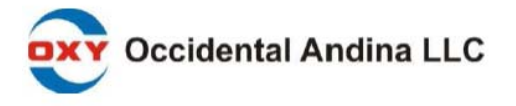

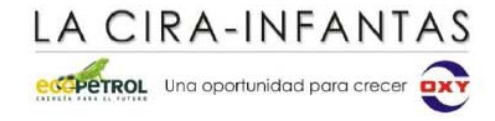

#### **ANÁLISIS DE INFORMACIÓN OBTENIDA DE REGISTROS DE POZOS Y DEL MODELO PETROFISICO Y SU INTEGRACIÓN CON LA GEOLOGÍA DEL YACIMIENTO PARA SOPORTAR EL PLAN DE DESARROLLO DEL CAMPO LA CIRA INFANTAS**

# **ÁLVARO ANDRÉS SOLANO DÍAZ**

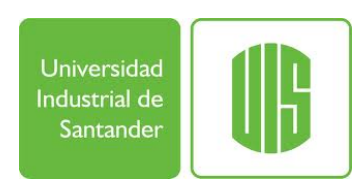

**UNIVERSIDAD INDUSTRIAL DE SANTANDER FACULTAD DE INGENIERÍAS FÍSICO-QUÍMICAS ESCUELA DE GEOLOGÍA BUCARAMANGA ABRIL DE 2011** 

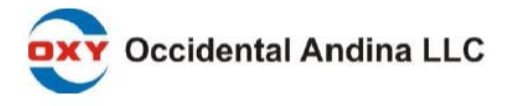

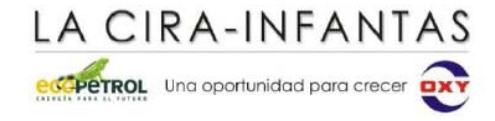

#### **ANÁLISIS DE INFORMACIÓN OBTENIDA DE REGISTROS DE POZOS Y DEL MODELO PETROFISICO Y SU INTEGRACIÓN CON LA GEOLOGÍA DEL YACIMIENTO PARA SOPORTAR EL PLAN DE DESARROLLO DEL CAMPO LA CIRA INFANTAS**

# **ÁLVARO ANDRÉS SOLANO DÍAZ**

**Proyecto de Grado presentado como requisito parcial para optar al título de Geólogo**

# **DIRECTORES**

# **MSC. MARIO GARCIA GONZALEZ Profesor Universidad Industrial de Santander**

**GEOL. ROSSY MERY LAYTON Geólogo de Desarrollo Campo La Cira Infantas, Occidental Andina LLC**

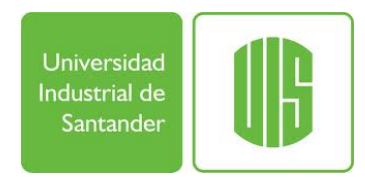

**UNIVERSIDAD INDUSTRIAL DE SANTANDER FACULTAD DE INGENIERÍAS FÍSICO-QUÍMICAS ESCUELA DE GEOLOGÍA BUCARAMANGA ABRIL DE 2011** 

#### **AGRADECIMIENTOS**

Gracias a Dios por todas las oportunidades que me ha brindado y que me han hecho crecer como profesional y como persona durante estos años en la Universidad.

A mi familia por todo el apoyo que me ha dado siempre respetando mis decisiones y apoyando todos los proyectos que me he propuesto durante esta etapa tan importante de mi vida.

A todo el equipo de yacimientos del Campo La Cira Infantas por tener siempre las puertas abiertas para responder cualquier duda y hacerme crecer como profesional con sus lecciones y enseñanzas.

Finalmente a mis amigos y compañeros de la universidad con quienes compartí muchos momentos buenos y malos que recordaré siempre.

# **CONTENIDO**

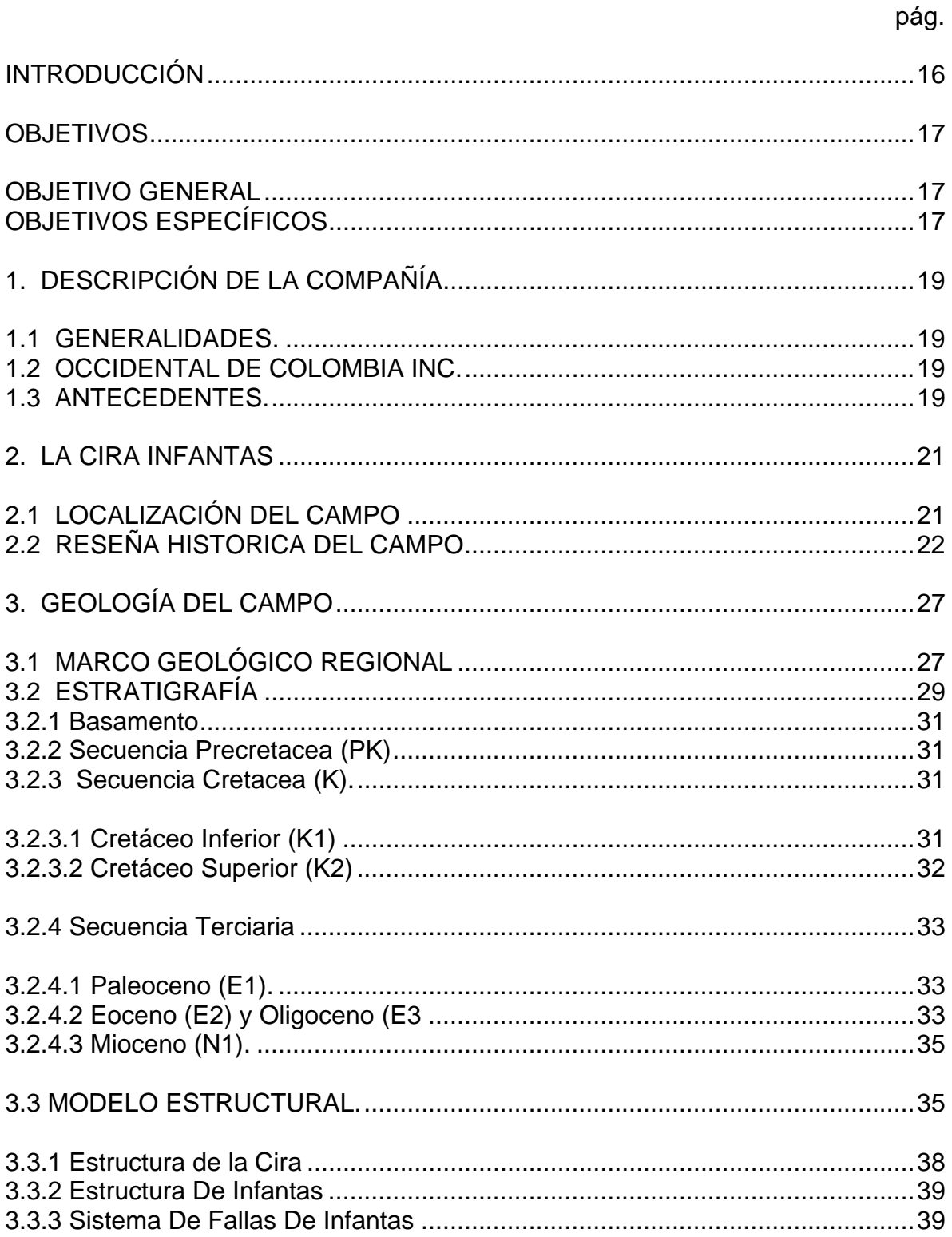

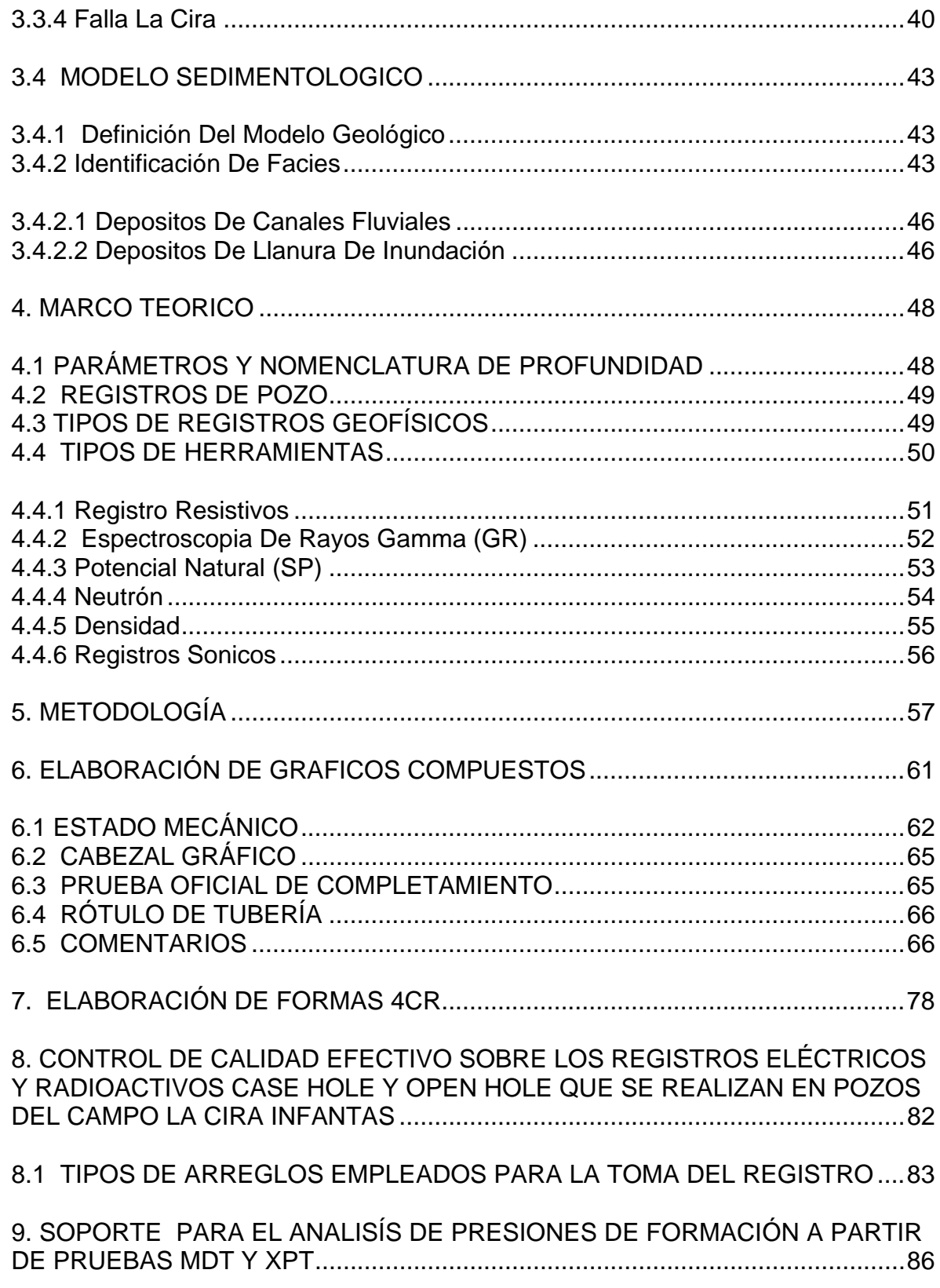

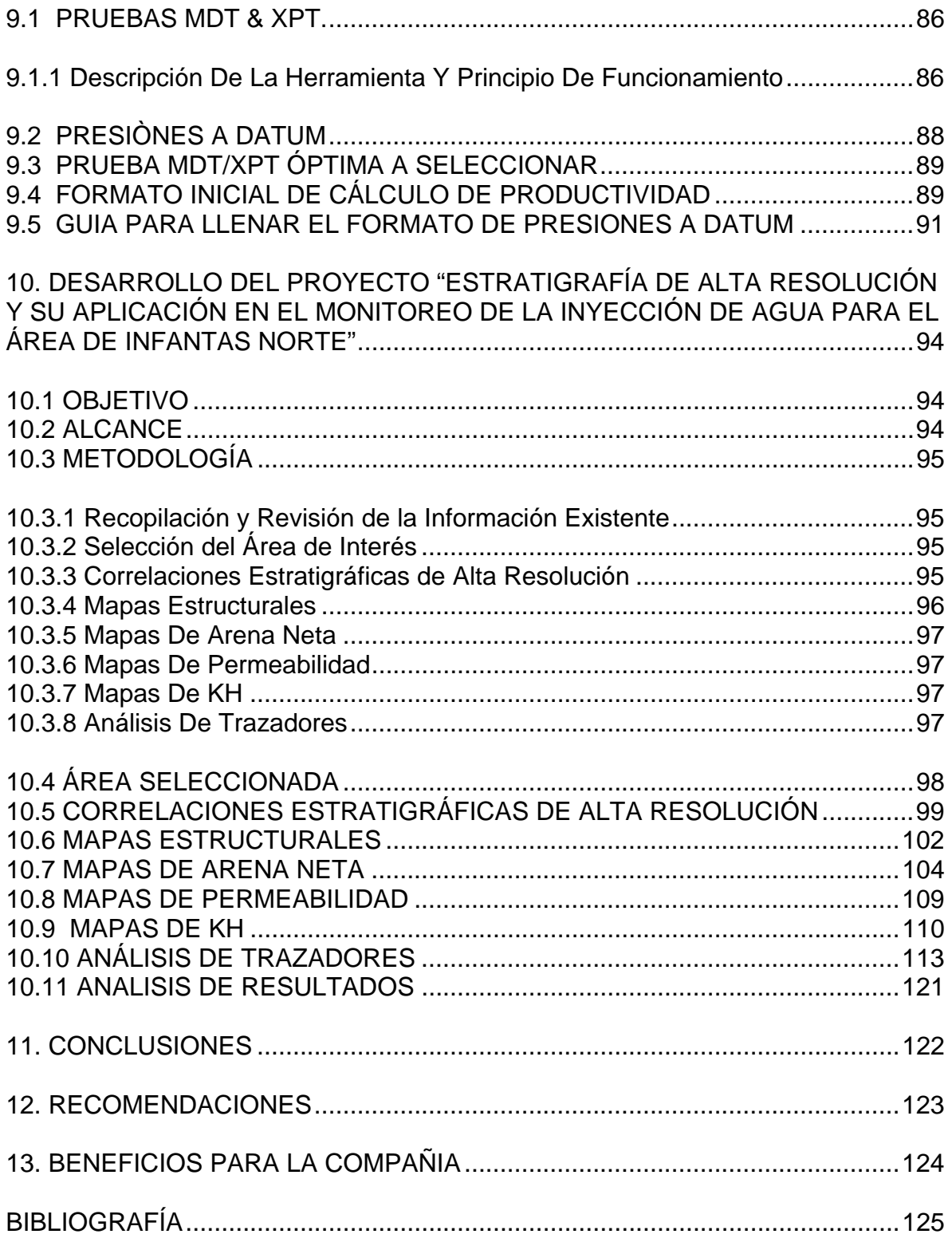

# **LISTA DE FIGURAS**

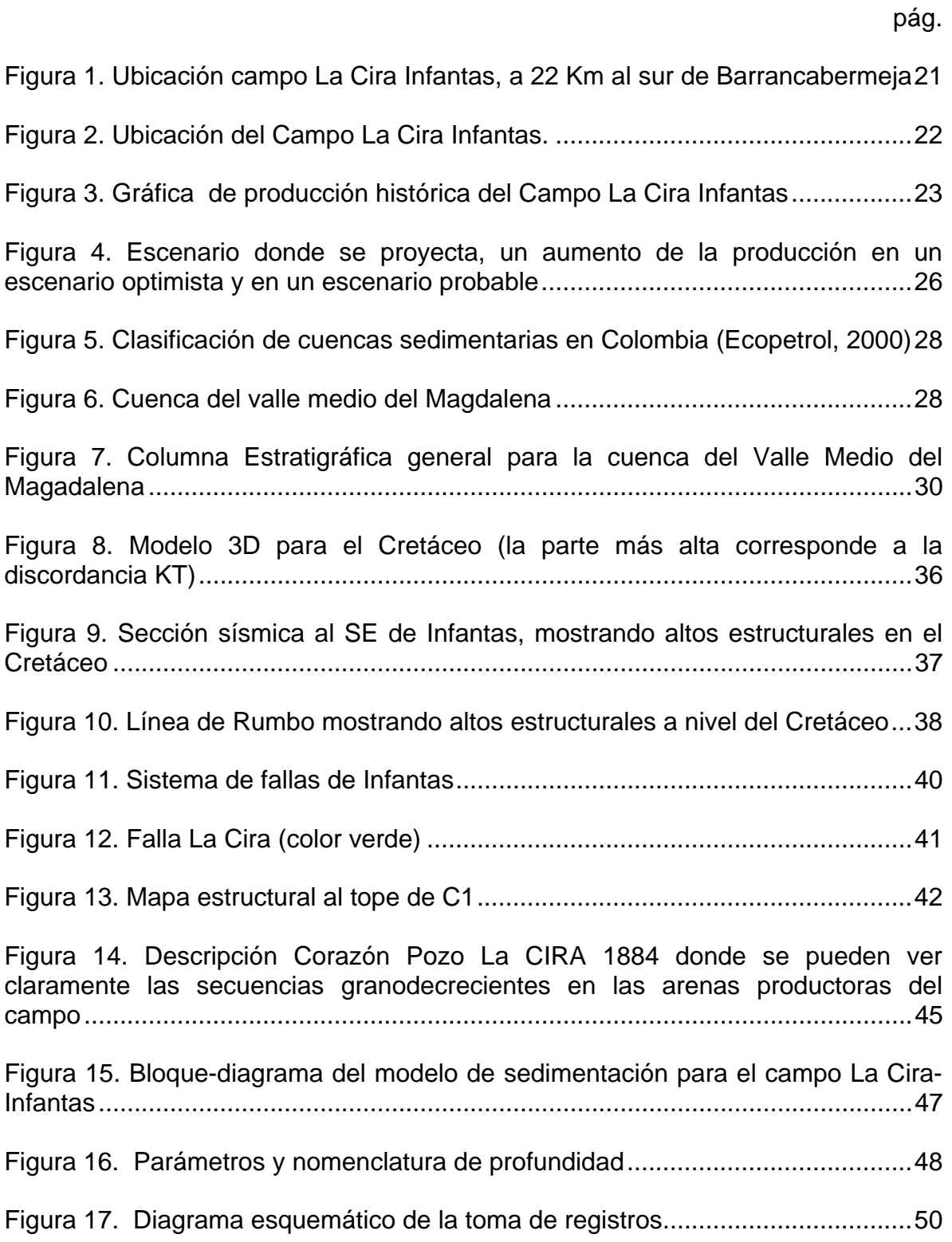

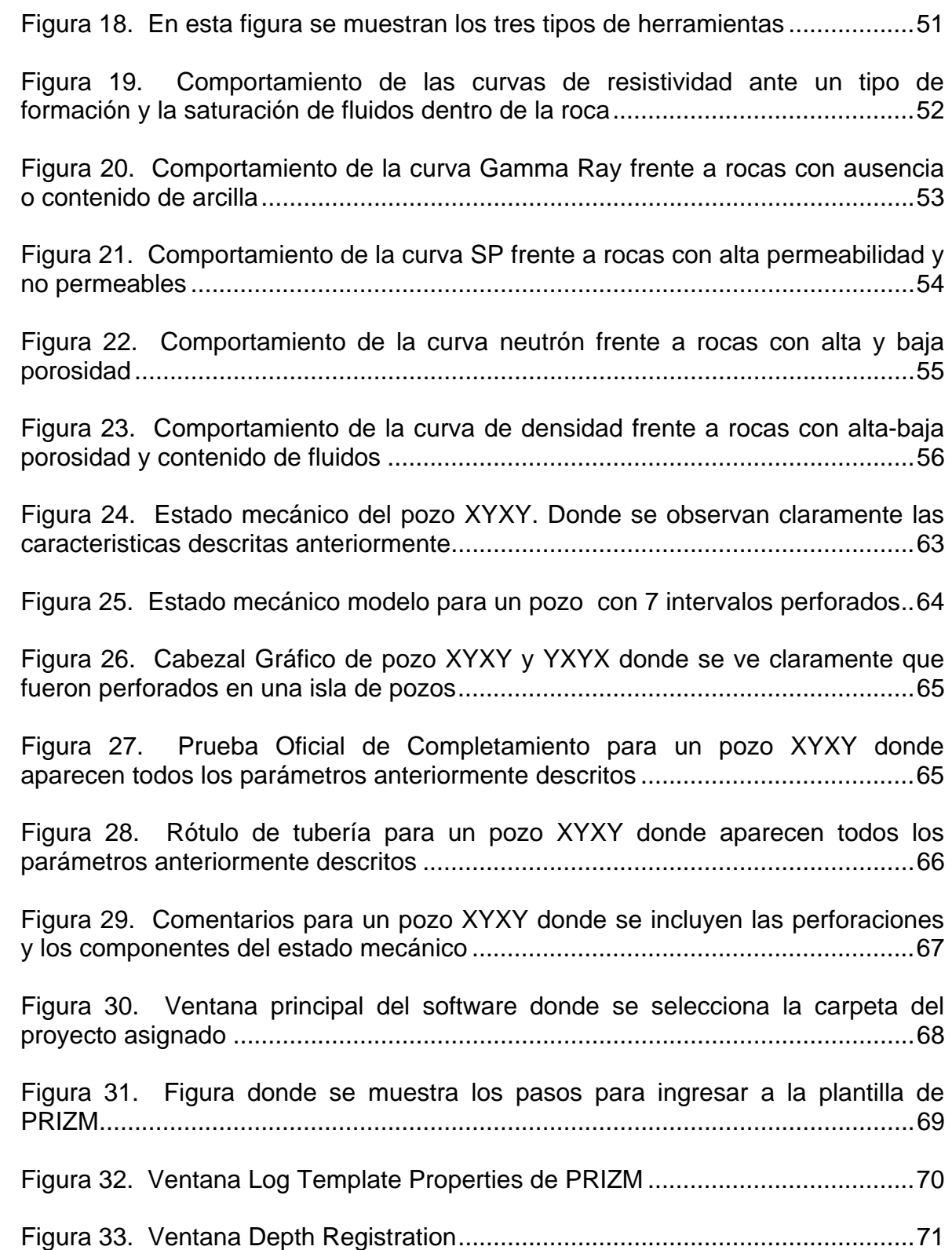

Figura 34. Ventana Edit Text Track ......................................................................71

Figura 35. Header del registro Open Hole corrido por la compañía de servicios petroleros donde vienen curvas AIT-LDL-CNL-CALI-GR y SP.............................72

Figura 36. Ventana Log Header, pestaña Well donde se inserta información general del pozo ....................................................................................................73

Figura 37. Ventana Log Header, pestaña Run Information donde se inserta información del completamiento del pozo..............................................................74

Figura 38. Ventana Page Setup, pestaña API Header donde se descarga el Cabezal Gráfico, la Prueba Oficial de Completamiento y el Rotulo de Tubería.....75

Figura 39. Cabezal (Header) para el Grafico Compuesto del pozo XYXY...........76

Figura 40. Sección del Grafico Compuesto donde se ve claramente la respuesta de las curvas SP, GR, Resistivos y Densidad Neutrón para los intervalos cañoneados en el pozo XYXY ...............................................................................77

Figura 41. Formato 4CR, donde se señalan cada uno de los ítems requeridos para la aprobación de los planes de perforación de pozos de desarrollo nuevos, campo La Cira Infantas..........................................................................................81

Figura 42. En esta figura se puede ver la distribución para cada entidad de los ítems entregados por la compañía contratada para el completamiento ................82

- Figura 43. Partes de la herramienta MDT..............................................................86
- Figura 44. Reporte resultado de la interpretación de prueba MDT........................87
- Figura 45. Diversos puntos MDT tomados a la misma arena ................................88

Figura 46. Valores promedio de presión para las principales unidades.................90

Figura 47. Diferencia entre TVD y TVDSS entre dos pozos cercanos...................91

Figura 48. Profundidad en TVDSS para cada nivel de arena ................................92

Figura 49. Cuerpo del formato DATUM PRESSURE en Microsoft Office Excel ....92

Figura 50. En esta figura se describe como se realiza la estratigrafía de alta resolución (SOLAX) sobre los topes operacionales del campo (RML) ..................96

Figura 51. Flujo de agua en sistemas de permeabilidad diferente.........................98

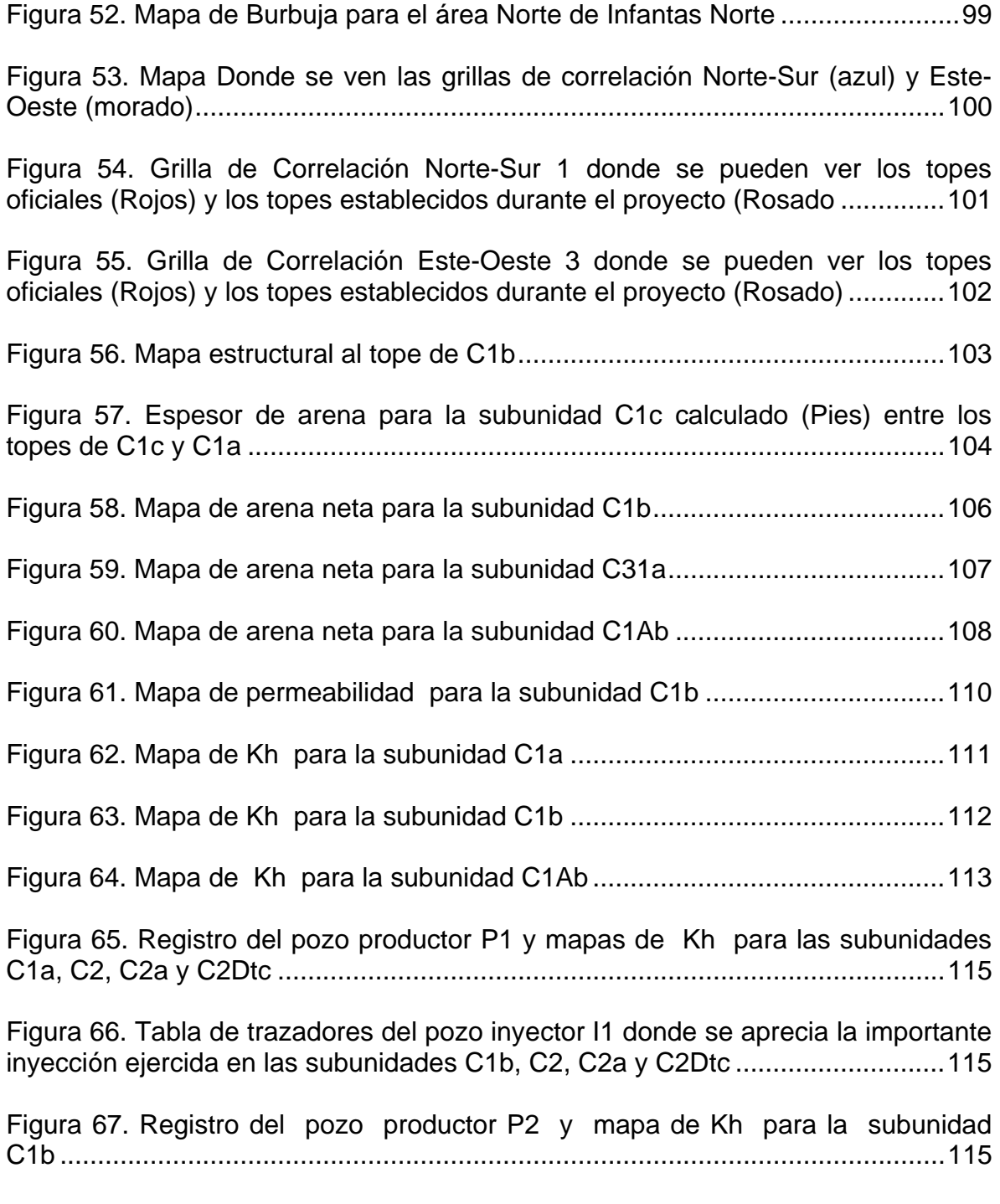

Figura 68. Tabla de trazadores del pozo inyector I2 donde se ve la ausencia de inyección de agua en la subunidad C1b por pinchamiento..................................116 Figura 69. Mapa de Kh para la subunidad C2A donde se aprecia la importancia de la inyección de agua ejercida por los pozos inyectores I3 e I5 sobre el pozo productor P3. .......................................................................................................117

Figura 70. Tabla de trazadores del pozo inyector I3 e I5 donde se resalta la importante inyección de agua ejercida en la subunidad C2a..................................118

Figura 71. Mapa de Kh para la subunidad Gtb donde se aprecia la importancia de la inyección de agua ejercida por los pozos inyectores I3, I4 e I5 sobre el pozo productor P3 ........................................................................................................119

Figura 72. Tabla de trazadores del pozo inyector I3, I4 e I5 donde se resalta la importante inyección de agua ejercida en la subunidad Gtb................................120 **TITULO:** ANÁLISIS DE INFORMACIÓN OBTENIDA DE REGISTROS DE POZOS Y DEL MODELO PETROFISICO Y SU INTEGRACIÓN CON LA GEOLOGÍA DEL YACIMIENTO PARA SOPORTAR EL PLAN DE DESARROLLO DEL CAMPO LA CIRA INFANTAS\*.

**AUTOR:** ÁLVARO ANDRÉS SOLANO DIAZ\*\*

**PALABRAS CLAVE:** Recobro Mejorado, Gráficos Compuestos, Registros de pozo, Presiones de formación, Estratigrafía de Alta Resolución.

#### **RESUMEN**

El Campo la Cira Infantas ubicado en la parte central de la antigua concesión de Mares, al Oriente del río magdalena y al sur del río Sogamoso, Es uno de los campos de mayor producción a lo largo de la historia del valle medio del magdalena, Colombia.

En el 2005 y con la caída prolongada de la producción del campo, Ecopetrol decide buscar nuevas inversiones y tecnologías para evitar un cierre definitivo. Para esto Ecopetrol firma un contrato de sociedad con Occidental Andina LLC en el que se busca aumentar la producción por medio de métodos de recobro mejorado sin olvidar el desarrollo del campo mediante exploración de zonas aledañas

Durante el programa de negociaciones se establecieron tres fases para el desarrollo del proyecto, actualmente se encuentra en la fase final donde se planea explotar hasta que se alcance el limite económico y donde se tiene previsto alcanzar una producción de 50.000 BOPD con la perforación de aproximadamente 600 nuevos pozos .

El estudiante de Geología hace parte del equipo de yacimientos Oxy del Campo la Cira infantas conformado por un grupo de profesionales expertos en distintas áreas y con los cuales mantendrá una estrecha relación aportando información petrofísica y general basada en la elaboración de gráficos compuestos donde se encuentra toda la información petrofísica e intervalos perforados, formas 4CR dirigidas al ministerio de minas y Energía enfocadas en describir el plan de perforación de nuevos pozos, Control de Calidad de registros de pozo corridos por Schlumberger, soporte en análisis de presiones de formación para el cálculo de productividad de arenas, y Estratigrafía de alta resolución aplicada en el monitoreo de inyección de agua.

\*Proyecto de Grado \*\*Facultad de Ingenierías Fisicoquímicas. Escuela de Geología. Director: Msc. Mario García González. Codirector: Geol. Rossy Mery Layton **TITLE:** ANALYSIS OF INFORMATION OBTAINED FROM WELL LOGS AND PETROPHYSICAL MODEL AND ITS INTEGRATION WITH THE GEOLOGY OF THE RESERVOIR TO SUPPORT THE DEVELOPMENT PLAN OF THE LA CIRA INFANTAS FIELD\*.

**AUTHOR:** ÁLVARO ANDRÉS SOLANO DIAZ\*\*

**KEY WORDS:** Enhanced Recovery, Composite Graphics, Well Logs, Formation Pressure, High Resolution Stratigraphy.

#### **ABSTRACT**

La Cira Infantas Field located in the central part of the ancient grant of Mares, to the East of the Magdalena River and south of the sogamoso river, is one of the most productive areas along the history of the Middle Magdalena Valley, Colombia.

In 2005 with the prolonged fall in production from the field, Ecopetrol decides to seek new investments and technologies to avoid closure. For this Ecopetrol signed a partnership agreement with Occidental Andina LLC which seeks to increase production through enhanced recovery methods well as the development of the field by exploring surrounding areas.

During negotiations were set three phases for the development of the Project, currently is in its final phase where is planned to operate until the economic limit is reached and where it is planned to reach production of 50,000 BOPD with the drilling of approximately 600 new wells.

The Geologist Internship is part of the reservoir team of La Cira Infantas Field formed by a group of experts in different areas who will maintain a close relationship providing petrophysical and general information based on development of Composite Graphics where all petrophysical information and perforated intervals is displayed, 4CR forms addressed to the Ministry of Mines and Energy focused on describing the drilling of new wells, Quality Control of well-log run by Schlumberger, support in formation pressures analysis to calculate productivity sand, and high resolution stratigraphy appliead in monitoring of water injection.

\*Proyecto de Grado

\*\*Facultad de Ingenierías Fisicoquímicas. Escuela de Geología. Director: Msc. Mario García González. Codirector: Geol. Rossy Mery Layton

## **INTRODUCCIÓN**

En la cuenca del valle medio del magdalena, Occidental Petroleoum Corporation (OXY) opera en el campo La Cira-Infantas (LCI) en asocio con Ecopetrol. LCI es un proyecto de recobro mejorado con grandes reservas restantes y de gran interés para el desarrollo económico del país.

Éste trabajo está enfocado en el proyecto La Cira Infantas cuyo contrato firmado en el 2005 entre Ecopetrol y Oxy se centra en métodos de recobro mejorado que buscan extraer las reservas atrapadas por la ineficiencia de los mecanismos primarios de recuperación que se usaron desde el descubrimiento del campo en 1920.

El campo la Cira Infantas (LCI), considerado en su época como uno de los campos gigantes del mundo, tenía estimado, unas reservas de 3700 Mbls, del cual se habían recuperado 696 Mbls. Lo que indica un factor de recobro del 18.8%. El recobro adicional obtenido por la inyección de agua en la zona C del sector de La Cira era de 65.6 Mbls, es decir, que obviamente ha habido una tasa de recuperación baja donde se han extraído 2 de cada 10 barriles existentes en el subsuelo del campo, generando un gran interés por parte de Oxy y Ecopetrol que ven grandes oportunidades de recuperar una gran porcentaje de las reservas que no has sido extraídas.

El proyecto no sólo es importante para el país, por el aumento de las reservas recuperables y la mayor producción, sino para la región, que se beneficiaría de las inversiones y del impulso a la economía y al empleo, y para Ecopetrol, que reviviría uno de los campos que dio comienzo a su historia, para beneficio de sus trabajadores y de su nuevo rol de empresa eficiente.

El trabajo presentado a continuación intenta demostrar la importancia de la práctica empresarial para el estudiante de geología a partir del desarrollo de actividades especificas enfocadas en el manejo y la producción de información a partir de bases de datos que soporten el trabajo y los objetivos generales del equipo de yacimientos de Oxy para el campo La Cira Infantas (LCI), y que finalmente se vean reflejados en un aumento de la producción del campo que ayuden a desarrollar la economía de la región y del país con respeto del medio ambiente y altos estándares de responsabilidad social.

Además se presentara una descripción detallada de los antecedentes de la compañía, Información histórica del campo, Información Geológica y técnica de la explotación de la Cira infantas por Ecopetrol, así como los avances logrados por Occidental a través de su inversión y manejo estratégico, para finalizar con las proyecciones y visión de este proyecto a futuro.

#### **OBJETIVOS**

## **OBJETIVO GENERAL**.

Adquirir conocimientos, experiencia y desarrollar competencias en la solución y análisis de situaciones reales de la geología del petróleo a través de bases de datos y diversas herramientas informáticas para el desarrollo estratégico del campo La Cira Infantas.

## **OBJETIVOS ESPECÍFICOS**.

- Identificar el proceso por medio del cual se generan Gráficos Compuestos vitales para la entrega del formato 6CR del ministerio de Minas y Energía que contienen los registros Openhole de cada pozo; SP (Potencial Espontáneo), Gamma Ray, resistivos de zona somera, lavada y profunda, Densidad y Neutrón, para identificar los intervalos cañoneados.
- Elaborar formas 4CR tomando información de distintas bases de datos donde se muestren los planes de perforación de un nuevo pozo, importantes para ser presentados ante el Ministerio de Minas y energía.
- Realizar un control de calidad efectivo sobre los registros eléctricos y radioactivos case hole y open hole que se realizan en pozos del campo la Cira Infantas para ser enviados a las entidades gubernamentales y asociadas que las requieran.
- Reconocer las características geológicas a nivel regional y local que están relacionadas con La Cira Infantas, para comprender en general los aspectos técnicos que implican el desarrollo estratégico del campo a partir de metodologías de recobro mejorado.
- Realizar un soporte en análisis de presiones de formación a partir de pruebas MDT (Modular Formation Dynamics Tester), y XPT (Pressure Express) tomadas en cada pozo para asignar una presión Datum a las arenas operacionales de cada una de las unidades litológicas presentes en el campo con el fin de calcular un estimado de su productividad media.
- Familiarizarse con términos básicos utilizados en la industria del petróleo y que hacen parte de la información característica de cada pozo para introducirlos en los documentos que lo ameriten.
- Caracterizar arenas operacionales en una zona especifica del campo mediante el uso de estratigrafía detallada con el fin de optimizar los procesos de inyección de agua del campo la Cira Infantas.
- Generar grillas de correlación estratigráfica que permitan identificar continuidad de arenas operacionales en una zona especifica del campo.
- Realizar una descripción detallada de la historia del campo La Cira infantas desde su descubrimiento hasta la fase actual en la que se encuentra el proyecto administrado por Oxy y Ecopetrol.

# **1. DESCRIPCIÓN DE LA COMPAÑÍA**

# **1.1 GENERALIDADES.**

Occidental Petroleum Corporation es una compañía multinacional fundada en 1950 en California que tiene como objetivo principal la exploración y explotación de hidrocarburos operando en los estados unidos, el medio oriente, el norte de África y algunas regiones de Latinoamérica. Oxy es la cuarta empresa estadounidense más grande y actualmente se dedica no solo al negocio de los hidrocarburos sino también a los productos químicos. Así, OXY cuenta con dos líneas operativas principales:

*Occidental Oil and Gas Corporation:* **Principal línea de actividades de OXY a nivel mundial. Han invertido desde 1998 más de \$23 billones y se especializan en el desarrollo de campos maduros. Operan en Dallas, Houston, New York, LA, Tulsa, Libia y en especial en sur América se ubican en Argentina, Bolivia y Colombia, entre otras en el mundo.** 

*Occidental Chemical Corporation:* **Es el principal fabricante norteamericano de resinas de cloruro de polivinilo (PVC), cloro y soda cáustica y brinda una variedad de productos químicos. Sus bases principales están en Dallas y Texas. Y países como Canadá, Chile y Brasil.**

#### **1.2 OCCIDENTAL DE COLOMBIA INC.**

**MISIÓN:** Explorar y producir petróleo con alta rentabilidad para sus accionistas, socios y el país; empleando el mejor talento humano y tecnología de avanzada, dentro de las políticas y normas legales, de calidad, seguridad, medio ambiente y de responsabilidad social.

**VISIÓN:** Somos una empresa con altos estándares éticos, en permanente crecimiento, productiva y rentable. Contamos con gente comprometida y en permanente desarrollo, líder en seguridad industrial y medio ambiente, socialmente responsable con las comunidades donde opera.

#### **1.3 ANTECEDENTES.**

Occidental Inicia operaciones en los Llanos Orientales cerca de la frontera con Venezuela al descubrir con el pozo caño limón-1 en 1983, la posibilidad de extracción de crudo de una de las principales cuencas del país, para desarrollar uno de los más importantes campos de Colombia: Caño Limón. Convirtiendo así, a Colombia en un país exportador de crudo. Luego, en los años de 2006 y con caño limón como proyecto bandera (Sin olvidar parte importante: La construcción y funcionamiento del oleoducto Caño Limón Coveñas), OXY firma contrato de asociación con ECOPETROL para el Campo *LA CIRA-INFANTAS*. Esta alianza estratégica precedía incrementar el FR del yacimiento y atender con especialidad el campo debido a que se encontraba en su etapa de declive.

# **2. LA CIRA INFANTAS**

# **2.1 LOCALIZACIÓN DEL CAMPO.**

El campo La Cira Infantas es el primer campo petrolero descubierto en Colombia, Sur América, considerado el más importante del país hasta el descubrimiento del campo Caño Limón ubicado en los llanos orientales en 1984. El campo está en el valle del río magdalena, cerca del centro del país, con coordenadas 7°04´N, 73°47´W, a una distancia 22 Km de Barrancabermeja, 450 Km de la costa Caribe de Barranquilla y 250 Km al norte de Bogotá, La Capital de Colombia.

En la zona donde está ubicado el Campo existen otros campos menores de petróleo y gas como Casabe a una distancia de 20 Km al oeste y provincia a 65 Km al norte. Estos campos producen petróleo de los mismos intervalos geológicos pero no serán descritos en este trabajo.

En la latitud de La Cira Infantas, las montañas de los Andes consisten en 3 cordilleras separadas, llamadas Cordillera Occidental, Cordillera Central y Cordillera Oriental, El valle del Magdalena se encuentra ubicado entre la Central y la Oriental como se muestra en la Figura 1.

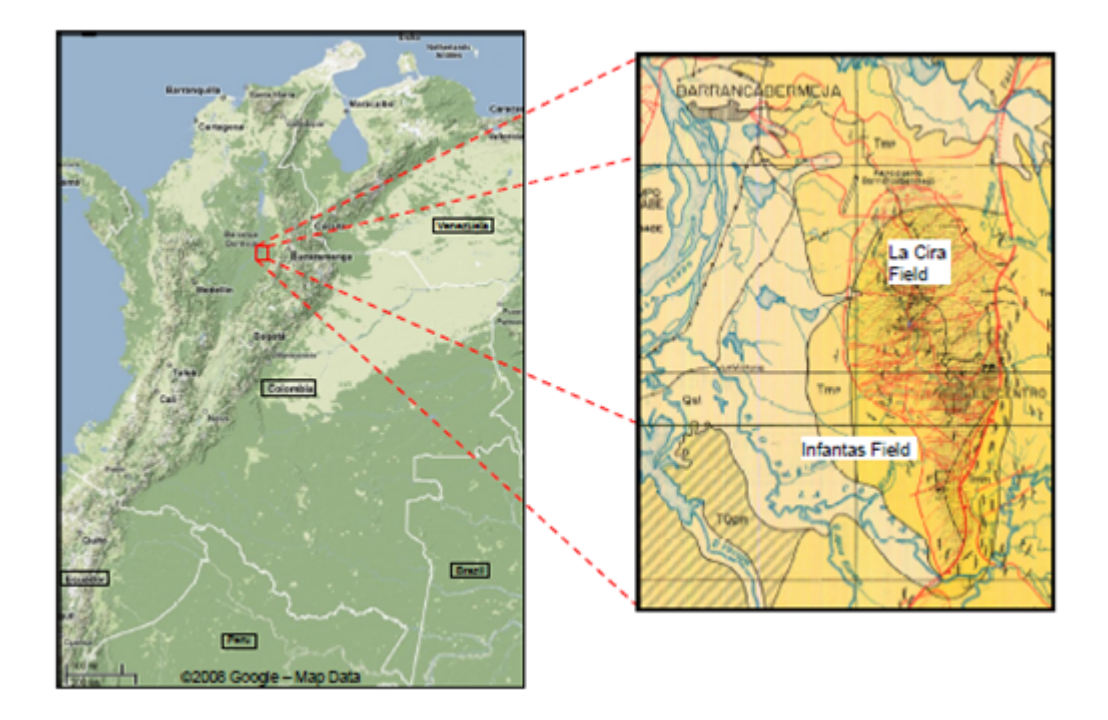

#### *Figura 1. Ubicación campo La Cira Infantas, a 22 Km al sur de Barrancabermeja*.

Fuente: Infantas Field Geological Model, Reservoir Charecterization and Simulation, Oxy.

### **2.2 RESEÑA HISTORICA DEL CAMPO.**

El pozo Infantas 2 considerado como el pozo descubridor del campo fue completado el 27 de abril de 1918 en la zona C, a una profundidad de 1580con una producción de 800-1000 Bpd. En 1920 la Standard Oil (Tropical Oil Company) adquirió la Concesión de Mares y mantuvo su explotación hasta el 25 de Agosto de 1951 cuando la concesión revirtió a la nación y su manejo pasó a Ecopetrol. A comienzos de febrero de 1925, se inicia la perforación del pozo LC58, que es completado en zona "A" y comprueba la existencia del anticlinal de la Cira. En este mismo año, se descubren las arenas "116" de la zona "A" mediante la perforación del pozo LC116. El pozo LC125 es el primer pozo productor de zona B y es también considerado como el descubridor de la zona C en la estructura de la Cira, el pozo fue completado en julio de 1926 con una producción inicial de 2350 Bpd.

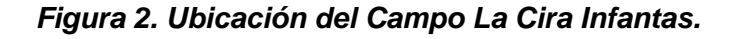

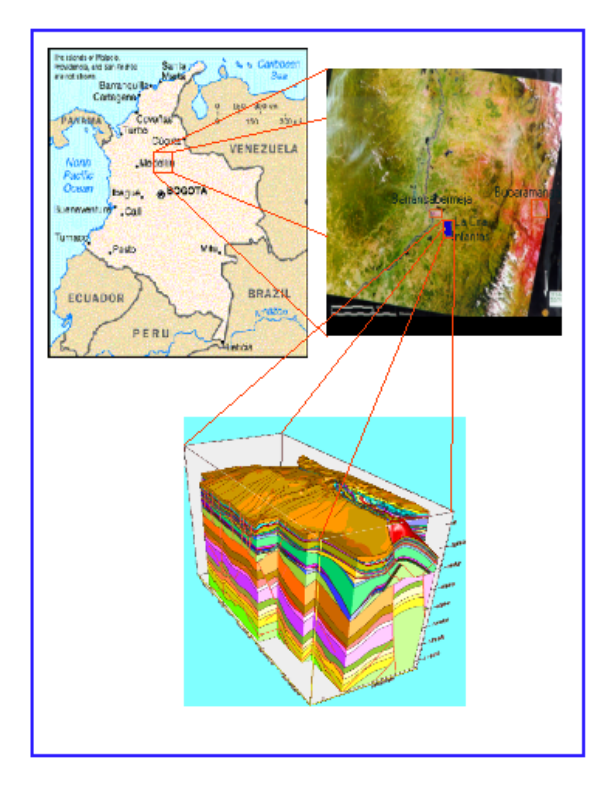

Fuente: Evaluación Integrada De Yacimientos Del Campo La Cira Infantas. División de Yacimientos GCO. Informe Técnico. Ecopetrol. 2005.

En 1926 la Andian terminó la construcción del oleoducto entre El Centro y el puerto de Mamonal en la costa norte, lo cual permitió continuar con el desarrollo del campo y es así como en 1931 se considera completo el desarrollo de zona "C" para la estructura de Infantas, con un espaciamiento promedio de 11 acres.

Entre 1930 y 1932 se desarrolla la zona "B" completándose 23 pozos y se profundizan 111 pozos de zona "C". En 1947 se suspende la perforación en la estructura de La Cira, habiéndose perforado 857 pozos con un espaciamiento promedio de 14 acres.

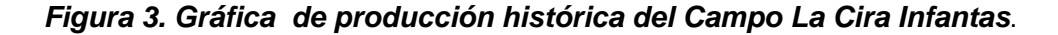

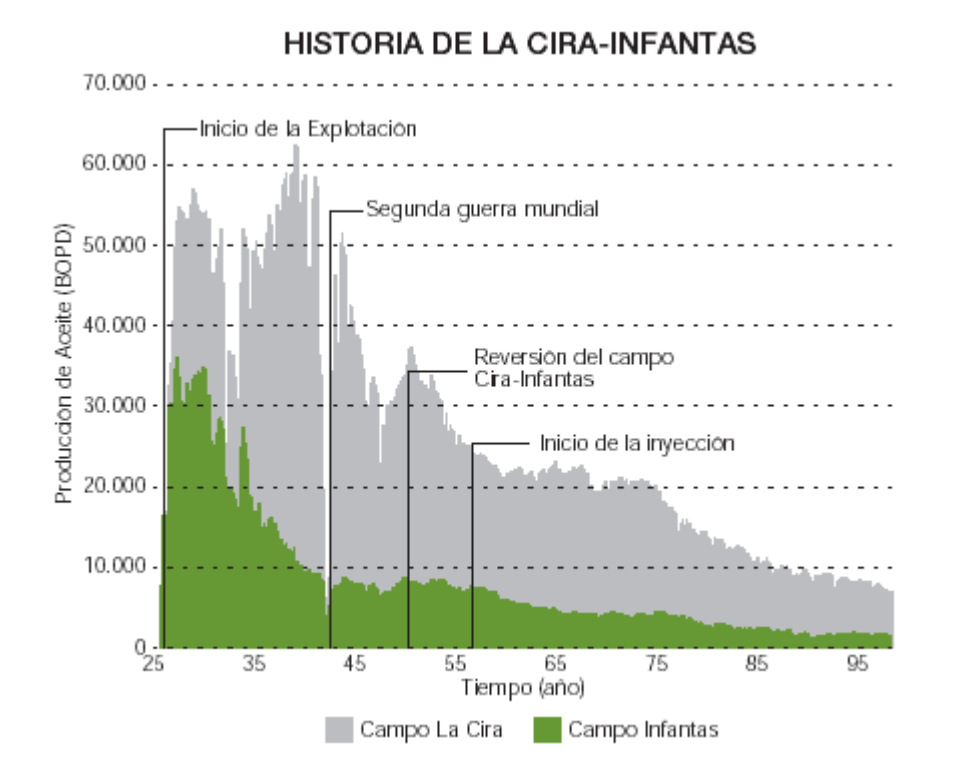

Fuente: ECOPETROL. Carta Petrolera. Nº 108. Abril-Mayo. El Regreso de La Cira. [en línea]. Disponible en Internet en:

http://www.ecopetrol.com.co/especiales/carta\_petrolera108/rev\_produccion2.htm. Consultado en: Octubre de 2010.

Ecopetrol perfora 64 pozos adicionales en la estructura de Infantas durante el período de 1953 a 1957 y en el período de 1964 a comienzos de 1966 desarrolla el Area de La Cira Norte, con la perforación de 19 pozos, siendo el pozo LC 1753 el descubridor del área. También se perforan pozos adicionales para el desarrollo secundario de la zona C de la Cira. El total de pozos perforados en el campo es de 1702. A Diciembre de 1998 había en el campo un total de 669 pozos productores activos y 107 pozos inyectores activos.

Tanto en La Cira como en Infantas, inicialmente, la mayor parte de los pozos produjeron por flujo natural, posteriormente, se pasó a un sistema de

levantamiento por gas (Gas Lift) que fue desmontado en 1935 para dar paso al sistema de bombeo mecánico que se mantiene en la actualidad.

En 1928, se inicia la inyección de gas en la zona C de la estructura de Infantas, como sistema de mantenimiento de presión, siendo suspendida en 1970. Posteriormente, se continúa inyectando en forma esporádica hasta 1986 cuando se suspende definitivamente. En La Cira, se inicia la inyección de gas en la zona "C" en mayo de 1930, la cual se mantiene con tasas variables hasta los inicios de la recuperación secundaria.

El primer programa de inyección de agua en la estructura La Cira se realizó entre 1946 y 1949 a través de siete pozos localizados en el acuífero, en el sector del área 3W, con el propósito de presurizar el yacimiento. En 1957 La Forest Oil Corporation inició la ejecución de un proyecto de recuperación secundaria por inyección de agua en un área de 280 acres localizado en la parte central del área 3W formada por 17 modelos de 5 puntos (24 inyectores y 18 productores) y una tasa de inyección de 1000 BWPD/pozo, denominado "Primer Desarrollo". A finales de 1958, se inicia el segundo desarrollo en el área 3W conformado por 30 pozos productores y 45 pozos inyectores, en una extensión de 530 acres adicionales, formado por patrones que rodeaban el área del primer programa de inyección realizado en 1957.

Estudios posteriores realizados por Ecopetrol para cada una de las áreas, recomendaron la expansión del sistema secundario a la zona "C" de las mismas, desarrollándose en la siguiente forma:

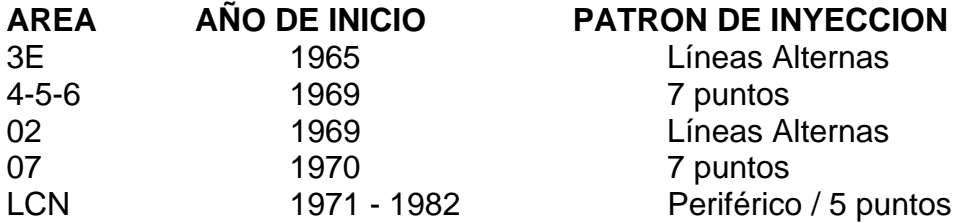

En el área 01 se desarrolló un piloto de inyección de agua en la zona "C", el cual se inició en febrero de 1972 con cinco pozos inyectores y 10 pozos productores y finalizó en febrero de 1976 (después de haber inyectado 6.0 Mbls de agua) al concluirse que la inyección no fue efectiva en la recuperación de petróleo por problemas de inyección preferencial y pérdida de agua a través del sistema de fallas.

En el campo se han realizado programas de inyección en otras zonas:

■ Zona "A": Programa realizado en las arenas "58" en un sector del área 3W. se inició en febrero de 1973 y finalizado en mayo de 1977, se inyectaron 2.4 Mbls de agua y se produjeron 56.0 Kbls secundarios. En noviembre/78 se reinicia la inyección, suspendida para un programa de reordenamiento y reducción de espaciamiento; el volumen de agua inyectado en esta segunda fase fue de 6.3 Mbls y con una producción secundaria de 375 Kbls. El programa se suspendió en septiembre de 1988.

■ Zona "B": Se realizaron pilotos de inyección en las arenas "244", "13" y " La Cira" del área 3W, que involucraron como pozos productores centrales a los pozos:LC-892,LC-762,LC-853.

En 1974, se realizó un ensayo piloto de inyección de vapor en el pozo INF 152B sin éxito.

El campo produce primariamente en las zonas A, B de La Cira, en las zonas C y B de Infantas y en la zona C de un sector de la parte alta de la estructura del Area 02 y en el Área 01 de La Cira. Secundariamente en el resto de la zona C de La Cira y en algunos pozos localizados en el sector norte de Infantas que han sido afectados por la inyección de agua en el área 07 de La Cira.

El Campo La Cira-Infantas alcanza su máxima producción en 1940, con una producción de 62000 Bpd. de petróleo. A Enero de 1999, la producción promedia es de 7000 Bpd, de los cuales 1700 Bpd se consideran secundarios, con una inyección de agua promedia de 17300 Bpd. La producción acumulada de petróleo es de 711 Mbls.

Desde la alta caída de la producción el década de los noventa se reconoció que para darle una nueva vida a La Cira-Infantas era necesario adelantar cuantiosas inversiones para la incorporación de tecnologías que permitieran aumentar su factor de recobro y acometer en paralelo actividades exploratorias en áreas aledañas. Es decir, la idea es aprovechar más lo que ya se tiene en el subsuelo y, además, buscar nuevas reservas en los alrededores.

Con el fin de adelantar este proceso, Ecopetrol invitó en julio de 2003 a un grupo de compañías de alto perfil y con reconocida experiencia mundial en este tipo de proyectos. Entre las ocho firmas invitadas estaban BP, Total, Chevron-Texaco, Nexen, China National Oil Corporation y Occidental de Colombia. Esta última empresa fue la seleccionada para suscribir un acuerdo de intención con el objetivo de analizar conjuntamente la viabilidad técnica y comercial de estructurar un proyecto de aplicación tecnológica y recobro incremental en el campo. Con el estudio se decidirá si el proyecto es viable y, en caso de serlo, la forma en que se llevará a cabo.

Para tener una dimensión de lo que significa el proyecto de La Cira-Infantas se puede destacar que por cada punto porcentual en el que se mejore el factor de recobro, se incorporarían 35 millones de barriles de reservas adicionales.

Para lograr incorporar ese potencial se ha requerido realizar millonarias inversiones. Durante el desarrollo del proyecto en asocio con oxy se contemplo que Ecopetrol continuaría como operador de las actividades de producción.

El proyecto no sólo ha sido importante para el país, por el aumento de las reservas recuperables y la mayor producción, sino para la región, que se beneficiaría de las inversiones y del impulso a la economía y al empleo, y para Ecopetrol, que reviviría uno de los campos que dio comienzo a su historia, para beneficio de sus trabajadores y de su nuevo rol de empresa eficiente.

Actualmente, con la inversion economica y los cambios tecnicos desarrollado en al Cira por el quipo de Oxy-Ecopetrol la producción promedio ha aumentado desde el 2005 de 5000 Bpd a 26000 Bpd, con una inyección de agua promedia de 193000 Bwipd. La proyección del proyecto apunta a alcanzar una producción de 50.000 Bpd lo que lograria extender la vida del campo por 20 o 30 años mas, generar mayores oportunidades para la comunidad, el gobierno local, la región y el país.

*Figura 4. Escenario donde se proyecta, un aumento de la producción en un escenario optimista y en un escenario probable*.

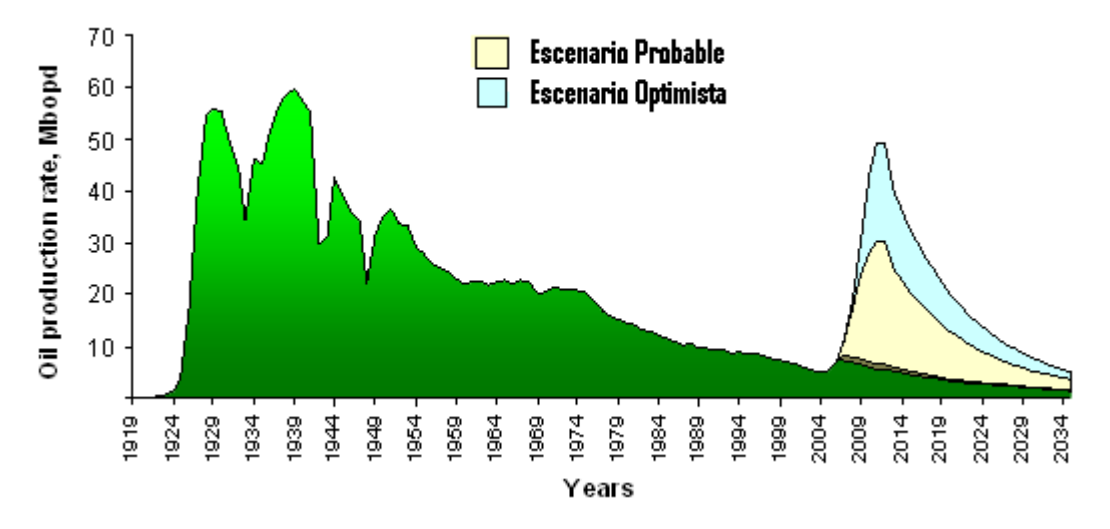

Fuente: Presentación gubernamental. Ecopetrol. Marzo de 2008.

# **3. GEOLOGÍA DEL CAMPO**

#### **3.1 MARCO GEOLÓGICO REGIONAL.**

El Campo La Cira-Infantas se encuentra geológicamente ubicado en la Cuenca del Valle Medio del Magdalena, por lo tanto su historia geológica se asocia con la de esta cuenca, la cual en su desarrollo geológico ha sufrido una serie de eventos tectono-sedimentarios que le han impreso su morfología actual. Durante el Triásico y hasta comienzos del Cretáceo el área de la cuenca actuó como una zona de "Rift" con depositación principalmente molásica; continuando en el Cretáceo como "backarc" detrás de la zona de subducción Andina y depositación principalmente de tipo marino. Durante el Cretáceo tardío-Paleoceno comenzó en la cuenca un proceso de deformación compresional debido a la acreción de la Cordillera Occidental al cratón Suramericano, lo cual causó plegamiento y erosión de la secuencia Cretácea del campo. Posteriormente, en el Oligoceno, comenzó el levantamiento de la Cordillera Central, al tiempo que la cuenca del Magdalena y la actual cordillera Oriental formaban parte de una gran cuenca de "foreland", pasando la sedimentación a ser de tipo continental (fluvial - fluvio paludal y/o fluvio deltaica), depositándose discordantemente sobre la secuencia Cretácea. Y finalmente en el Mioceno tardío-Plioceno ocurrió un período de plegamiento y cabalgamiento en la cordillera Oriental seguido por el levantamiento regional de dicha cadena montañosa, delimitando la parte oriental de la cuenca del Valle Medio del Magdalena e imprimiéndole las características estructurales presentes en dicha cuenca, (Dengo, C. and Covey, M. AAPG, Vol. 77 #8, 1993).

Las principales rocas fuente en la cuenca fueron depositadas durante dos eventos anóxicos globales y corresponden a las calizas y lutitas de las formaciones La Luna, Simití y Tablazo. La cuenca se extiende a lo largo del curso medio del río Magdalena y está limitada al norte y sur por el sistema de fallas del Espíritu Santo y la falla de Girardot, respectivamente. Al noreste está limitada por el sistema de fallas de Bucaramanga-Santa Marta y al sureste por los sistemas de fallas de la Bituima y La Salina (Llinás, JC, 2001, La luna del petróleo, Informe Interno). El límite occidental está marcado por el onlap más occidental de la cuenca del neogeno al interior de la Serranía de San lucas y el basamento de la cordillera occidental. (Información general: Gómez, et al. 2005; Rolón et al. 2001; Restrepo, 1995; Schamel, 1991).

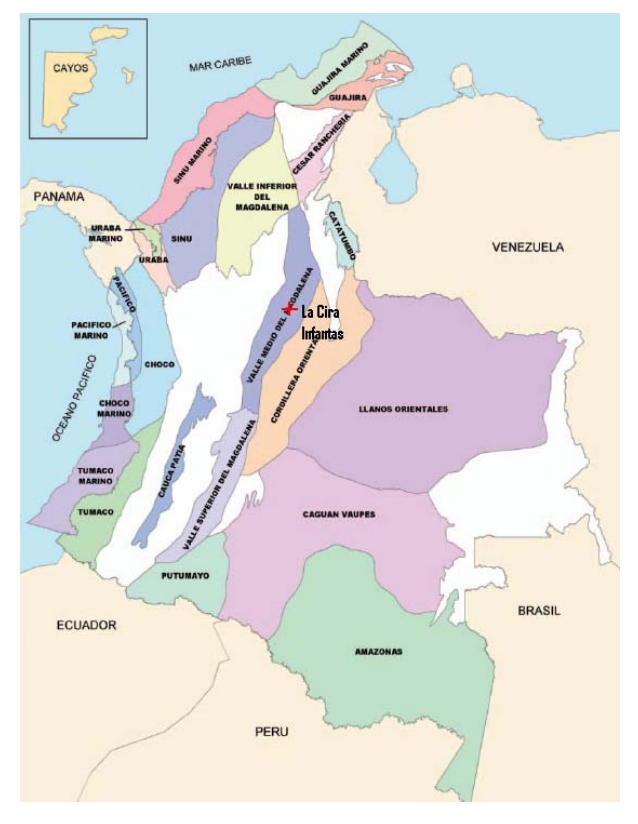

*Figura 5. Clasificación de cuencas sedimentarias en Colombia (Ecopetrol, 2000)*.

Fuente: Mapa de la ANH. [en línea]. Disponible en Internet en: http://oilproduction.net/cms/files/colombian\_sedimentary\_basins.pdf. Consultado en: Octubre de 2010

*Figura 6. Cuenca del valle medio del Magdalena*.

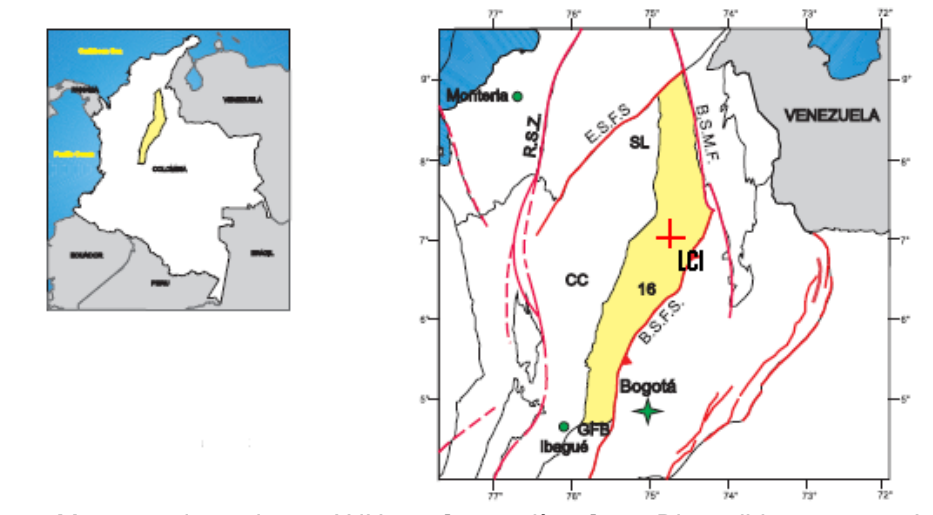

Fuente: Mapa de la ANH. [en línea]. Disponible en Internet en: http://oilproduction.net/cms/files/colombian\_sedimentary\_basins.pdf. Consultado en: Octubre de 2010.

# **3.2 ESTRATIGRAFÍA.**

Geológicamente el Campo La Cira-Infantas está ubicado en la sección central de la Cuenca del Valle Medio del Magdalena, la cual fue un área de depositación de sedimentos no marinos y de agua salobre durante el Terciario; estos sedimentos descansan discordantemente sobre los sedimentos marinos del Cretáceo y algunas veces sobre rocas del basamento pre-Cretáceo. La columna estratigráfica atravesada por los pozos perforados en el campo abarca rocas desde el pre-Cretáceo hasta el Oligoceno; el Mioceno está presente en algunos campos vecinos, y los depósitos del Pleistoceno descansan discordantemente sobre el Oligoceno hacia el Occidente de la Cira. La figura 7 presenta la columna estratigráfica generalizada para la cuenca del Valle Medio del Magdalena.

La unidad productora en la cual está enfocado actualmente el proyecto es la formación Mugrosa que comprende las arenas operacionales B y C del campo suprayacida por la Formación Colorado que contiene las arenas operacionales A, Las formaciones Mugrosa y Colorado hacen parte también del Grupo Chuspas. La formación Mugrosa contiene las arenas más productivas en Infantas, sin embargo en el área de La Cira el Grupo Chuspas representa también una zona productiva importante. El tope de la Formación Mugrosa está marcado por un horizonte fosilífero de 10 pies de espesor, que consiste en un Shale glauconitico de color negro a marrón y que es generalmente un buen marcador en los registros eléctricos (Parker, P.D., 1960).

La parte inferior de la Formación Mugrosa (Zona C) consiste en areniscas de grano medio con variaciones de composición de Subarcosa, Arcosa a Areniscas Líticas que fueron depositadas en barras de canales pertenecientes a un sistema fluvial meandrico. La parte superior de la formación Mugrosa (Zona B) consiste de intercalaciones de arenas finas, de composición arcosa a subarcosa. El modelo 3D del campo Infantas sugiere un espesor de 600 pies para la zona C (parte inferior de la Formación Mugrosa). Las arenas poco consolidas de La Cira Infantas, comúnmente contienen fragmentos de roca que demuestran la naturaleza inmadura de la Formación. La caolinita es el mineral arcilloso más común sin embargo también se encuentran menores cantidades de montmorillonita. Es importante mencionar que las arenas del reservorio que origino el campo se depositaron en un sistema Fluvial meandrico a lo largo de los canales formados por el río que fueron siendo amalgamados unos sobre otros incrementando la continuidad del reservorio que rodeados por Shales dieron origen al sello que posteriormente atraparía el petróleo que se extrae de las arenas productivas del campo.

*Figura 7. Columna Estratigráfica general para la cuenca del Valle Medio del Magadalena*.

| <b>PERIODO</b>                                     | <b>EPOCA</b>                   | <b>FORMACION</b>                         |                 | <b>LITOLOGIA</b> |
|----------------------------------------------------|--------------------------------|------------------------------------------|-----------------|------------------|
| CUATERN.                                           | <b>PLEISTOCENO</b>             | <b>MESA</b>                              |                 |                  |
|                                                    | <b>PLIOCENO</b>                |                                          |                 |                  |
| <b>TE</b><br>R.<br>CI<br>$\mathbf{A}$<br><b>RI</b> | <b>MIOCENO</b>                 | <b>REAL</b><br><b>COLORADO</b>           |                 |                  |
|                                                    | <b>OLIGOCENO</b>               | <b>MUGROSA</b>                           |                 |                  |
|                                                    | <b>EOCENO</b>                  | <b>ESMERALDAS</b><br>LA PAZ              |                 |                  |
|                                                    |                                | <b>DISCORDANCIA</b><br>EOCCENO-PALEOCENO |                 |                  |
|                                                    | <b>PALEOCENO</b>               |                                          | <b>LISAMA</b>   |                  |
| C<br>R<br>ET<br>$\mathsf{A}$<br>$\mathbf C$        | MAESTRICHTIANO                 | <b>UMIR</b>                              |                 |                  |
|                                                    | CAMPANIANO                     |                                          |                 |                  |
|                                                    | <b>SANTONIANO</b>              | LA<br>LU                                 | <b>GALEMBO</b>  |                  |
|                                                    | CONIACIANO<br><b>TURONIANO</b> | $\mathsf{N}$<br>A                        | <b>PUJAMANA</b> |                  |
|                                                    | <b>CENOMANIANO</b>             |                                          | <b>SALADA</b>   |                  |
|                                                    | <b>ALBIANO</b>                 | <b>SIMITI</b>                            |                 |                  |
|                                                    | <b>APTIANO</b>                 | <b>TABLAZO</b>                           |                 |                  |
|                                                    | <b>BARREMIANO</b>              | PAJA<br><b>ROSABLANCA</b>                |                 |                  |
|                                                    | <b>VALANGINIANO</b>            | <b>TAMBOR</b>                            |                 |                  |
| <b>JURASICO</b>                                    |                                | <b>GIRON</b>                             |                 |                  |
| <b>PREMESOZOICO</b>                                |                                | <b>BASAMENTO</b>                         |                 |                  |

Fuente: Evaluación Integrada De Yacimientos Del Campo La Cira Infantas. División de Yacimientos GCO. Informe Técnico. Ecopetrol. 2005.

A continuación se hace una breve descripción de las formaciones que se encuentran en el registro sedimentario de los pozos en este campo, complementada con la descripción que da Ward et all, 1977, en Geología del Cuadrángulo H-12.

**3.2.1 Basamento**. Las rocas más antiguas expuestas en la Cordillera Central y el Macizo de Santander incluyen gneiss, anfibolitas y rocas metasedimentarias polimetamorifizadas de edad Proterozoico tardío y rocas metasedimentarias de edad Devónico a Cámbrico. Estas rocas cristalinas fueron la fuente de sedimentos durante las fases de cuenca de antepaís y cuenca intramontana.

#### **3.2.2 Secuencia Precretacea (PK)**.

#### FORMACIÓN GIRÓN

Debido al carácter discordante angular de la secuencia Cretácea, la cual se hace más espesa hacia el Occidente del Campo y se adelgaza hasta estar ausente en el Oriente, los pozos perforados hacia el extremo oriental del campo pasan directamente del Terciario a la Formación Girón.

Es la más antigua de las unidades sedimentarias perforadas en el campo y yace discordantemente sobre el basamento; está compuesta por areniscas rojizas y limolitas intercaladas con flujos riolíticos y riodacíticos y tobas.

**3.2.3 Secuencia Cretacea (K).** En contacto paraconforme con la secuencia Pre-Cretácea y en algunas veces en contacto fallado, esta secuencia se vuelve más espesa hacia el Occidente del Campo. Las formaciones que la conforman de Base a Tope son:

**3.2.3.1 Cretáceo Inferior (K1).** Está conformado por las formaciones Tambor, Rosa Blanca, Paja, Tablazo y simití.

FORMACIÓN TAMBOR (K1ta)

Descansa paraconforme sobre las capas rojas del Jurásico. Las areniscas, de base a tope de la unidad, fueron depositadas en ambientes de corrientes de meandros, llanuras deltaicas e intramareales.

FORMACIÓN ROSABLANCA (K1r)

Fue depositada en una plataforma de carbonatos localizada en el costado occidental de la cuenca sedimentaria del Cretáceo temprano. Está compuesta por carbonatos y evaporitas. Resultados de recientes investigaciones le asignan

potencial generador de hidrocarburos. Tiene una relación estratigráfica transicional con la unidad inferior.

#### FORMACIÓN PAJA (K1p)

Consiste de shales negros ligeramente calcáreos delgadamente laminados los cuales son ocasionalmente micaceos y limosos. Hacia la base la formación contiene concreciones de calizas y venas de calcita y las capas de calizas se vuelven más abundantes a medida que nos acercamos a la Formación Rosablanca. Esta formación es fácilmente reconocida por ser una espesa secuencia de shales entre las calizas de la Formación Rosablanca y Tablazo.

Su espesor en la zona de infantas es de aproximadamente 500 pies y parece haber sido depositada en un ambiente de aguas más profundas que la Formación Rosablanca.

#### FORMACIÓN TABLAZO (K1t)

Consiste de calizas masivas, shales calcáreos y margas, con predominio de las calizas hacia el tope de la Formación. Las calizas son café a café oscuro y grises, densa y dura, en algunos horizontes contiene pirita. En la zona de Infantas alcanza un espesor de aproximadamente de 800 pies. Esta formación se considera una roca fuente excelente y su potencial como roca almacenadora se limita a la permeabilidad de fracturas. La formación es gradacional con la Formación Simití que le suprayace.

#### FORMACIÓN SIMITÍ (K1s)

La formación consiste principalmente de shales y ocasionalmente de calizas y areniscas. La parte alta de la formación está compuesta principalmente por shales grises no calcáreos a ligeramente calcáreos, en algunas partes se encuentran escamas de pescados. Hacia la base de la formación el color del shale cambia a pardo y pardo grisáceo, igualmente el contenido de limo aumenta y ocasionalmente aparecen capas de shale calcáreo con algunas areniscas calcáreas de grano muy fino y glauconita. En la zona de infantas esta formación alcanza un espesor de 2100 pies. 400 pies por encima de la base de esta formación se encontró un horizonte calcáreo que produjo muestras de aceite de 44° API, razón por la cual fue correlacionado a través de la secuencia Cretácea con el nombre de **Intrasimití**.

**3.2.3.2 Cretáceo Superior (K2).** El cretáceo superior abarca las formaciones La Luna y Umir.

FORMACIÓN LA LUNA (K2I)

Es el intervalo generador más importante de la cuenca y está compuesto de shales negros, calizas y algunas capas de chert. Los miembros Galembo y Salada corresponden a las facies calcáreas con posibilidades de acumulación de hidrocarburos. El miembro Pujamana consiste principalmente de shales negros, masivos, duros y compactos, mostrando fósiles de gastrópodos y escamas de pescado localmente. El miembro Salada fue probado productor por el pozo Infantas 1625.

FORMACIÓN UMIR (K2u)

Esta unidad litoestratigráfica está compuesta principalmente de lodolitas grises depositadas principalmente en frentes de playa y bahías, intercaladas con carbones y algunas areniscas arcillosas con potencial almacenador pobre. Esta unidad es de edad Campaniano-Maastrichtiano, y fue depositada durante un pulso regresivo. Esta unidad es demasiado arcillosa y apretada, razón por la cual no muestra shows de aceite. En el campo solo se encuentra presente hacia el extremo suroccidental del campo, pero ningún pozo, de los que llegaron al Cretáceo, la perforaron en su espesor total.

**3.2.4 Secuencia Terciaria**. Esta secuencia está compuesta por unidades siliciclásticas y descansa en discordancia angular sobre la secuencia Cretácea. Las formaciones que la componen de base a tope son:

**3.2.4.1 Paleoceno (E1).** El paleoceno comprende la Formación Lisama

FORMACIÓN LISAMA (Tpl)

Esta unidad estratigráfica no está presente en el área de influencia del Campo la Cira Infantas.

**3.2.4.2 Eoceno (E2) y Oligoceno (E3).** El terciario Medio comprende el Grupo chorro con las formaciones La Paz y Esmeraldas, y el grupo Chuspas con las formaciones Mugrosa y Colorado

GRUPO CHORRO (ZONA D)

Bajo este nombre, en la nomenclatura del Valle Medio del Magdalena, se consideran las Formaciones La Paz **(E2I)** y Esmeraldas **(E2e)**. En el área del Campo La Cira-Infantas la información geológica regional muestra que estas formaciones no se desarrollaron tal como están descritas en su localidad tipo, presentándose únicamente una secuencia de lutitas de color gris claro a verdoso intercaladas con algunos pobres desarrollos de areniscas, que podrían corresponder de acuerdo con su posición estratigráfica a la Formación

Esmeraldas. No existe información bioestratigráfica para validar exactamente la edad de estos depósitos.

En el área del Campo La Cira-Infantas se considera que el Grupo Chorro no es de carácter productivo dado que presenta un escaso desarrollo de arenas, excepto en Infantas reporta producción de facies arenosas de esta unidad.

Operacionalmente estos depósitos se denominan zona D y presentan un espesor variable de entre 300 y 700 pies, dependiendo del control paleogeográfico. Algunos pozos reportan hacia la base de esta zona la presencia de un nivel conocido en el Valle Medio del Magdalena como "Toro Shale". Debido a su carácter arcilloso y al espesor promedio de 500 pies aproximadamente, se considera que esta unidad sirve de roca sello para los prospectos Cretáceos definidos en este proyecto.

#### FORMACIÓN MUGROSA (E3m)

Esta formación yace concordantemente sobre la Formación Esmeraldas. Consiste de areniscas depositadas en canales fluviales de sistemas "bedload" y "mixload", depósitos de "overbank", y lodolitas depositadas en llanuras fluviales y paleolagos. Es común observar en las lodolitas desarrollos de perfiles pedológicos. Esta unidad incluye operacionalmente dos zonas almacenadoras: la más superior es el zona B, y la inferior es la zona C, separadas por intervalos de lodolitas. En el área La Cira la Formación Mugrosa presenta un espesor aproximado de 1800 pies

Se le ha asignado a la Formación Mugrosa una edad Oligoceno Inferior a Medio; su contacto con la infrayacente zona D es concordante.

Debido a que la mayor parte de la producción del campo proviene de esta formación, en especial de la Zona-C, la mayoría este informe se centra en esta formación y en la suprayacente Formación Colorado.

#### FORMACIÓN COLORADO (E3e)

Esta unidad está compuesta por lodolitas rojas, grises y púrpura, masivas, interestratificadas con areniscas de grano fino y se depositó en ambiente fluvial, en ella son comunes las barras de orillal (point bars). Esta unidad contribuye como almacenador en el campo Nutria.

El espesor promedio perforado para la Formación Colorado en el campo la Cira es de 1500 pies y se tiene producción en las unidades operacionales conocidas como zona A y zona B Superior. En el área de la Cira Infantas el ambiente de sedimentación para la Formación Colorado es de tipo fluvial (meandriforme) con una edad que abarca desde el Oligoceno Superior hasta Mioceno Inferior, presentando un contacto concordante con la infrayacente Formación Mugrosa. Al tope de esta formación se puede diferenciar una unidad compuesta de shales carbonaceos, duros, ocasionalmente calcáreos con delgadas intercalaciones de arenisca de grano fino, y que aflora en el flanco Noroccidental del Anticlinal de La Cira. A esta unidad, perteneciente a la Formación Colorado se le ha denominado La Cira Shale; aunque en alguna literatura también se le conoce como Horizonte Fosilífero de La Cira debido a la presencia de bivalvos de agua salobre y dulce.

**3.2.4.3 Mioceno (N1).** Comprende las formaciones Real y Mesa

GRUPO REAL (N1r)

Este grupo incluye las Formaciones Real inferior, medio y superior, separadas entre sí por inconformidades. Está compuesta principalmente por conglomerados, areniscas conglomeráticas y arcillolitas grises depositadas en ambientes continentales. La edad para este grupo es Mioceno Inferior a Mioceno Superior. Este grupo está ausente en el área de influencia del campo.

Depósitos fluviales y aluviales, Plioceno a Reciente, están presentes en la mayor parte de la superficie del Valle Medio del Magdalena.

FORMACIÓN MESA (N2m)

La formación mesa está compuesta por gravas de escasa cementación, arcillas negras, areniscas friables y conglomerados. Su espesor es de unos 250mts y su edad es considerada como Plio-Pleistoceno. La formación yace discordantemente sobre sus rocas más antiguas.

#### **3.3 MODELO ESTRUCTURAL.**

Debido a la compleja historia tectónica del área, las principales estructuras se dividieron en dos grupos separados en la vertical por la Discordancia del Eoceno la cual determina el límite entre las secuencias Terciara y Cretácea.

A escala regional, infrayaciendo las formaciones Terciarias como se ve en la figura 8 se encuentra una secuencia Cretácea altamente fallada, plegada y erosionada generando una megaestructura anticlinal cuyo eje tiene un rumbo N10O. El relicto del flanco Occidental se preserva en gran parte del área del campo y presenta un buzamiento regional de las capas en dirección S80O de aproximadamente 40-50° y generando una alta erosión hacia el eje de la estructura en la parte nor-central del campo.

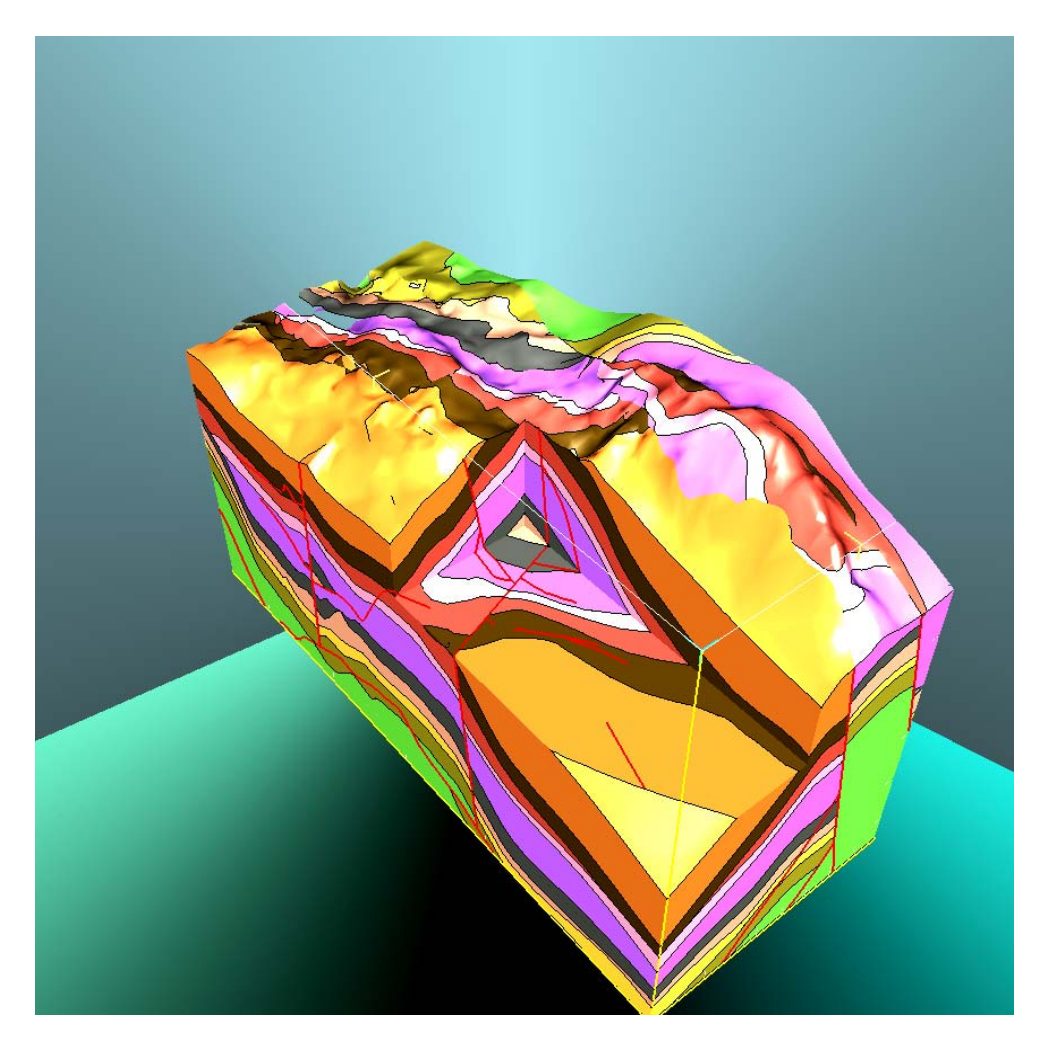

*Figura 8. Modelo 3D para el Cretáceo (la parte más alta corresponde a la discordancia KT)*.

Fuente: Evaluación Integrada De Yacimientos Del Campo La Cira Infantas. División de Yacimientos GCO. Informe Técnico. Ecopetrol. 2005.

Al Sureste de Infantas se identificaron dos pliegues asimétricos asociados a fallas de tipo inverso y afectando los miembros Galembo y Salada de la Formación La Luna y la Formación Tablazo, como se puede ver en la línea sísmica de la figura 9.

*Figura 9. Sección sísmica al SE de Infantas, mostrando altos estructurales en el Cretáceo***.**

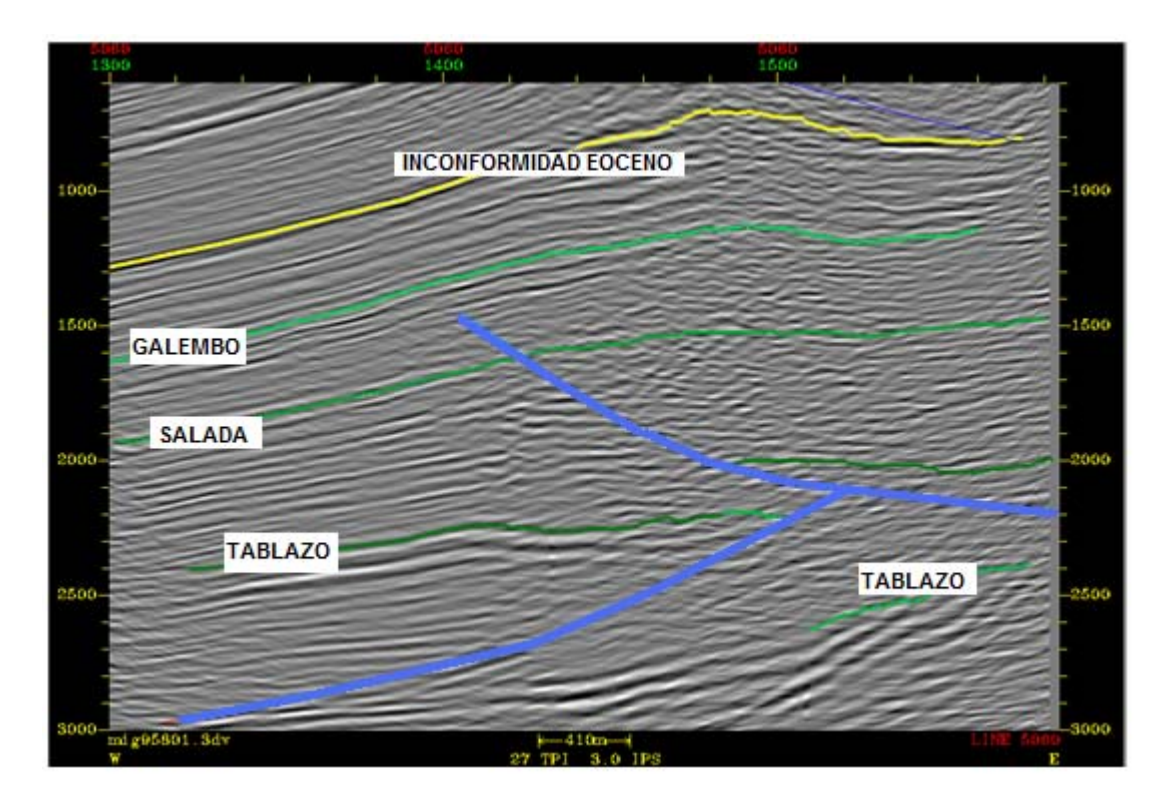

Fuente: Evaluación Integrada De Yacimientos Del Campo La Cira Infantas. División de Yacimientos GCO. Informe Técnico. Ecopetrol. 2005.

Al Oeste de la Estructura de La Cira se definieron dos estructuras anticlinales asimétricas con ejes en dirección Norte-Sur, afectados por fallas inversas de bajo ángulo y de "back-thrust" y afectando toda la secuencia Cretácea, la línea sísmica de la figura 10 muestra un corte de rumbo de estos anticlinales. Estas estructuras junto con las definidas al Sureste de Infantas conforman lo que se ha denominado Play I.

*Figura 10. Línea de Rumbo mostrando altos estructurales a nivel del Cretáceo*.

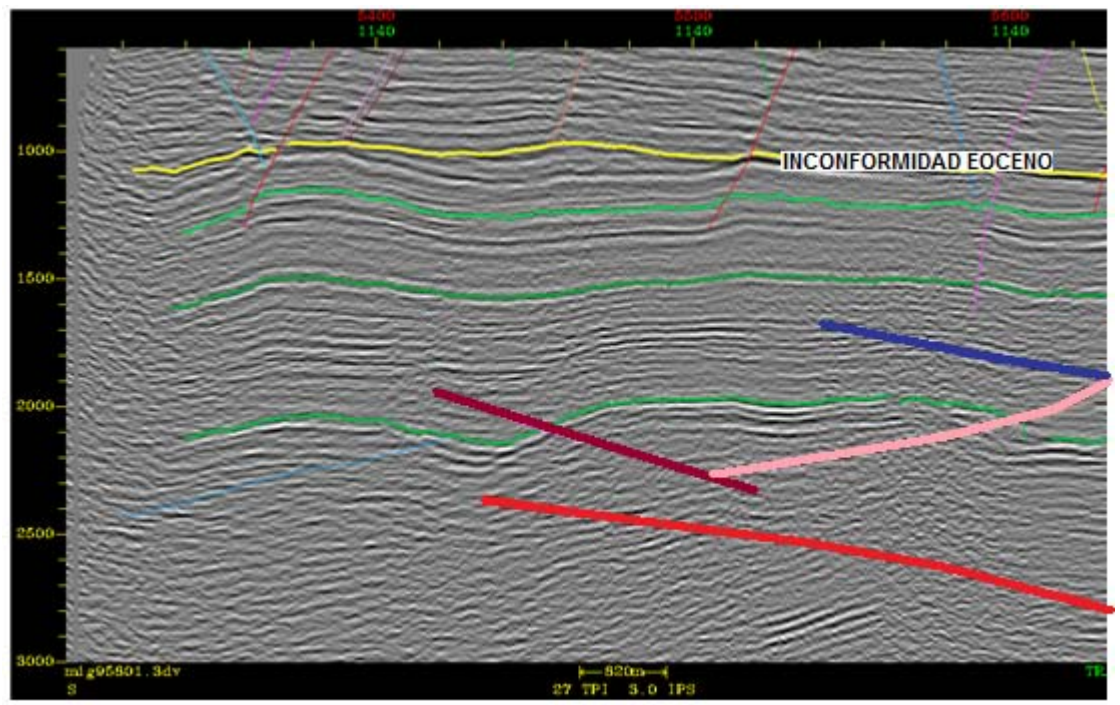

Fuente: Evaluación Integrda De Yacimientos Del Campo La Cira Infantas. División de Yacimientos GCO. Informe Técnico, Ecopetrol (2005).

Hacia el área de La Cira Norte se visualizó otro anticlinal limitado al Este por una falla inversa de bajo ángulo y al Sur por una falla normal de rumbo Este-Oeste, esta estructura solo afecta el Cretáceo basal donde el flanco oriental está severamente erosionado. Estudios avanzados de sísmica (Migración Pre-stack, AVO) muestran anomalías de alta amplitud y baja frecuencia, lo cual puede estar asociado a cambios en las propiedades petrofísicas de las capas o a la existencia de hidrocarburos.

El segundo grupo de estructuras lo constituyen los pliegues y fallas de la secuencia Terciaria, entre los cuales los de mayor influencia en el entrampamiento de hidrocarburos son:

**3.3.1 Estructura de la Cira**. Es un anticlinal asimétrico de carácter regional con eje en dirección Norte-Sur, presenta cabeceo (plunge) hacia el Norte y hacia el Sur y está cortado al Este del eje por la Falla La Cira. Hacia el Este de esta falla, la estructura se hunde un poco en forma de "U" a manera de sinclinal hasta la Falla de Infantas. Esta estructura tiene una longitud aproximada de 9 km y un ancho de 6 km. Los buzamientos de la estructura hacia el Norte y el Oeste son de aproximadamente 10° a 15°.
**3.3.2 Estructura De Infantas**. La estructura de Infantas es un anticlinal asimétrico elongado, cerrado en ambos extremos y cortado a lo largo de su cresta por una falla inversa mayor (Falla de Infantas). El tren general del eje del anticlinal es N-S a N10E y se puede seguir por una distancia de aproximadamente 12 Km con un ancho de 2-2.5 Km

El Anticlinal de Infantas está dividido en bloques por fallas normales de dirección aproximada E-W y buzamientos entre 80° y 90° y desplazamiento promedio entre 50 y 150 pies; algunas de estas fallas tienden a desplazar la Falla de Infantas.

El desplazamiento a lo largo de la zona de la falla es de aproximadamente 1000 a 1200 pies pero disminuye hacia el Norte, dirección en la cual el anticlinal tiene cabeceo (plunge). En términos generales se puede considerar que el flanco occidental del anticlinal presenta mayores buzamientos que el flanco oriental.

El flanco Oriental del Anticlinal, en el bloque cabalgante de la Falla de Infantas, siempre se había considerado no comercial debido a que en las antiguas interpretaciones se establecía que la Zona-C afloraba; a la luz de las nuevas interpretaciones que surgieron de este trabajo se pudo determinar que hay un bloque en el cual la Zona-C no aflora, dando origen a lo que se ha llamado el Bloque Morena que se ubica en el extremo suroriental de la Estructura de Infantas.

**3.3.3 Sistema De Fallas De Infantas**. Es el sistema de fallas más extenso del campo con una longitud aproximada de 15 kms. Este grupo lo integran un tren de fallas de bajo ángulo cuyos planos buzan hacia el Este y tienen despegue en la sección arcillosa basal del Terciario. El afloramiento del plano de falla forma un escarpe topográfico característico en el área y su rumbo varía de dirección Norte-Sur a N30E en el extremo Noroccidental de la Estructura La Cira. Este sistema se puede considerar como la principal barrera estructural al oriente del Campo La Cira-Infantas. De acuerdo con las nuevas interpretaciones, se pudieron identificar dos nuevas áreas prospectivas en el bloque cabalgante de esta falla; una al nororiente de la Estructura La Cira conocido como Prospecto Mosquetero y otro al Sureste de Infantas conocido como prospecto Morena. La figura 11 muestra una línea sísmica de la expresión de este sistema de fallas.

*Figura 11. Sistema de fallas de Infantas*.

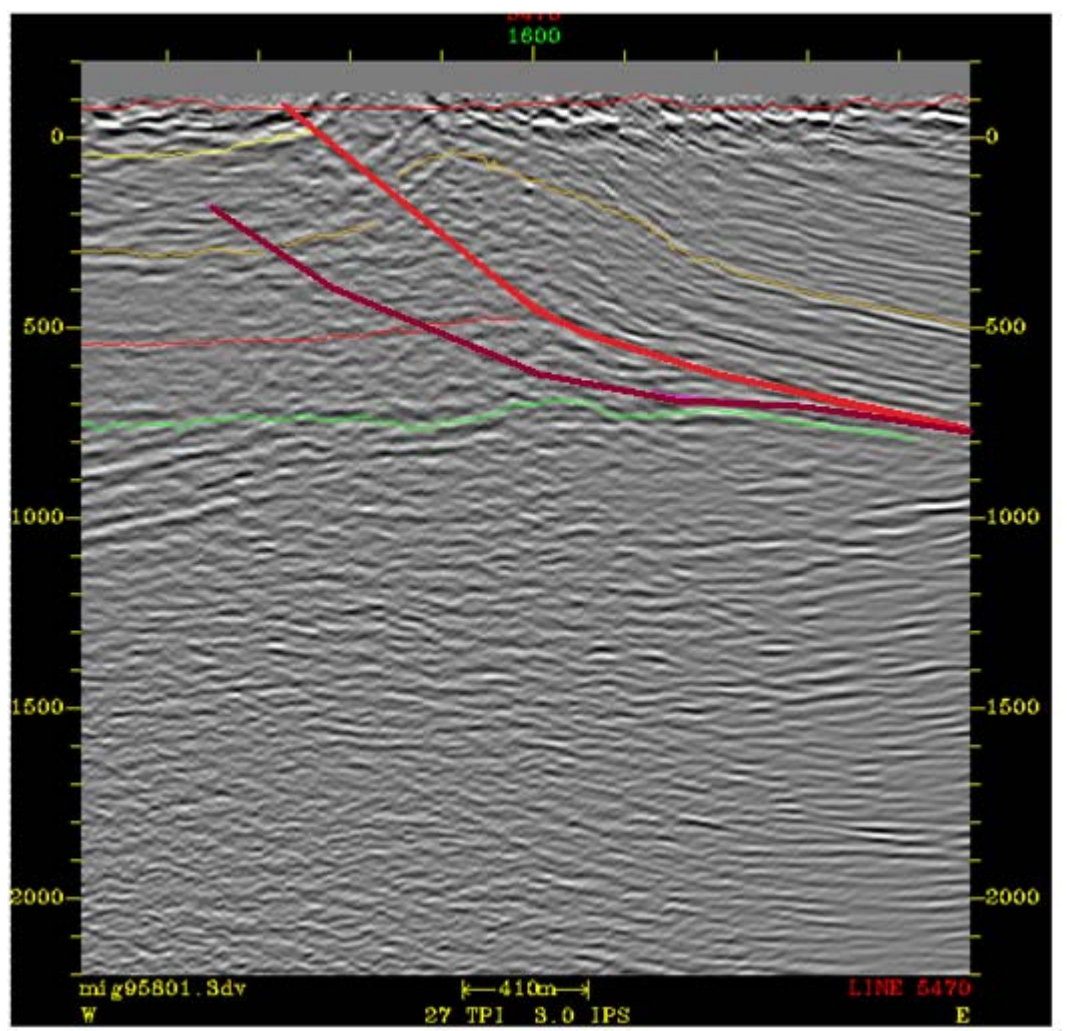

Fuente: Evaluación Integrada De Yacimientos Del Campo La Cira Infantas. División de Yacimientos GCO. Informe Técnico. Ecopetrol. 2005.

**3.3.4 Falla La Cira**. Esta es una falla inversa de alto ángulo cuyo plano buza al Este, tiene rumbo Norte-Sur; limita el anticlinal de La Cira al Este y afecta toda la secuencia Terciaria. El salto de la falla varía entre 200 y 300 pies. Una continuación hacia el Norte de esta falla se ha denominado Falla de La Cira Norte la cual se diferencia de esta en que tiene un menor ángulo de buzamiento hacia el Oeste, está ubicada más hacia el Oeste y presenta saltos menores. La figura 12 muestra la expresión sísmica de la Falla La Cira, en este caso cortada por una falla normal.

*Figura 12. Falla La Cira (color verde)*.

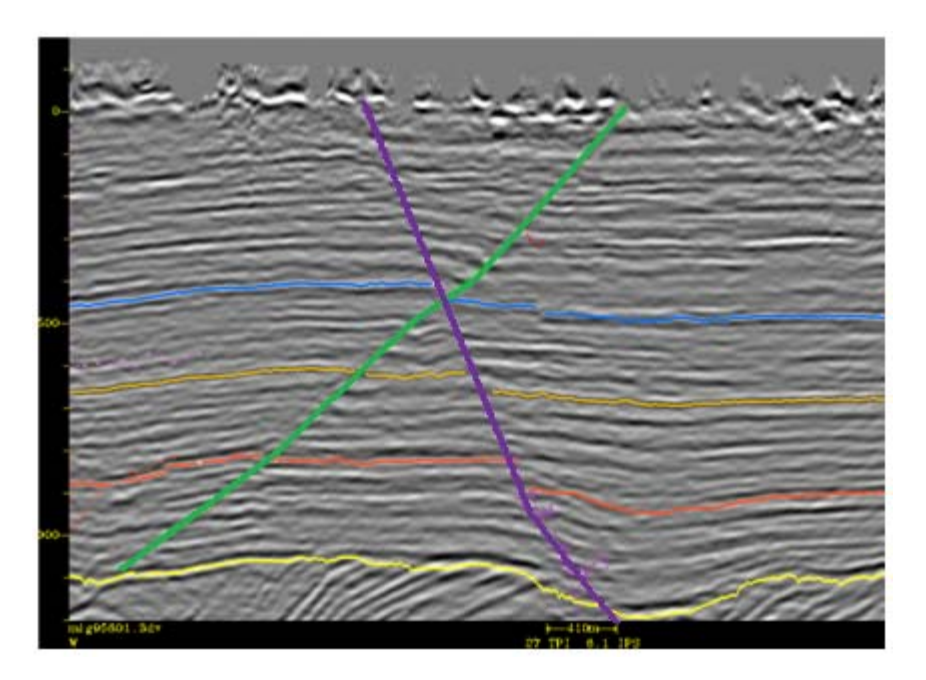

Fuente: Evaluación Integrada De Yacimientos Del Campo La Cira Infantas. División de Yacimientos GCO. Informe Técnico. Ecopetrol. 2005.

Asociadas a estas fallas inversas existen en el campo un gran número de fallas transversales normales con buzamientos entre 80° y 90° y desplazamientos de hasta 100 pies que dividen el campo en varios bloques, cabe señalar que algunas de estas fallas sirven de límites a las áreas en las cuales se ha dividido el campo para un mejor manejo de la producción, en el mapa estructural al tope de C1 de la figura 13 se muestran los diferentes elementos estructurales que conforman el Campo La Cira-Infantas como son: El Anticlinal de Infantas, El Anticlinal de La Cira, La Falla de Infantas y la Falla de la Cira; adicionalmente a estas estructuras podemos distinguir una serie de fallas normales perpendiculares a las estructuras antes mencionadas..

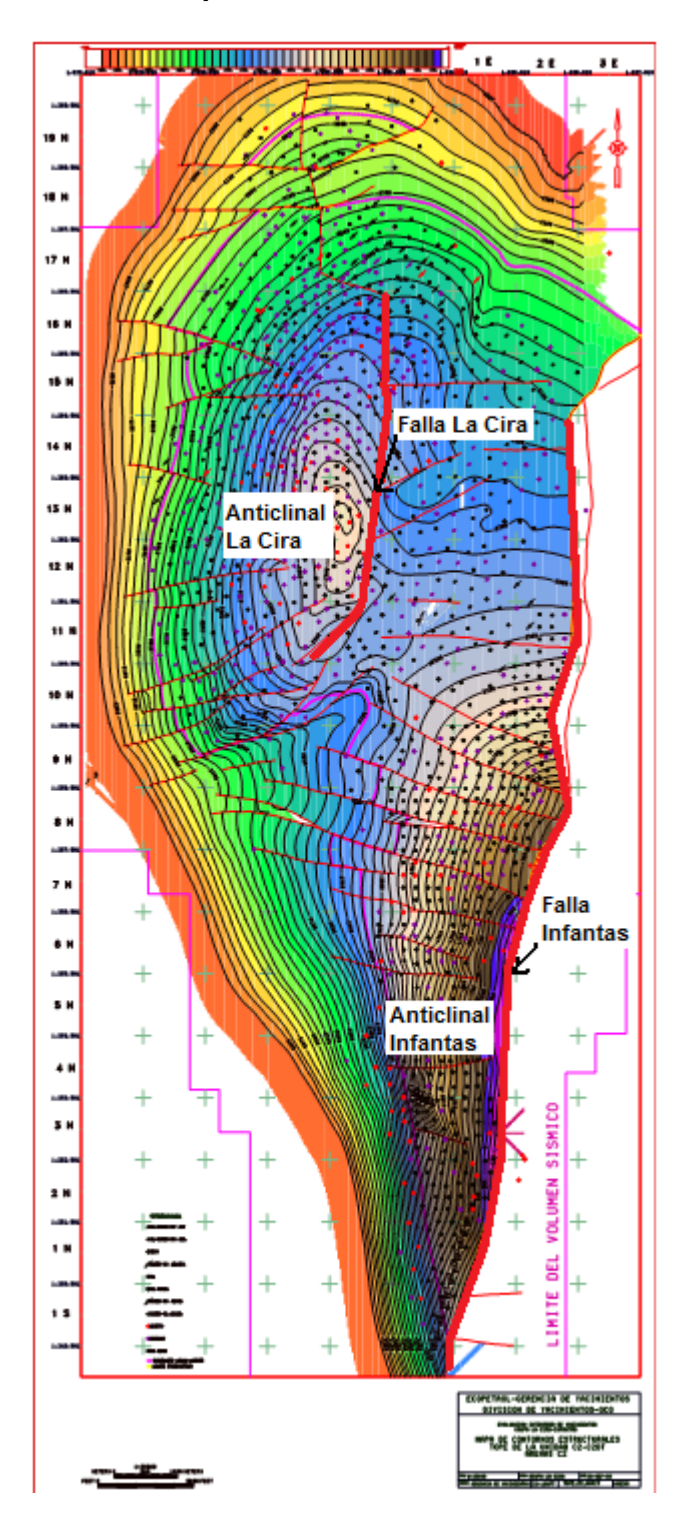

*Figura 13. Mapa estructural al tope de C1*.

Fuente: Evaluación Integrada De Yacimientos Del Campo La Cira Infantas. División de Yacimientos GCO. Informe Técnico. Ecopetrol. 2005.

.

## **3.4 MODELO SEDIMENTOLOGICO.**

Para elaborar el modelo sedimentológico se parte de una comprensión global de la distribución de las facies dada por la arquitectura de las rocas, haciendo referencia a la distribución (geometría) e interrelación espacial (apilamiento vertical lateral) de las rocas que conforman el yacimiento. Esta arquitectura es el reflejo de los procesos sedimentarios que depositaron las rocas y de los post-sedimentarios que modificaron sus características originales (compactación, Diagénesis, tectónica, etc).

Desde el punto de vista palinológico, las asociaciones de palinomorfos y la identificación de kerógeno tipo II y tipo III sugieren la sedimentación en un ambiente continental donde son comunes los granos de polen de palmas y helechos. La ausencia de dinoflagelados y diatomeas descartan la influencia marina, mientras que la presencia ocasional de algas tipo Pseudoschizaea, esporas de Azolla y polen de plantas acuáticas tipo Onagracea sugieren la sedimentación ocasional en ambientes pantanosos a lacustres y la presencia de material leñoso y herbáceo sugiere un ambiente ligeramente subacuoso (llanuras de inundación) y/o condiciones climáticas húmedas.

Para el desarrollo del modelo se contó con la información litológica completa (núcleos) del pozo 1884 y parcial de otros 8 pozos; registros en hueco abierto tipo Humble (SP, Impedancia) de 83 pozos, inducción de 8 pozos y registros en hueco entubado de 11 pozos. Adicionalmente se usó información de ingeniería de yacimientos y producción para finalmente producir la siguiente información:

- Definición del modelo geológico (ambiente de depósito) con la identificación de unidades genéticas
- Definición de la geometría de los cuerpos de roca almacenadora elaborando mapas de espesor de arena neta y arena total y mapas estructurales del tope y la base de cada una de las unidades.

**3.4.1 Definición Del Modelo Geológico.** La realización del modelo es el producto de una integración de la mayoría de las herramientas geológicas disponibles como la descripción de corazones, registros de pozo a lo largo de todo el campo y análisis palinológicos, cuyo resultado final muestra gran concordancia con los datos de producción e inyección del campo

**3.4.2 Identificación De Facies.** La descripción de 350 pies de corazón (Figura 14) del pozo 1884 correspondiente a todas las arenas que conforman C1 y C2 (Arenas objetivo del proyecto Oxy-Ecopetrol) y de 60 pies de corazones de pozos antiguos parcialmente preservados, permiten identificar las diferentes facies correspondientes a:

# **DEPOSITOS DE CANALES FLUVIALES**

Fajas de meandros (point bar belts) rellenos de canales abandonados (clay plugs).

# **DEPOSITOS DE LLANURA DE INUNDACIÓN (FLOOD BASIN-OVERBANK)**

Natural Leeve Crevasse splay Depósitos de Planicie de inundación (Flood Plain)

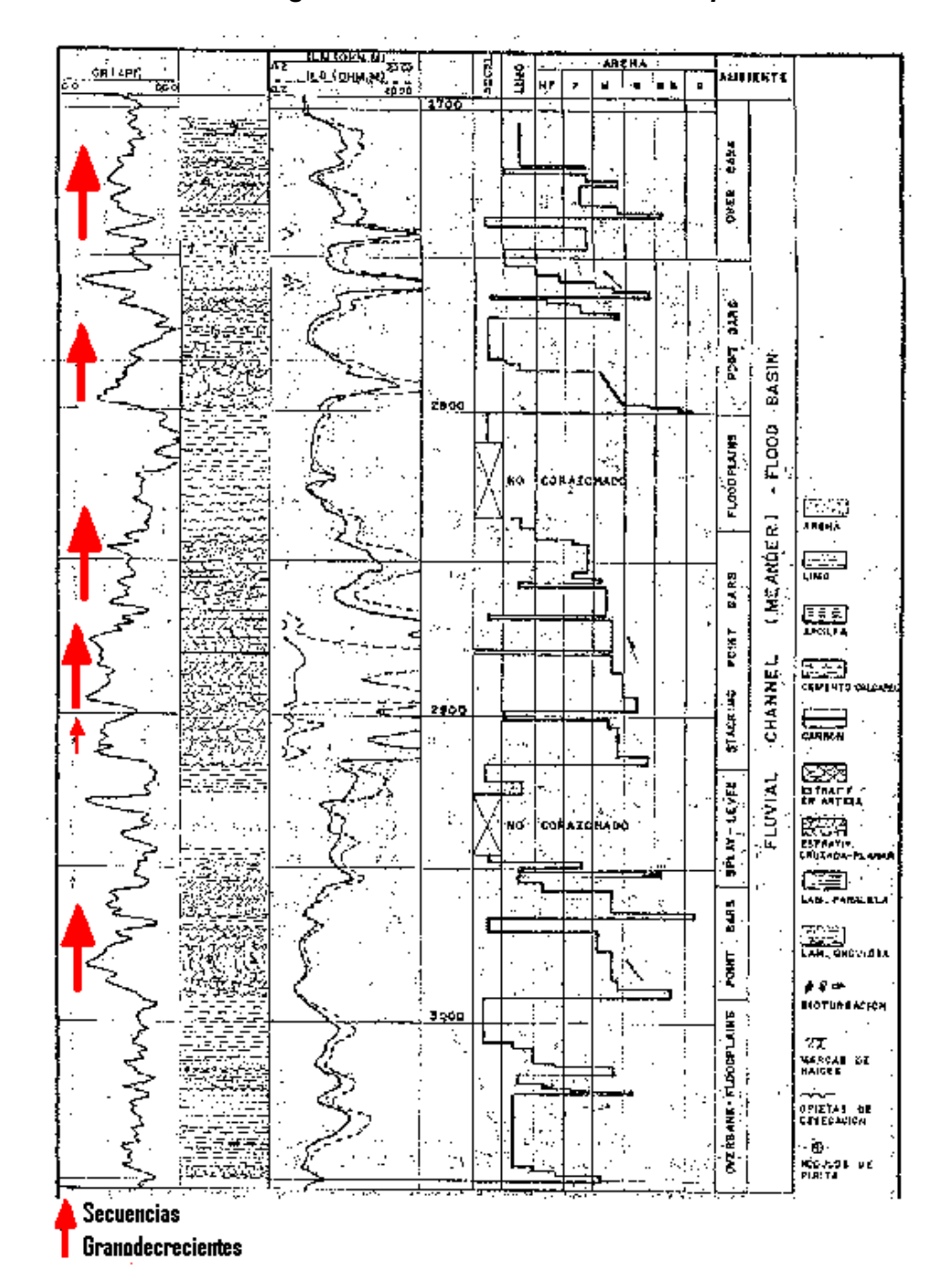

*Figura 14. Descripción Corazón Pozo La CIRA 1884 donde se pueden ver claramente las secuencias granodecrecientes en las arenas productoras del campo*.

Fuente: LOBO ÁLVAREZ, Adriano. "Importancia de la definición de la arquitectura de las rocas almacenadoras en la evaluación de los procesos secundarios". 1992.

**3.4.2.1 Depositos De Canales Fluviales.** Se definen aquí las características de las facies de relleno de canal (barra de meandros) y rellenos de canales abandonados ("Clay Plugs").

**Arenas de barras de Meandro:** Estas facies arenosas son la más características dentro de la secuencia estudiada en muestras de corazón, con espesores entre 10 y 35 pies caracterizados por presentar hacia la base arenas de grano grueso a conglomeratico, intraclastos arcillosos y fragmentos leñosos, descansando sobre superficies de erosión, con estratificación cruzada de alto ángulo en artesa que gradualmente hacia el tope cambia a estratificación plana paralela a subparalela discontinua y a ondulitas, acompañado por disminución gradual del tamaño de grano hasta llegar a grano fino pasando finalmente a facies arcillosas de planicie de inundación (Figura 15).

Normalmente esta secuencia se ve interrumpida debido al desarrollo de apilamientos verticales ("stacking point bars"), estableciendo comunicación vertical entre las diferentes unidades de la zona C.

La respuesta de los registros de potencial espontáneo (SP) y rayos gama (GR) normalmente presentan un desarrollo típico de campana, aunque en algunos casos no se definen muy bien las bases planas y erosivas de los canales, debido a la presencia de abundantes intraclastos arcillosos o de cemento calcáreo. Este efecto llega a ser tan fuerte que el registro muestra una secuencia granodecreciente (Figura 14), cuando realmente existe un único ciclo granodecreciente.

**Rellenos de canales abandonados:** Estas facies limo-arcillosas no tienen registro en los corazones estudiando pero su presencia fue identificada a partir de correlaciones detalladas de los registros eléctricos. Se caracterizan por presentar una deflexión marcada del SP que representa la base del canal normalmente de poco espesor suprayacida por una secuencia de material limoso o arcilloso que representa el gradual o súbito abandono del canal.

**3.4.2.2 Depositos De Llanura De Inundación.** Bajo esta denominación se consideran los depósitos de lodolitas propios de las llanuras de inundación y los depósitos de arenas finas y limos que conforman los bordes de los canales ("naturales levees") y los de desborde de canal producidos por la ruptura de los canales durante los períodos de inundación ("crevasse sprays").

**Lodolitas de llanura de inundación:** Conformada por acillolitas varicoloreadas (gris verdosa, rojiza, amarillenta, etc) y por limolitas gris rojizas con restos de raíces, indicios de exposición subaérea y sectores bioturbados rellenos de arenas calcáreas. El nivel arcilloso de 45 pies que separa las unidades C1 y C2, fue interpretado como un depósito de este tipo.

**Arenas finas y limos de borde de canal ("natural levee"):** Constituyen los umbrales de los canales y consisten de material clástico fino con espesores que varian entre 2 y 5 pies. Eléctricamente están representados por picos en los registros SP y resistividad.

**Arenas finas y limos de desborde de canal ("crevasse splay"):** Consiste de areniscas finas, normalmente con tendencia granocreciente al tope, espesores de 4 y 10 pies. Electrofacies de embudo. Lisa o aserrada, comúnmente asociadas a los depósitos de canal.

Las facies arenosas de barras de meandros y de desborde de canal son las de interés económico ya que constituyen las rocas productoras de la zona C.

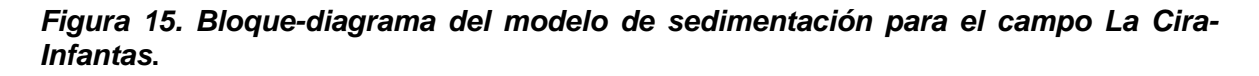

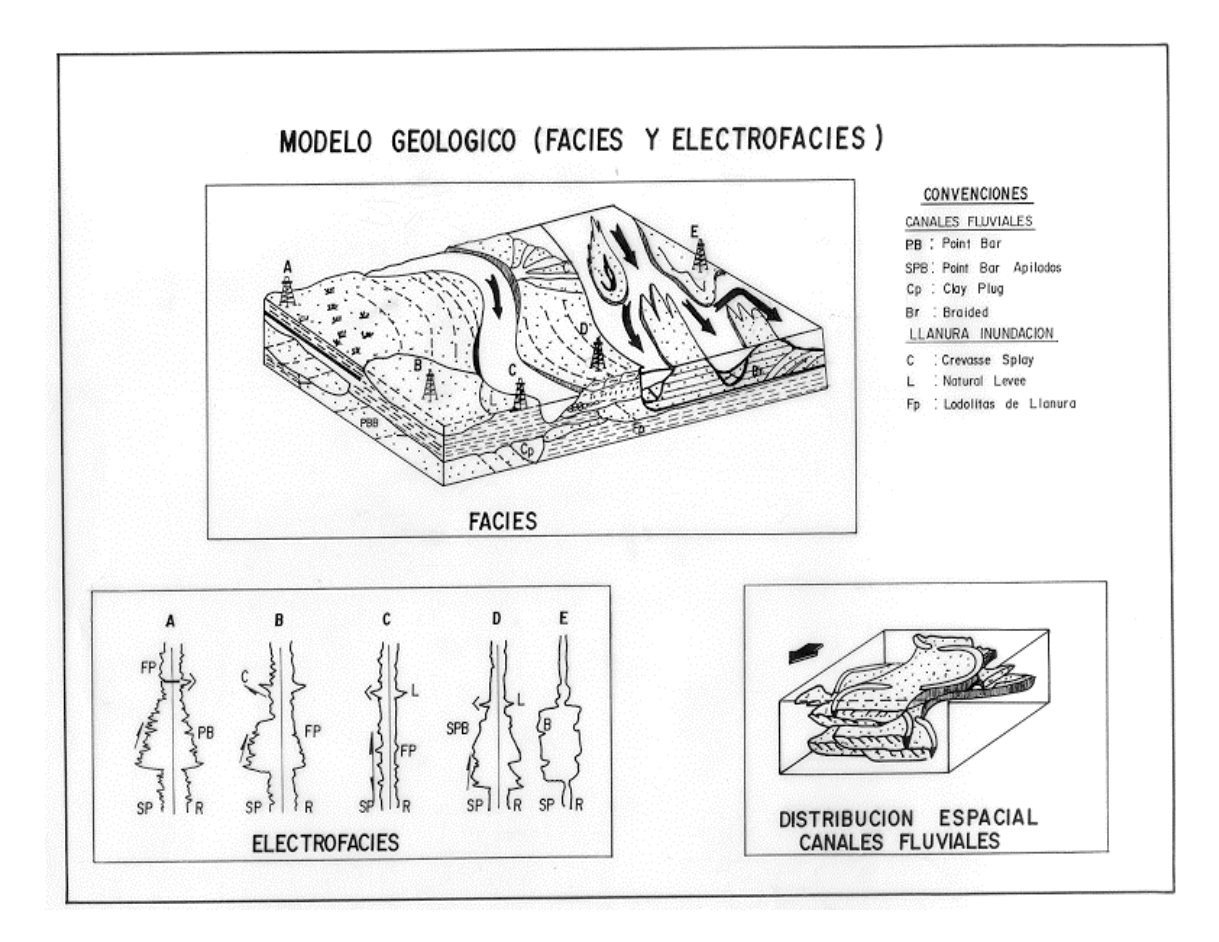

Fuente: LOBO ÁLVAREZ, Adriano. "Importancia de la definición de la arquitectura de las rocas almacenadoras en la evaluación de los procesos secundarios". 1992.

## **4. MARCO TEORICO**

Para tener claro muchos de los conceptos usados en el desarrollo de las actividades de la práctica empresarial es necesario tener claro parámetros y nomenclatura de profundidad así como una rápida explicación de la forma como se evalúan los registros de pozo a la hora de tomar decisiones importantes cuando se van a escoger los intervalos cañoneados.

## **4.1 PARÁMETROS Y NOMENCLATURA DE PROFUNDIDAD.**

En el proyecto se manejan algunas siglas o convenciones respecto a las profundidades que se manejan y las cuales se consignan según sea el caso en cada uno de los archivos oficiales. A continuación se muestra una figura esquemática con la nomenclatura de cada profundidad y se muestra una explicación gráfica de su correspondencia.

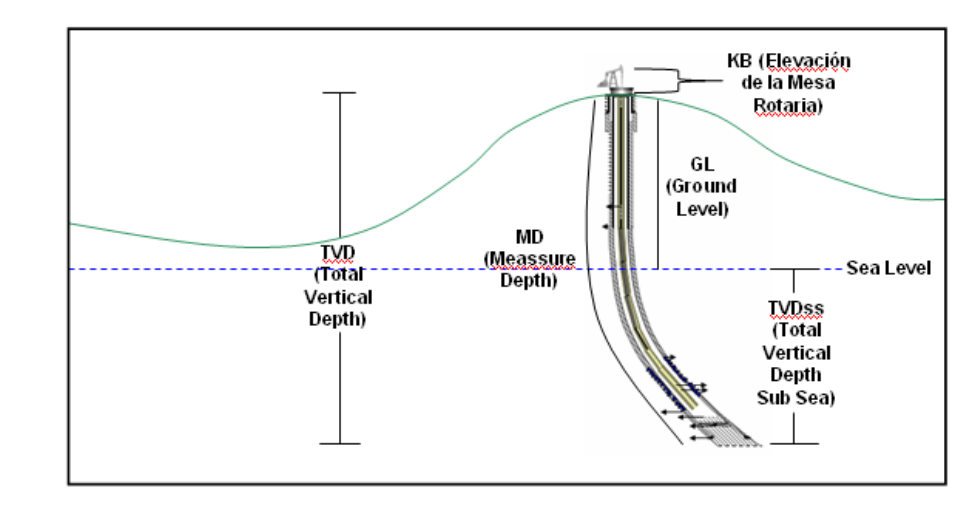

#### *Figura 16. Parámetros y nomenclatura de profundidad*.

**MD (Measured Depth):** Distancia no vertical para pozos direccionados, y verticales para los pozos no direccionados medida desde el nivel del terreno.

**TD (Total Depth):** Distancia total medida hasta el fondo del pozo.

**TVD (Total Vertical Depth):** Distancia vertical medida desde el nivel del terreno hasta cualquier punto en profundidad del pozo.

**TVDSS (Total Vertical Depth Subsea):** Distancia vertical medida desde el nivel del mar hasta cualquier punto en profundidad del pozo.

**GL (Ground Level):** Altura del terreno en superficie.

**KB (Kelly Bushing):** Corresponde a la altura del artefacto donde se conecta el kelly, y que se encuentra a la misma altura de la mesa rotaria (RT)

## **4.2 REGISTROS DE POZO.**

Los registros de pozo corresponden a los registros eléctricos y radioactivos tomados a todo el pozo y una de las principales fuentes de información a la hora de tomar decisiones por parte del equipo de yacimientos.

Conocer las características de las formaciones atravesadas por los pozos, tanto en su naturaleza litológica, como en lo relativo a su contenido de fluidos (agua o hidrocarburos), es motivo de profundo interés. Del conocimiento de los diferentes parámetros que tal información proporciona, dependerá la extracción eficiente de los hidrocarburos.

Para ello se cuenta con el muestreo de los pozos; es decir, del registro de lo que la barrera atraviesa. Este muestreo se hace e forma directa: estudiando muestras de formación, o mediante el análisis continuo del fluido de perforación, y por la introducción mediante cables con conductores eléctricos de dispositivos medidores de los distintos parámetros característicos de las formaciones atravesadas y de su contenido. De estos métodos de muestreo, el que mayores avances tecnológicos ha reportado es el originalmente conocido como registro eléctrico. Actualmente, a éste se le han sumado una serie numerosa de registros de otros parámetros y se les denomina genéricamente registros geofísicos.

Un registro geofísico es un gráfico X-Y en donde el eje Y representa la profundidad del pozo y el eje X representa la profundidad del pozo y el eje X representa los valores de algunos parámetros del pozo como son: porosidad, densidad, tiempo de tránsito, resistividad, diámetro del agujero, etcétera.

## **4.3 TIPOS DE REGISTROS GEOFÍSICOS.**

Para determinar algunas características de las formaciones del subsuelo es necesario llevar a cabo la toma de registros. Para esto se utiliza una unidad móvil que contiene un sistema computarizado para la obtención y procesamiento de datos. También cuenta con el envío de potencia y señales de comando a un equipo que se baja al fondo del pozo por medio de un cable electromecánico. El registro se obtiene al hacer pasar los sensores de la sonda enfrente de la formación, moviendo la herramienta lentamente con el cable.

*Figura 17. Diagrama esquemático de la toma de registros*.

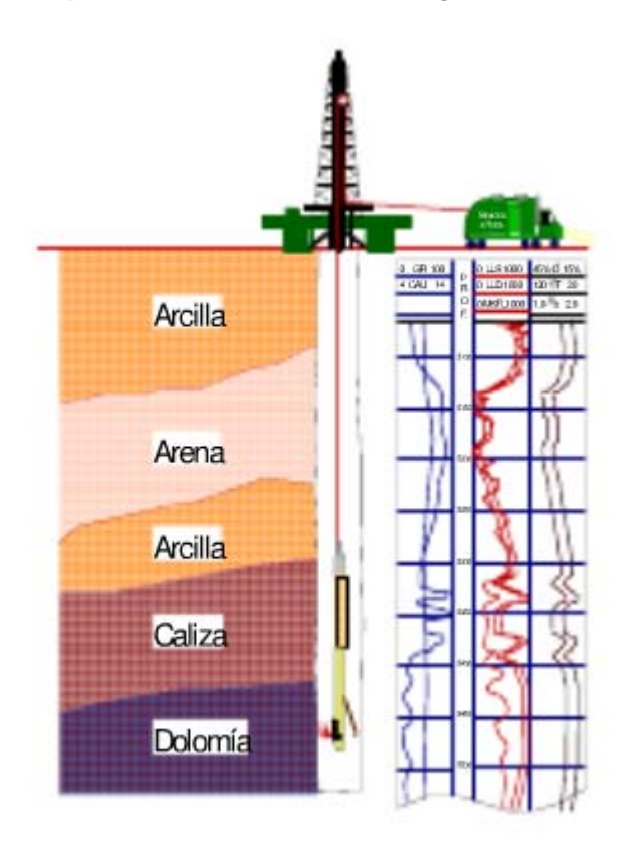

Fuente: Registros Geofísicos. [en línea]. Disponible en Internet en: http://www.scribd.com/doc/20115383/Registros-Geofisicos. Consultado en: Noviembre de 2010.

## **4.4 TIPOS DE HERRAMIENTAS.**

El equipo de fondo consta básicamente de la sonda. Este es el elemento que contiene los sensores y el cartucho electrónico, el cual acondiciona la información de los sensores para enviar a la superficie, por medio del cable. Además recibe e interpreta las órdenes de la computadora en superficie. Las sondas se clasifican en función de su fuente medida en:

Resistivas (Fuente: corriente eléctrica) Porosidad (Fuente: cápsulas radiactivas) Sónicas (Fuente: emisor de sonido)

Dentro de las herramientas podemos también clasificar los registros de principio resistivo (eléctrico), radioactivos y acústicos, que se describirán a continuación:

*Figura 18. En esta figura se muestran los tres tipos de herramientas*.

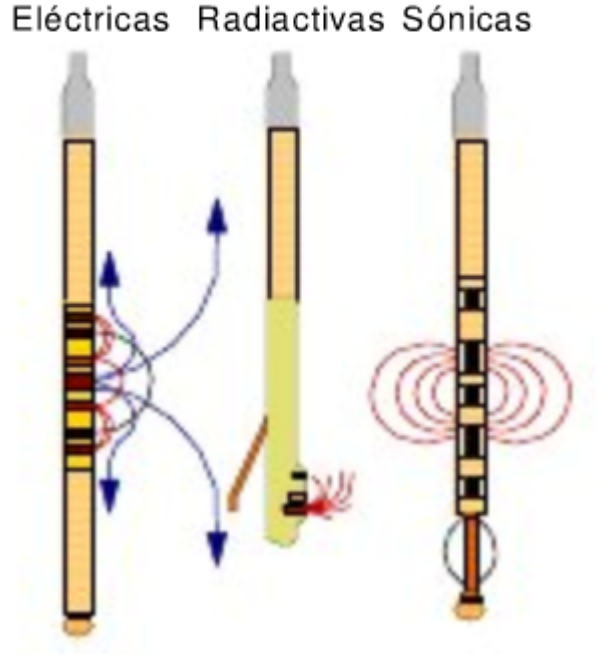

## Herramientas de fondo

Fuente: Registros Geofísicos. [en línea]. Disponible en Internet en: http://www.scribd.com/doc/20115383/Registros-Geofisicos. Consultado en: Noviembre de 2010.

Dentro de las herramientas podemos también clasificar los registros de principio resistivo (eléctrico), radioactivos y acústicos, que se describirán a continuación:

**4.4.1 Registro Resistivos.** La cantidad de aceite o gas contenido en una unidad de volumen del yacimiento, es el producto de su porosidad por la saturación de hidrocarburos.

Los parámetros físicos principales para evaluar un yacimiento son porosidad, saturación de hidrocarburos, espesor de la capa permeable y permeabilidad.

Para deducir la resistividad de formación en la zona no invadida, las medidas de resistividad se usan, solas o en combinación. Es decir, atrás de la zona contaminada por los fluidos de control del pozo. También se usan para determinar la resistividad cercana al agujero. Ahí, en gran parte, el filtrado del lodo ha reemplazado los fluidos originales. La resistividad de la formación depende del fluido contenido en la misma y del tipo de formación, y las medidas de dicha resistividad junto con la porosidad y resistividad de agua de formación se usan para obtener la saturación de agua (Ver figura 19).

*Figura 19. Comportamiento de las curvas de resistividad ante un tipo de formación y la saturación de fluidos dentro de la roca*.

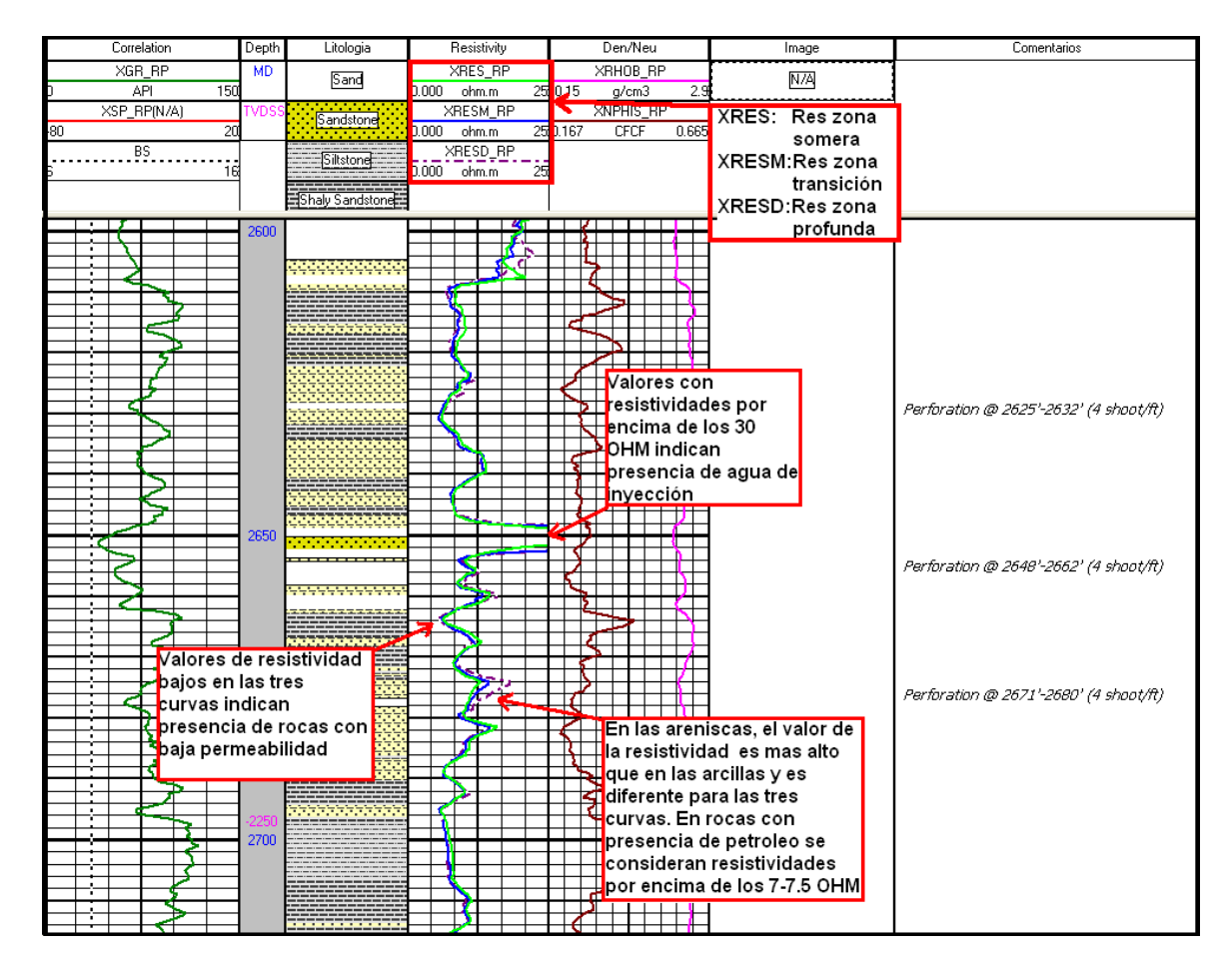

**4.4.2 Espectroscopia De Rayos Gamma (GR).** La respuesta de una herramienta de Rayos Gamma depende del contenido de arcilla de una formación. La mayor parte de la radiación gamma natural encontrada en la tierra es emitida por elementos radioactivos de la serie del uranio, torio y potasio. El análisis de las cantidades de las cantidades de torio y potasio en las arcillas ayudan a identificar el tipo de arcillas. El análisis del contenido de Uranio puede facilitar el reconocimiento de rocas generadoras.

Las principales aplicaciones de la prueba GR incluyen la detección de arcillas, la correlación estratigráfica entre pozos y la identificación de facies sedimentarias (Ver figura 20).

*Figura 20. Comportamiento de la curva Gamma Ray frente a rocas con ausencia o contenido de arcilla*.

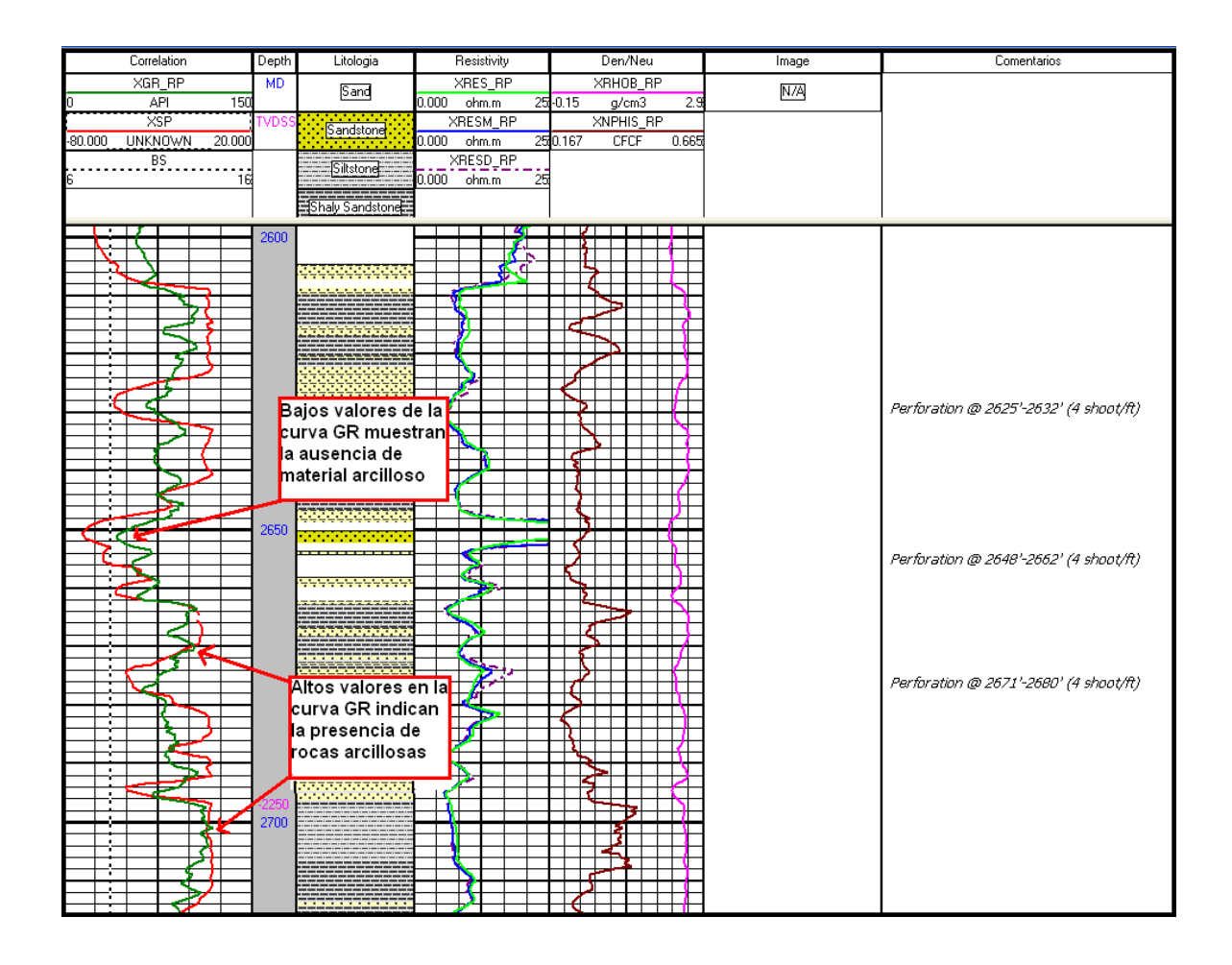

**4.4.3 Potencial Natural (SP).** Aunque no hay relación directa entre la magnitud de la deflexión del SP y la permeabilidad, en general, una deflexión negativa (hacia la izquierda) indica una zona permeable. Se debe considerar lo siguiente:

Las deflexiones del SP son reducidas por la arcillosidad.

Las transiciones del SP están bien definidas en formaciones de baja resistividad (arenas) pero sondas variables en formaciones altamente resistivas (carbonatos) (Ver figura 21).

*Figura 21. Comportamiento de la curva SP frente a rocas con alta permeabilidad y no permeables*.

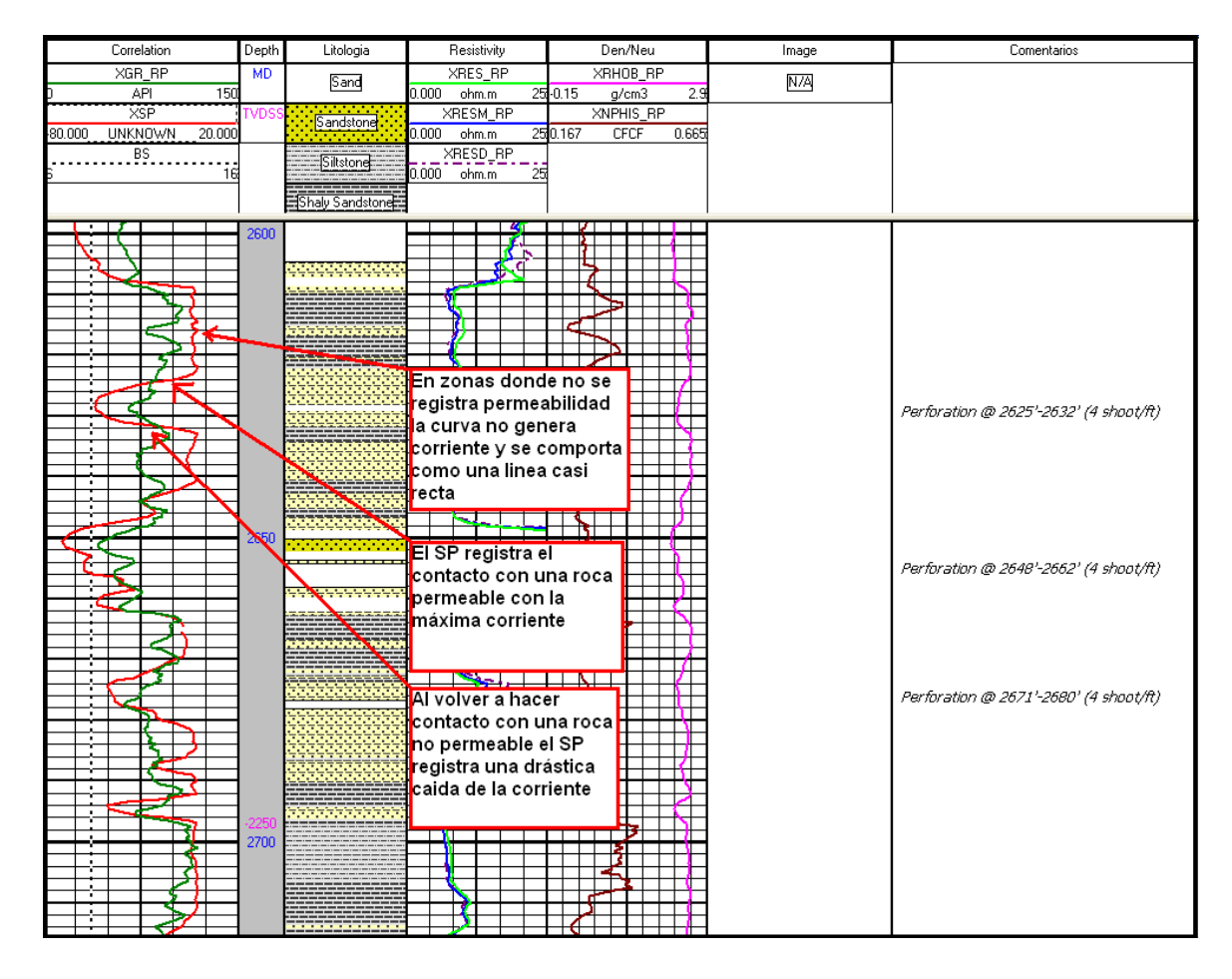

**4.4.4 Neutrón.** La herramienta de neutrón compensado utiliza una fuente radioactiva (emisor de neutrones rápidos) y dos detectores. Su medición se basa en la relación de conteos de estos dos detectores. Esta relación refleja la forma en la cual la densidad de neutrones decrece con respecto a la distancia de la fuente y esto depende del fluido (índice hidrógeno) contenido en los poros de la roca y por lo tanto, de la porosidad.

La herramienta es útil como indicador de gas. Esto es porque mide el índice de hidrógeno y el gas contiene un bajo índice, entonces la porosidad aparente medida será baja. Al comparar esta porosidad aparente con la determinada por otras herramientas tales como el litodensidad o el sónico, es posible determinar la posible presencia de gas (Ver figura 22).

Las principales aplicaciones de la herramienta son:

- 1. Determinación de la porosidad
- 2. Identificación de la Litología.
- 3. Análisis del contenido de arcilla.
- 4. Detección de gas.

#### *Figura 22. Comportamiento de la curva neutrón frente a rocas con alta y baja porosidad*.

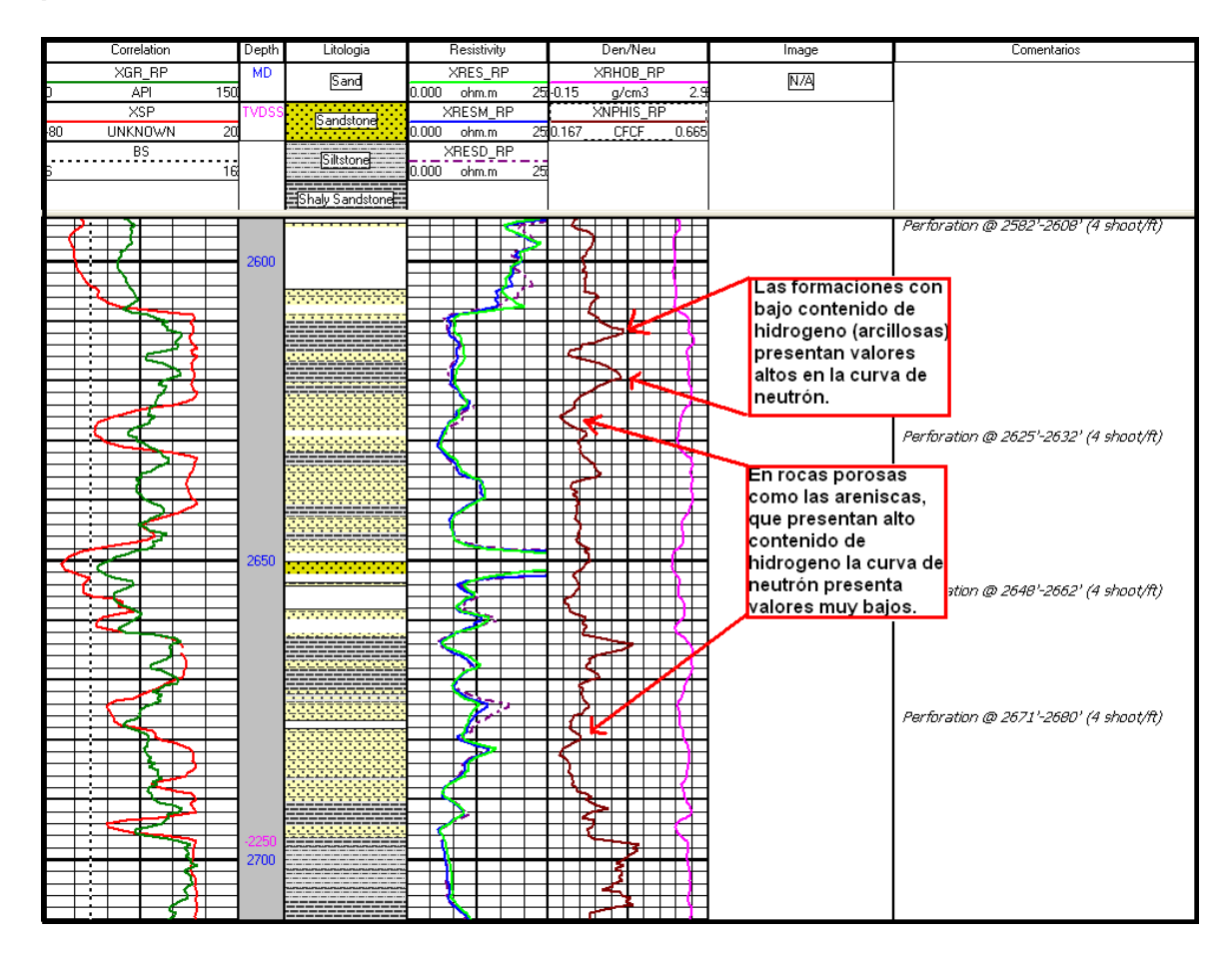

**4.4.5 Densidad.** El equipo de litodensidad es una herramienta que utiliza una fuente radiactiva emisora de rayos gamma de alta energía y se utiliza para obtener la densidad de la formación e inferir con base en esto la porosidad; así como efectuar una identificación de la litología.

Para obtener la densidad, se mide el conteo de rayos gamma que llegan a los detectores después de interactuar con el material. Ya que el conteo obtenido es función del número de electrones por cm $3$  y éste se relaciona con la densidad real del material, lo que hace posible la determinación de la densidad (Ver figura 23).

*Figura 23. Comportamiento de la curva de densidad frente a rocas con alta-baja porosidad y contenido de fluidos*.

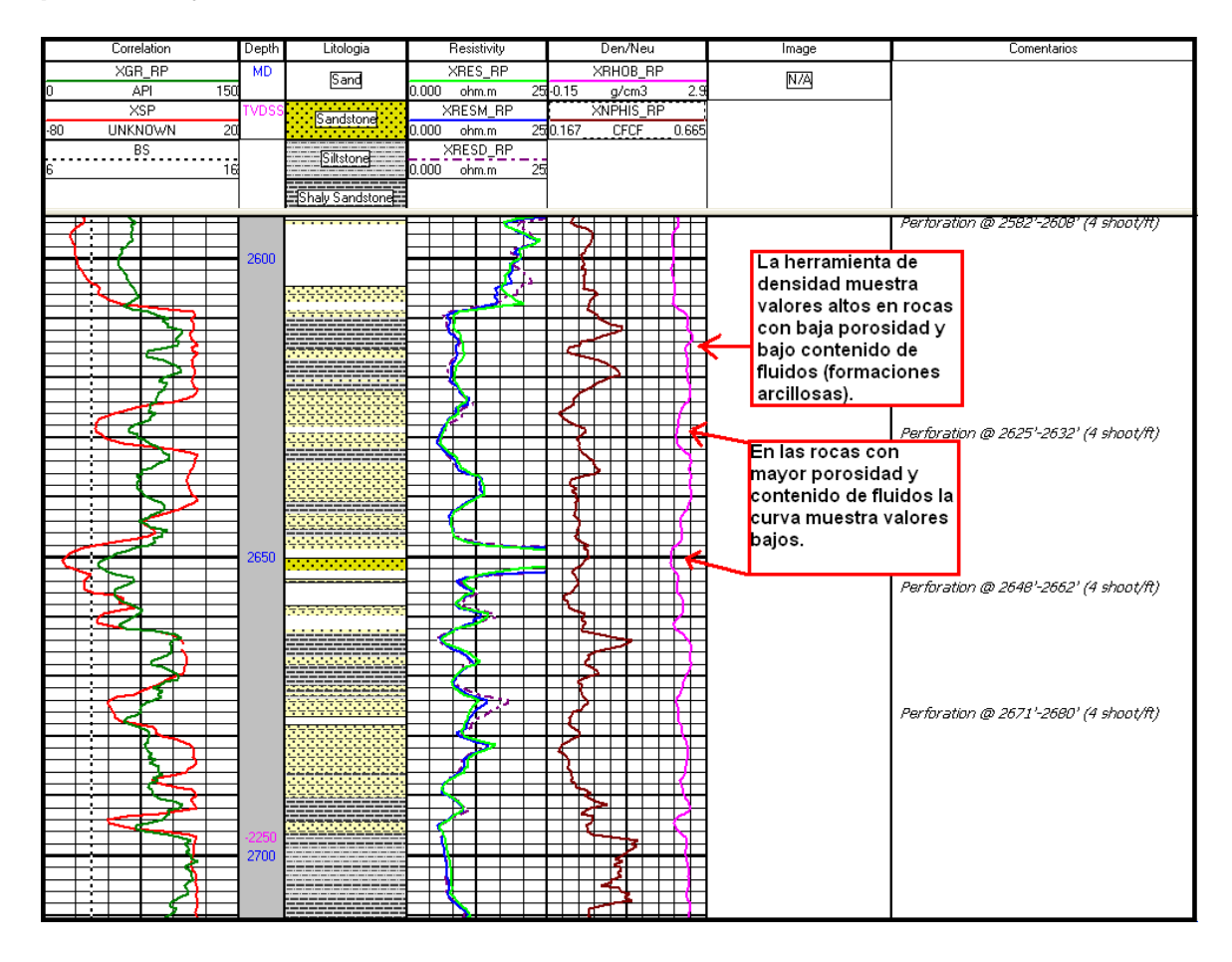

**4.4.6 Registros Sonicos.** El equipo sónico utiliza una señal con una frecuencia audible para el oído humano. El sonido es una forma de energía radiante de la naturaleza puramente mecánica. Es una fuerza que se transmite desde la fuente de sonido como un movimiento molecular del medio. Este movimiento es vibratorio debido a que las moléculas conservan una posición promedio. Cada molécula transfiere su energía (empuja) a la siguiente molécula antes de regresar a su posición original. Cuando la molécula transfiere su energía a otra, la distancia entre ellas es miníma, mientras que entre la primera y la anterior a ella, la distancia es mayor que la normal. Las áreas de distancia mínima entre moléculas se llaman áreas de compresión y las de mayor distancia se llaman áreas de rarefacción. Un impulso de sonido aparecerá como un área de compresión seguida por un área de rarefacción. El registro sónico muestra entonces el tiempo en microsegundos que tarda el sonido en propagarse en cada pie de formación. En unidades arcillosas donde la velocidad de propagación es menor la curva mostrara altos valores y en unidades arenosas donde la velocidad de propagación es mayor la curva mostrara valores bajos.

# **5. METODOLOGÍA**

Para el desarrollo de la práctica se decidió establecer una metodología lógica en la que se propusieron 5 fases divididas en actividades fundamentales para lograr los objetivos del proyecto y obtener finalmente excelentes resultados.

En la fase 1 o fase inicial se estableció como principal objetivo hacer una revisión bibliográfica y contextualización con el trabajo propio del equipo de yacimientos de La Cira Infantas e incluye actividades como la recopilación de información histórica del campo, descripción del proyecto La Cira Infantas abarcando conocimientos multidisciplinares de ingeniería de producción y desarrollo. Además de incluir una revisión general del contexto geológico del campo, estudiando y comprendiendo su modelo sedimentológico, estructural y la estratigrafía del campo.

El desarrollo de la práctica en Occidental Andina para el estudiante de geología hace parte del trabajo conjunto del equipo de yacimientos del Campo La Cira Infantas (Reservoir Management Team) enfocado en la adquisición y análisis de información petrofísica y general de los pozos nuevos y perforados que son importantes para mejorar el entendimiento del campo y para el cumplimiento de compromisos adquiridos con otros departamentos de la compañía y con entidades gubernamentales como el Ministerio de Minas y Energía y la Agencia Nacional de Hidrocarburos (ANH), que son finalmente las encargadas de regular las practicas de la compañía y el contrato en asocio con Ecopetrol.

Las actividades a realizar en Occidental Andina fueron de dos tipos principalmente y abarcan para la fase 2 las actividades de soporte al equipo de yacimientos y para la fase 3 el desarrollo proyecto de práctica empresarial enfocado en la optimización de procesos de alto impacto y alcance para la compañía, bajo la dirección de un profesional del equipo.

## **FASE 2 ACTIVIDADES DE SOPORTE AL EQUIPO DE YACIMIENTOS LCI**

La fase 2 incluye las 5 principales actividades que deben estar precedidas por una revisión de conceptos teóricos y familiarización con los software utilizados por la compañía y que serán trabajados con el practicante saliente.

• Generar gráficos Compuestos vitales para la entrega del formato 6CR del ministerio de Minas y Energía que contienen los registros openhole de cada pozo; SP (Potencial Espontáneo), Gamma Rey, resistivos de zona somera, lavada y profunda, Densidad y Neutrón, e intervalos cañoneados.

- Elaborar formas 4CR tomando información de distintas bases de datos donde se muestren los planes de perforación de un nuevo pozo, importantes para ser presentados ante el Ministerio de Minas y energía.
- -Realizar un control de calidad efectivo sobre los registros eléctricos y radioactivos case hole y open hole que se realizan en pozos del campo la Cira Infantas para ser enviados a las entidades gubernamentales y asociadas que las requieran (Ecopetrol Bogotá, Ecopetrol el Centro, ANH, Ministerio de Minas y Energía, y archivo central Oxy).
- -Realizar un soporte en análisis de presiones de formación a partir de pruebas MDT (Modular Formation Dynamics Tester), y XPT (Pressure Express) tomadas en cada pozo para asignar una presión Datum a las arenas operacionales de cada una de las unidades litológicas presentes en el campo con el fin de calcular un estimado de su productividad media.

#### **FASE 3 ACTIVIDADES DEL PROYECTO EMPRESARIAL OXY**

Las otras actividades a realizar serán para el desarrollo del proyecto Estratigrafía de alta resolución y su aplicación en el monitoreo de la inyección de agua encargado por el equipo de geología y que incluye las siguientes actividades precedidas por una revisión de conceptos teóricos y familiarización con el Software OpenWorks por parte de los geólogos encargados.

- Caracterizar arenas operacionales en una zona especifica del campo mediante el uso de estratigrafía detallada con el fin de optimizar los procesos de inyección de agua del campo la Cira Infantas.
- Generar grillas de correlación estratigráfica que permitan identificar continuidad de arenas operacionales en una zona especifica del campo.
- Generar mapas estructurales al tope de cada unidad caracterizada a través de correlaciones estratigráficas realizadas.
- Generar mapas de Arena Neta para identificar zonas con mayor espesor de arena.
- Generar mapas de electrofacies para identificar los ambientes típicos de un sistema fluvial meandrico y reconocer las posibles direcciones de depositación al tope de cada unidad.
- Generar Mapas de permeabilidad vitales para la evaluación de la calidad de roca.

• Generar Mapas de Kh que permitan identificar la conectividad hidráulica entre los canales al tope de cada unidad.

Una vez desarrolladas las 3 primeras fases del proyecto se realizará la fase 4 de conclusiones donde se espera obtener los resultados y beneficios para la compañía y realizar las recomendaciones apropiadas que estarán a disposición del equipo de yacimientos del campo La Cira Infantas.

La fase final o fase 5 incluye la elaboración del texto final y la presentación final usando Microsoft Word y Microsoft Power Point y que finalmente quedará a disposición de la Universidad Industrial de Santander.

# **DESARROLLO DE TAREAS ASIGNADAS DURANTE LA PRÁCTICA EN OCCIDENTAL ANDINA –EQUIPO DE YACIMIENTOS**

## **6. ELABORACIÓN DE GRAFICOS COMPUESTOS**

Los Gráficos compuestos constituyen una forma estandarizada que reúne todos los datos de un pozo cuando se ha completado y que son indispensables en la presentación de la forma 6CR que se debe presentar al Ministerio de Minas y Energía. La información que contiene básicamente comprende las curvas de los registros que se han corrido en el pozo (SP,Gamma Ray, Resistivos, Densidad y Neutron), la litología interpretada con base en dichos registros, la profundidad en escala gráfica del pozo, el estado mecánico de las tuberías utilizadas y algunos comentarios adicionales referentes al estado de la tubería, información sobre los topes de las unidades de interés, etc.

Adicionalmente en la parte inicial se encuentra el cabezal en el que se consignan todos los datos en el momento de la toma de los registros tales como la temperatura, profundidad de cañoneos, además de datos generales del pozo como la ubicación, nombre, etc.

Los gráficos compuestos proporcionan una herramienta fundamental sobre el conocimiento del pozo y se erigen como la base de conocimiento en el estudio y análisis del mismo.

La labor del estudiante en práctica en la elaboración de los gráficos compuestos consiste en compilar toda la información procedente de distintos departamentos del proyecto para unirla, analizarla y montarla mediante la ayuda de software especializados que facilitan la unión de cada uno de los procedimientos.

A continuación se describen cada uno de los pasos y procedimientos para la elaboración de los gráficos compuestos, sin embargo no pretende en ningún momento suprimir el análisis y discusión de la información por parte del estudiante.

## • **Familiarización con Geographix**

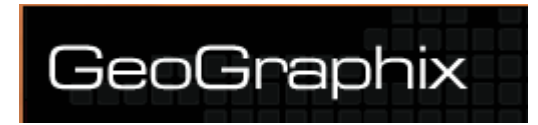

Es el principal programa en Windows® para geociencias basado en crear soluciones integradas para ayudar en la interpretación de los geocientíficos de oficina. Como software completo, el GeoGraphix Discovery consiste en:

• **GESXplorer:** Sistema geológico integrado para interpretación, que incluye cartografía (GeoAtlas y LandNet), grillas y contorneo (IsoMap), la sección transversal interpretativa con los registros de la sección (XSection).

- **PRIZM:** Sistema para análisis del registro diseñado para el geocientifico implicado en la evaluación, análisis y definición de datos de los registros para definir los modelos estratigráficos del depósito. PRIZM incluye una sección transversal completa y capacidades para realizar mapeo geológico. Como parte de la aplicación Discovery, PRIZM incluye acoplamientos precisos para la interpretación, el mapeo geológico y interpretación sísmica.
- **SeisVision:** Sistema de interpretación sísmica diseñado para el geocientífico implicado en la evaluación, análisis, manejo y manipulación de datos sísmicos para definir estructuras y estratigrafía de depósitos existentes o potenciales de hidrocarburos. Como parte de la aplicación Discovery, SeisVision incluye la integración precisa para interpretación geológica, tratamiento de pozos y registros avanzados, cartografía, contorneo, y visualización
- **Data Manager:** ProjectExplorer, CoordinateSystemManager, QueryBuilder, SeisBase, WellBase, y ZoneManager que permiten el acceso y la manipulación de los datos en forma comunitaria para todos los componentes del Discovery.
- **Seismic Modeling:** LogM es el mejor sistema para editar registros de pozo y modelos sintéticos de trazas. Este provee una plataforma para modelar registros de pozos sencillos y secciones transversales multipozos. STRUCT permite crear un modelo estructural sísmico que utiliza herramientas para crear complejos modelos geológicos en áreas en donde hay poco o no hay control de pozos y desde las correpondientes trazas sísmicas permiten generarlo.

Para el desarrollo de los gráficos compuestos utilizaremos la herramienta **PRIZM E** PRIZM que nos ayudara a visualizar los datos que se requieren en la forma 6CR: Registros de pozo, Estado mecanico, Cabezal y comentarios. Antes de iniciar Geographix es pertinente tener listo el Estado Mecanico, El cabezal Gráfico, La prueba oficial de completamiento, el rotulo de la tubería y los comentarios que serán insertados en el gráfico compuesto para eso se indicaran a continuación los pasos para generar dichos ítems.

## **6.1 ESTADO MECÁNICO.**

El estado mecánico, es un gráfico que muestra en detalle frontal todos los componentes de un pozo como revestimientos, configuración de sartas de producción o inyección, intervalos cañoneados y equipos de fondo como bombas, motores y sensores, etc. referenciados a sus respectivas profundidades en MD y TVD. Ver figura 24.

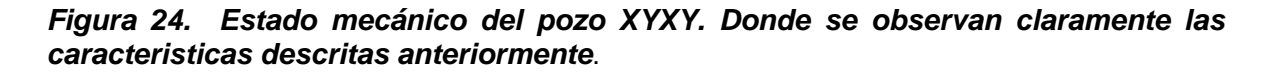

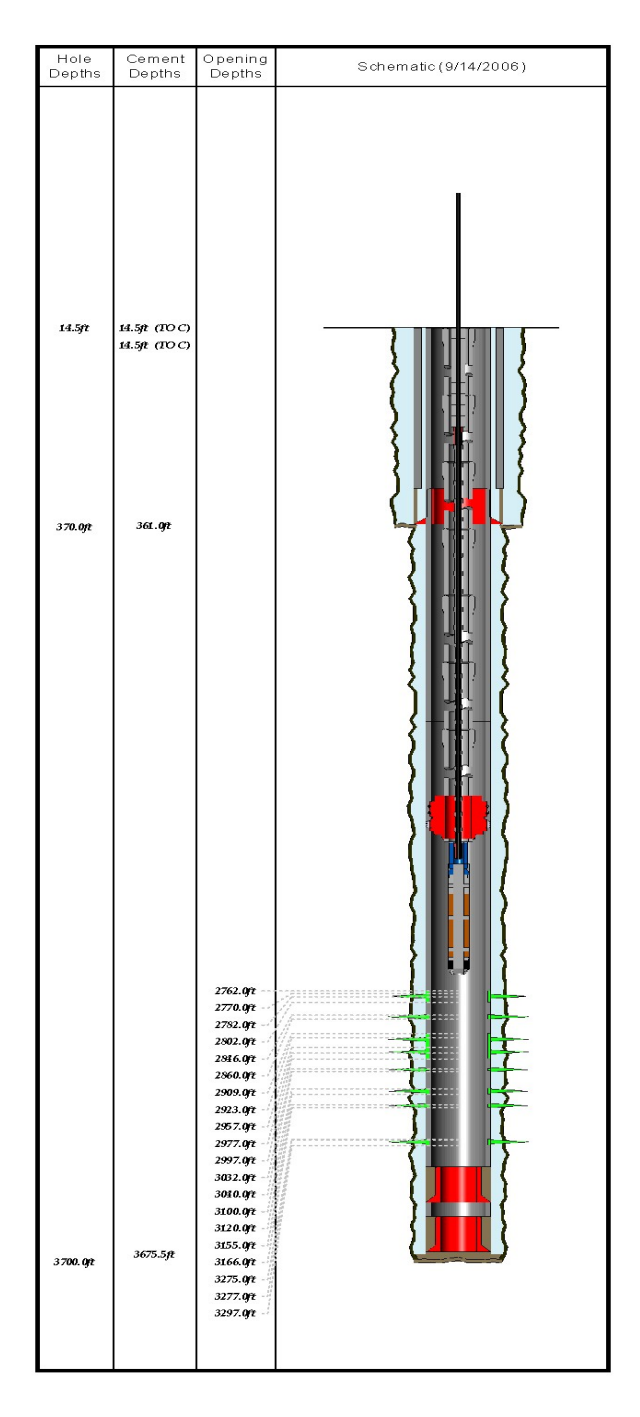

Para insertar el estado mecánico respectivo de cada pozo que se escalara en Geographix se requiere generar una imagen .bmp en un software de edición de imágenes a partir de un estado mecánico modelo, editar el número de cañoneos que cada pozo requiera y finalmente guardarlo con el nombre Estado Mecánico XYXY en la carpeta correspondiente a Estados Mecánicos. Ver figura 25.

# *Figura 25. Estado mecánico modelo para un pozo con 7 intervalos perforados*.

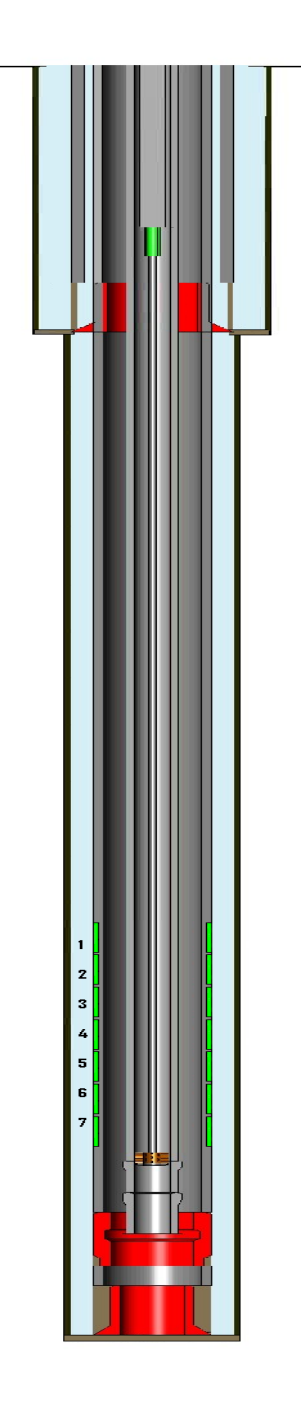

## **6.2 CABEZAL GRÁFICO.**

El Cabezal Gráfico muestra la localización general del pozo en el campo, y un acercamiento donde aparece el entorno, en el cual se podrán observar, fallas, pozos cercanos, y si el pozo pertenece a una isla o si fue perforado individualmente. Este cabezal incluirá también el logo de las compañías e irá en la parte superior del cabezal. Ver figura 26.

El cabezal grafico debe ser guardado en formato .bmp utilizando software de edición de imágenes para ser incluido posteriormente en el gráfico compuesto

*Figura 26. Cabezal Gráfico de pozo XYXY y YXYX donde se ve claramente que fueron perforados en una isla de pozos*.

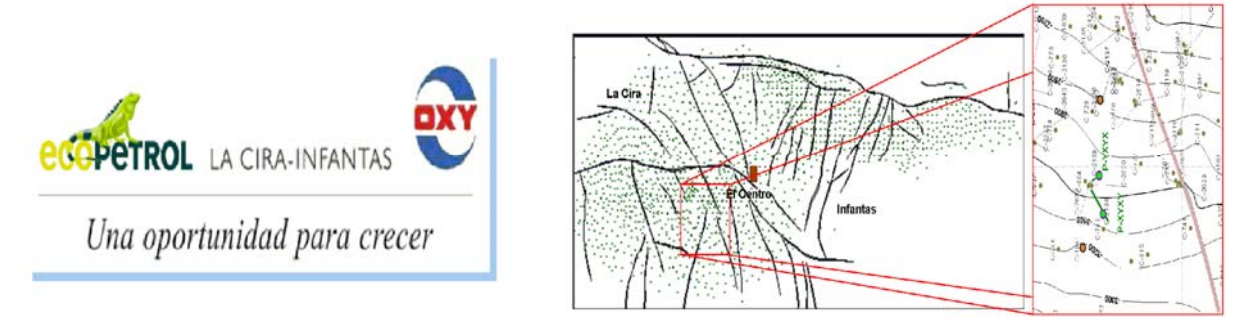

## **6.3 PRUEBA OFICIAL DE COMPLETAMIENTO.**

La prueba oficial de completamiento muestra la respuesta de las primeras 24 horas de producción a muchas características del pozo y del petróleo como cantidad de barriles, porcentaje de crudo, corte de agua, porcentaje de sedimento, gravedad API, presión en la tubería de revestimiento y producción.

Esta debe ser tomada del archivo 6CR del pozo y se debe crear un archivo.\*txt para cada hoja de cálculo con la prueba oficial de completamiento para ser insertada a través de Geographix en el respectivo gráfico compuesto. Ver figura 27.

#### *Figura 27. Prueba Oficial de Completamiento para un pozo XYXY donde aparecen todos los parámetros anteriormente descritos*.

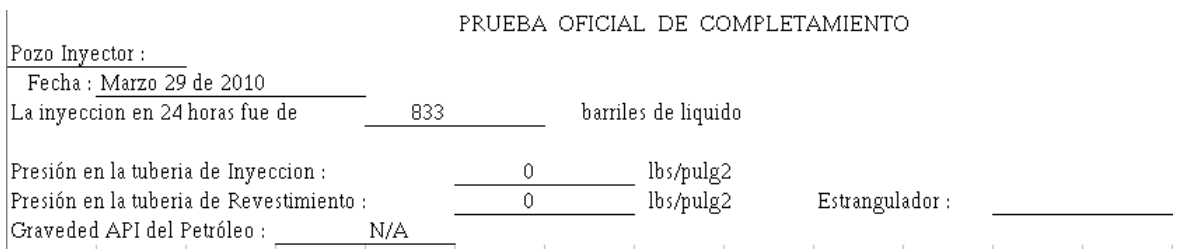

## **6.4 RÓTULO DE TUBERÍA.**

Esta tabla describe las características de la tubería de revestimiento utilizada, el diámetro, la profundidad a la que se encuentra anclada, las clases de zapatos usados para estabilizar el pozo, el cemento y el sistema de levantamiento artificial empleado.

Esta debe ser tomada del archivo 6CR del pozo y se debe crear un archivo.\*txt para cada hoja de cálculo con el rótulo de tubería para ser insertada a través de Geographix en el respectivo gráfico compuesto. Ver figura 28.

#### *Figura 28. Rótulo de tubería para un pozo XYXY donde aparecen todos los parámetros anteriormente descritos*.

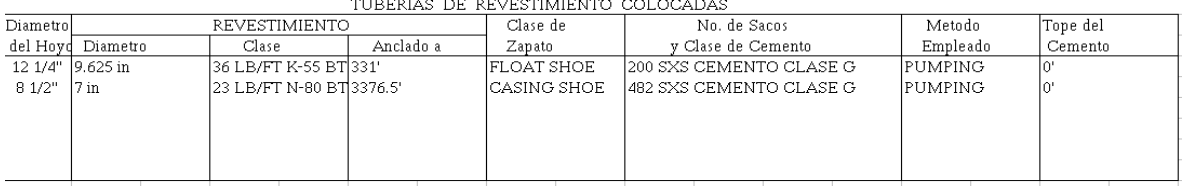

## **6.5 COMENTARIOS.**

Los comentarios especifican los componentes del estado mecánico e indican la profundidad en la que estos se encuentran, se toman del archivo 6CR y se graban como una tabla de Excel donde se le asigna una profundidad a cada componente para posteriormente ser insertados en el Gráfico Compuesto. Ver figura 29.

*Figura 29. Comentarios para un pozo XYXY donde se incluyen las perforaciones y los componentes del estado mecánico*.

|    | 2,883 | 2,892 | Perforation               | $^{\circ}$     | $(4 \text{ shoot/ft})$ | 2886.6 Perforation @ 2883'-2892' (4 shoot/ft)       |
|----|-------|-------|---------------------------|----------------|------------------------|-----------------------------------------------------|
| 2  | 2,896 | 2,900 | Perforation               | Q              | (4 shoot/ft)           | 2897.6 Perforation @ 2896'-2900' (4 shoot/ft)       |
| 3  | 2,908 | 2,921 | Perforation               | $^{\circ}$     | (4 shoot/ft)           | 2913.2 Perforation @ 2908'-2921' (4 shoot/ft)       |
| 4  | 2,946 | 2,952 | l Perforation             | $^{\circ}$     | $(4 \text{ shoot/ft})$ | 2948.4 Perforation @ 2946'-2952' (4 shoot/ft)       |
| 5  | 2,984 | 2.992 | Perforation               | Q              | (4 shoot/ft)           | 2987.2 Perforation @ 2984'-2992' (4 shoot/ft)       |
| 6  | 2,994 | 2,998 | Perforation               | Q              | $(4 \text{ shoot/ft})$ | 2995.6 Perforation @ 2994'-2998' (4 shoot/ft)       |
| 7  | 3,006 | 3,010 | Perforation               | Q              | $(4 \text{ shoot/ft})$ | 3007.6 Perforation @ 3006'-3010' (4 shoot/ft)       |
| 8  | 3,015 | 3,022 | Perforation               | Q              | $(4 \text{ shoot/ft})$ | 3017.8 Perforation @ 3015'-3022' (4 shoot/ft)       |
| 9  | 3,028 | 3,036 | Perforation               | @              | $(4 \text{ shoot/ft})$ | 3031.2 Perforation @ 3028'-3036' (4 shoot/ft)       |
| 10 | 3,040 | 3,056 | Perforation               | Q              | $(4 \text{ shoot/ft})$ | 3046.4 Perforation @ 3040'-3056' (4 shoot/ft)       |
| 11 | 3,064 | 3,098 | Perforation               | @              | $(4 \text{ shoot/ft})$ | 3077.6 Perforation @ 3064'-3098' (4 shoot/ft)       |
| 12 | 3,115 | 3,126 | Perforation               | @              | $(4 \text{ shoot/ft})$ | 3119.4 Perforation @ 3115'-3126' (4 shoot/ft)       |
| 13 | 3,136 | 3,142 | Perforation               | @              | $(4 \text{ shoot/ft})$ | 3138.4 Perforation @ 3136'-3142' (4 shoot/ft)       |
| 14 | 3,160 | 3,164 | Perforation               | $^{\circ}$     | (4 shoot/ft)           | 3161.6 Perforation @ 3160'-3164' (4 shoot/ft)       |
| 15 | 16    | 17    | <b>TUBING HANGER</b>      | Q              |                        | 16.2 TUBING HANGER @ 16-16.5"                       |
| 16 | 17    | 17    | <b>CROSSOVER</b>          | Q              |                        | 16.82 CROSSOVER @ 16.5'-17.3'                       |
| 17 | 17    | 30    | PUP JOINT                 | $\bar{\omega}$ |                        | 22.3 PUP JOINT @ 17.3'-29.8"                        |
| 18 | 30    | 2,854 | TUBING JOINT(S)           | $\circledcirc$ |                        | 1159.56 TUBING JOINT(S) @ 29.8'-2854.2'             |
| 19 | 2,854 | 2,855 | <b>SEATING NIPPLE</b>     | @              |                        | 2854.4 SEATING NIPPLE @ 2854.2'-2854.7'             |
| 20 | 2,855 | 2,859 | PUP JOINT                 | @              |                        | 2856.34 PUP JOINT @ 2854.7'-2858.8'                 |
| 21 | 2,859 | 2,864 | PACKER                    | @              |                        | 2861 PACKER @ 2858.8'-2864.3'                       |
| 22 | 2,864 | 2,896 | TUBING JOINT(S)           | $^{\circ}$     |                        | 2877.02 TUBING JOINT(S) @ 2864.3'-2896.1'           |
| 23 | 2,896 | 2,906 | PUP JOINT                 | @              |                        | 2900.22 PUP JOINT @ 2896.1'-2906.4"                 |
| 24 | 2,906 | 2,915 | INJECTION MANDREL (DUMMY) | Q              |                        | 2909.92 INJECTION MANDREL (DUMMY) @ 2906.4'-2915.2' |
| 25 | 2,915 | 2,925 | PUP JOINT                 | Q              |                        | 2919.16 PUP JOINT @ 2915.2'-2925.1'                 |
| 26 | 2,925 | 2,957 | TUBING JOINT(S)           | $^{\circ}$     |                        | 2937.82 TUBING JOINT(S) @ 2925.1'-2956.9'           |
| 27 | 2,957 | 2,961 | PUP JOINT                 | @              |                        | 2958.54 PUP JOINT @ 2956.9'-2961'                   |
| 28 | 2,961 | 2,966 | PACKER (SINGLE HYDR)      | $^{\circ}$     |                        | 2963 PACKER (SINGLE HYDR) @ 2961-2966'              |
| 28 | 2,966 | 3,029 | TUBING JOINT(S)           | $^{\circ}$     |                        | 2991.08 TUBING JOINT(S) @ 2966'-3028.7'             |
| 28 | 3,029 | 3,038 | INJECTION MANDREL (DUMMY) | $^{\circ}$     |                        | 3032.22 INJECTION MANDREL (DUMMY) @ 3028.7'-3037.5' |
| 28 | 3,038 | 3,101 | TUBING JOINT(S)           | $^{\circ}$     |                        | 3062.78 TUBING JOINT(S) @ 3037.5'-3100.7'           |
| 28 | 3,101 | 3,102 | <b>SAFETY JOINT</b>       | Q              |                        | 3101.06 SAFETY JOINT @ 3100.7'-3101.6'              |
| 28 | 3,102 | 3,106 | PUP JOINT                 | @              |                        | 3103.24 PUP JOINT @ 3101.6'-3105.7'                 |
| 28 | 3,106 | 3,111 | <b>PACKER</b>             | @              |                        | 3107.94 PACKER @ 3105.7'-3111.3'                    |
| 28 | 3,111 | 3,142 | TUBING JOINT(S)           | Q              |                        | 3123.66 TUBING JOINT(S) @ 3111.3'-3142.2'           |
| 28 | 3,142 | 3,151 | INJECTION MANDREL (DUMMY) | @              |                        | 3145.72 INJECTION MANDREL (DUMMY) @ 3142.2-3151'    |
| 28 | 3,151 | 3,214 | TUBING JOINT(S)           | $^{\circ}$     |                        | 3176.32 TUBING JOINT(S) @ 3151-3214.3'              |
| 28 | 3,214 | 3,215 | <b>SEATING NIPPLE</b>     | Q              |                        | 3214.7 SEATING NIPPLE @ 3214.3'-3215.3'             |
| 28 | 3,215 | 3,216 | WL RE-ENTRY GUIDE         | @              |                        | 3215.46 WL RE-ENTRY GUIDE @ 3215.3'-3215.7'         |

Una vez creados los ítems anteriores y contando con las licencias se accede al software Geographix por medio del link ubicado en el escritorio del equipo:

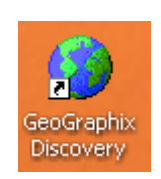

Al iniciar se desplegara una ventana y se ingresara a activate an existing Project en la carpeta asignada al proyecto y donde está almacenada toda la información del campo. Ver figura 30.

*Figura 30. Ventana principal del software donde se selecciona la carpeta del proyecto asignado*.

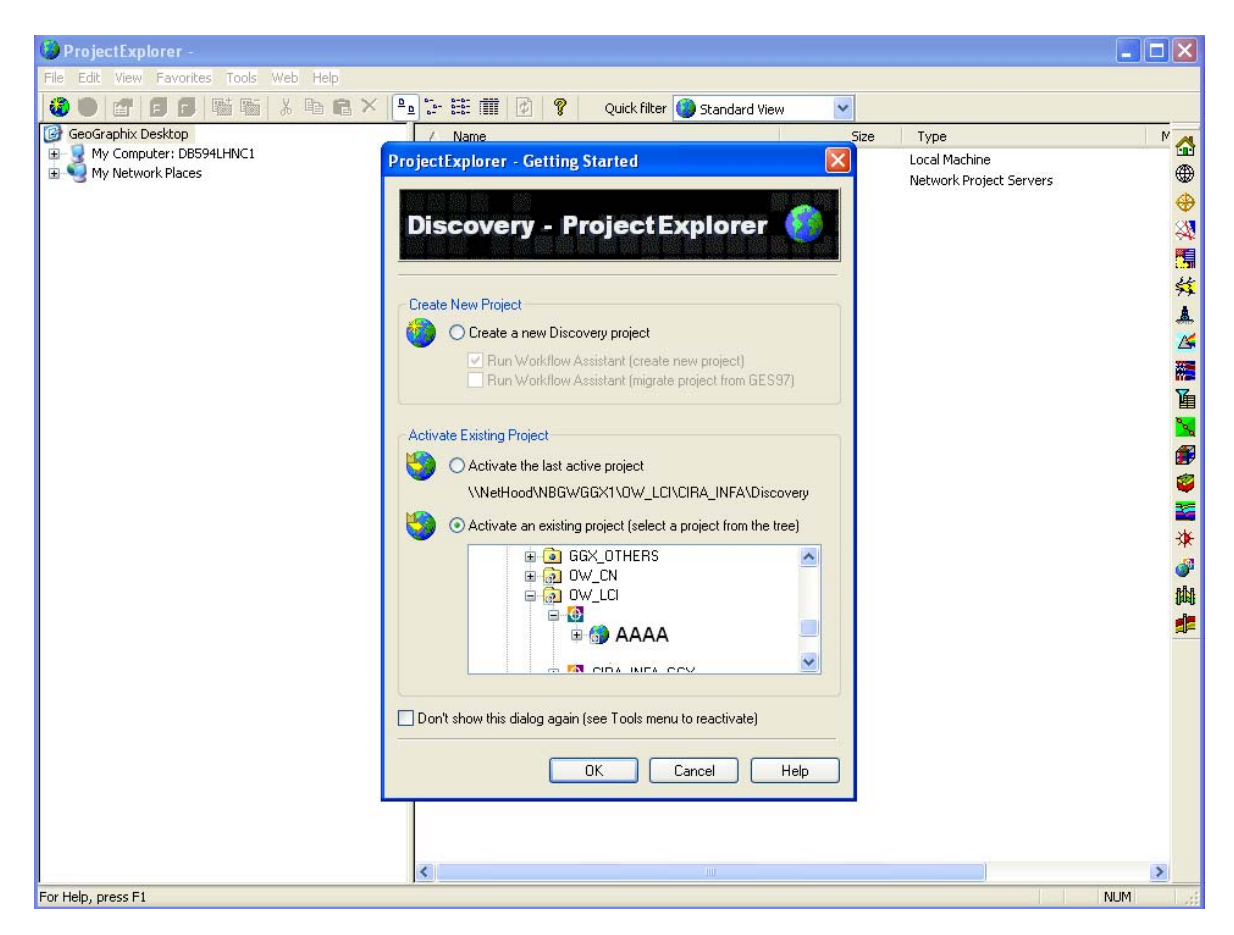

Una vez seleccionada la carpeta y activado el interprete, y habiendo abierto el panel del proyecto se ingresa a la herramienta PRIZM ERIZM con la que se visualizan los datos necesarios para crear el gráfico compuesto.

Al ingresar al modulo PRIZM se busca el pozo al cual se necesite generar el grafico compuesto, y se selecciona el template que almacene la información necesaria, que para este caso será el que contenga los datos de petrofísica. Una vez seleccionado el pozo y el template se oprime Open para ingresar a la plantilla donde se insertaran los datos. Ver figura 31.

*Figura 31. Figura donde se muestra los pasos para ingresar a la plantilla de PRIZM*.

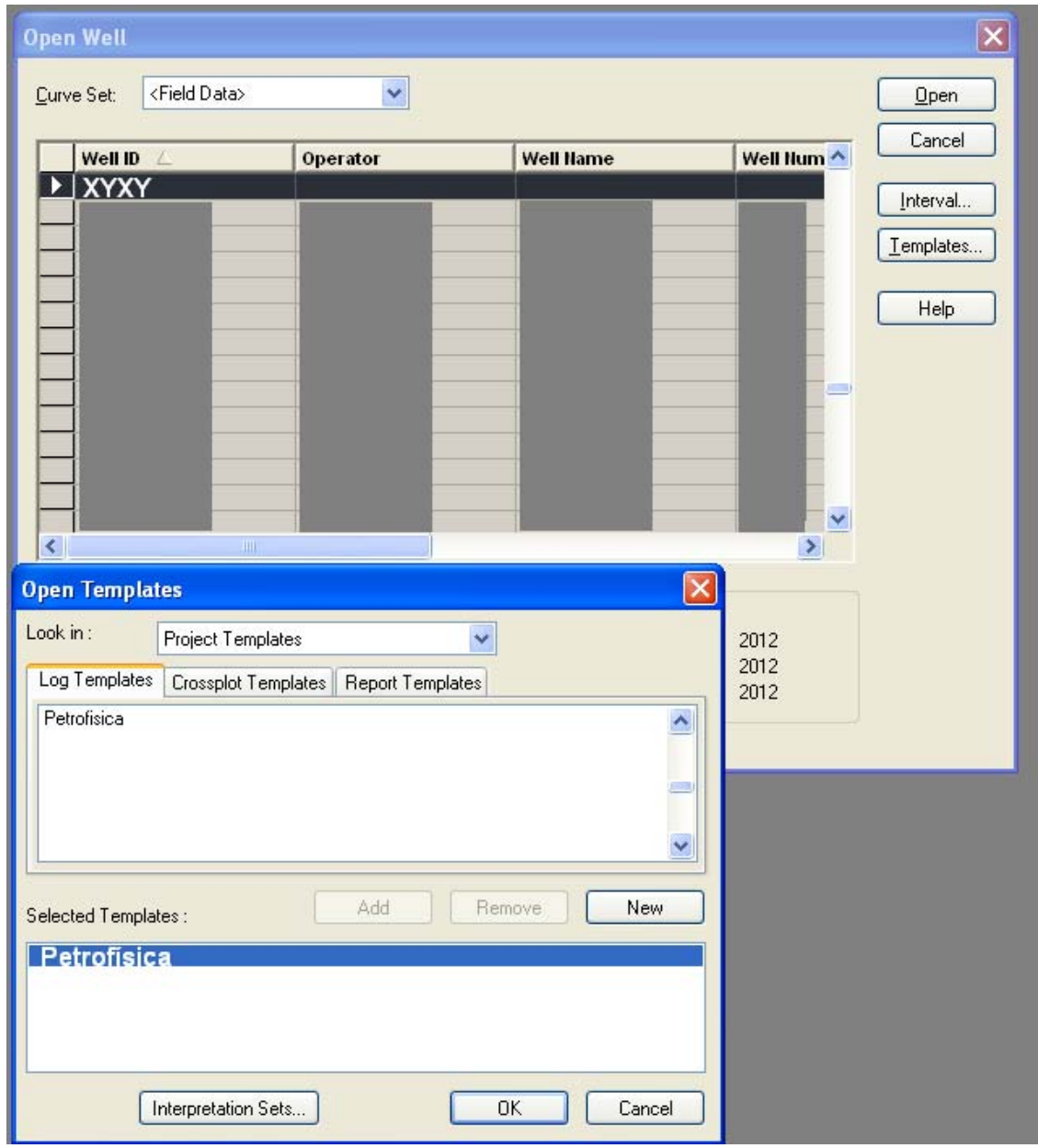

Habiendo ingresado a la plantilla de Prizm se siguen los siguientes pasos:

**1.** abrir la herramienta Log Template Propierties, y seleccionar las curvas de SP, GR, Resistivos, y Densidad Neutron de la lista de registros del pozo, asignando a cada uno la escala adecuada.

| ⊙ List Well Curves<br><b>List Default Curves</b><br><b>Escala</b><br>Curva |                    |         |                |                 |      |            |
|----------------------------------------------------------------------------|--------------------|---------|----------------|-----------------|------|------------|
| Track                                                                      | Curve              | Log/Lin | Left           | Right           | Type | Attributes |
| Correlation                                                                | <b>GR</b>          | Lin     | 10             | 150             | Line |            |
| Correlation                                                                | <b>SP</b>          | Lin     | $-80.000$      | $-20.000$       | Line |            |
| Correlation                                                                | $\overline{BS}$    | Lin     | $\overline{6}$ | $\overline{16}$ | Line |            |
| Litologia                                                                  | Litho1             | Lin     | 0.000          | 1.000           | Line |            |
| Litologia                                                                  | Litho <sub>2</sub> | Lin     | 0.000          | 2.000           | Line |            |
| Litologia                                                                  | Litho3             | Lin     | 0.000          | 3.000           | Line |            |
| Litologia                                                                  | Litho4             | Lin     | 0.000          | 4.000           | Line |            |
| Litologia                                                                  | Litho <sub>5</sub> | Lin     | 0.000          | 2.000           | Line |            |
| Resistivity                                                                | <b>RES</b>         | Lin     | 0.000          | 25              | Line |            |
| Resistivity                                                                | <b>RESM</b>        | Lin     | 0.000          | 25              | Line |            |
| Resistivity                                                                | <b>RESD</b>        | Lin     | 0.000          | $\overline{25}$ | Line |            |
| Den/Neu                                                                    | RHOB               | Lin     | $-0.15$        | 2.9             | Line |            |
| Den/Neu                                                                    | <b>NPHIS</b>       | Lin     | 0.167          | 0.665           | Line |            |
|                                                                            |                    |         |                |                 |      |            |

*Figura 32. Ventana Log Template Properties de PRIZM*.

**2.** Se ingresa a la herramienta Depht Registration donde se asigna la profundidad exacta de los intervalos cañoneados abriendo el estado mecánico creado anteriormente, picando el punto en la imagen e insertando el valor de profundidad exacto usando la herramienta Add Depth Point. Para finalmente actualizarlo en la plantilla de PRIZM. Este paso ayudara a escalar el dibujo del Estado mecánico al ser insertado en la plantilla del PRIZM.

*Figura 33. Ventana Depth Registration*.

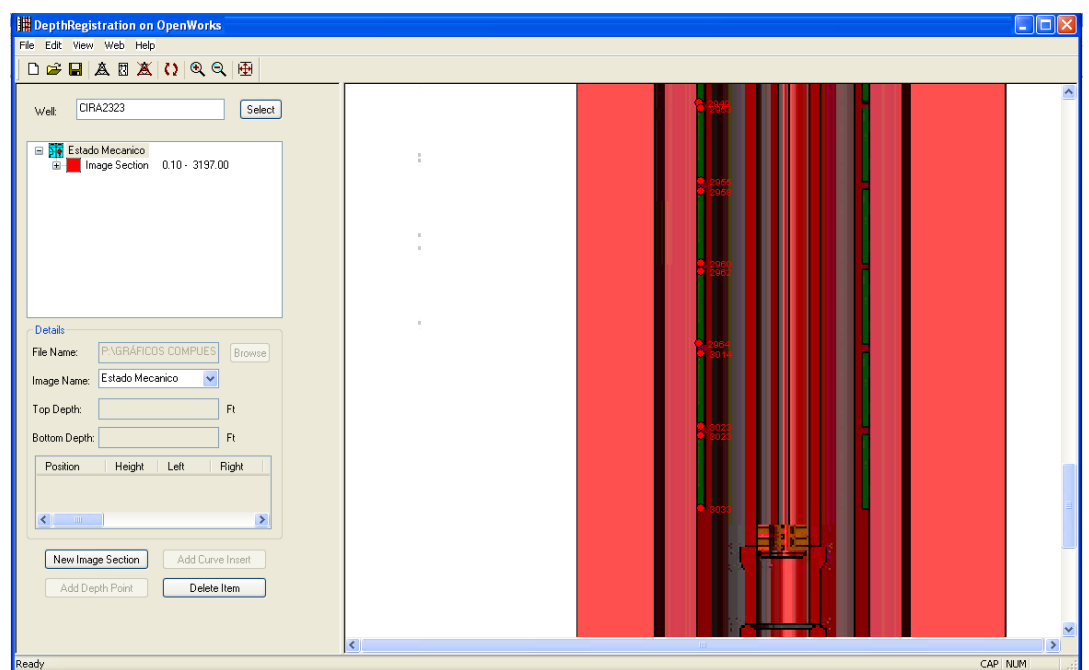

**3.** Para insertar los comentarios ingresamos a la herramienta Edit Text track y copiamos los valores almacenados en el Excel creado anteriormente para este fin.

*Figura 34. Ventana Edit Text Track*.

| <b>Edit Text Track</b> |         |                                        |  |
|------------------------|---------|----------------------------------------|--|
|                        | Depth   | Text                                   |  |
|                        | 2764.10 | Perforation @ 2761'-2772' (4 shoot/ft) |  |
| 2                      | 2786.78 | Perforation @ 2780'-2787' (4 shoot/ft) |  |
| 3                      | 2798.99 | Perforation @ 2796'-2803' (4 shoot/ft) |  |
| 4                      | 2831.35 | Perforation @ 2828'-2838' (4 shoot/ft) |  |
| 5                      | 2881.93 | Perforation @ 2878'-2890' (4 shoot/ft) |  |
| 6                      | 2905.97 | Perforation @ 2904'-2909' (4 shoot/ft) |  |
| 7                      | 2919.92 | Perforation @ 2919'-2925' (4 shoot/ft) |  |
| 8                      | 2937.90 | Perforation @ 2939'-2942' (4 shoot/ft) |  |
| 9                      | 2945.85 | Perforation @ 2944'-2949' (4 shoot/ft) |  |
| 10                     | 2951.12 | Perforation @ 2953'-2955' (4 shoot/ft) |  |
| Add                    | Remove  | OΚ<br>Cancel                           |  |

**4.** Crear Header: para crear el Header o cabezal del Grafico se usan los datos del cabezal entregado por la compañía de servicios que realiza el completamiento una vez perforado el pozo, y se insertan usando la herramienta Log Header. Allí se almacenara tanto información del Pozo en la pestaña Well como información del completamiento en la pestaña Run Information.

*Figura 35. Header del registro Open Hole corrido por la compañía de servicios petroleros donde vienen curvas AIT-LDL-CNL-CALI-GR y SP*.

|                                                                                 |                             |                                      |                     |                   |                                                            | Run 1 | Run 2 |
|---------------------------------------------------------------------------------|-----------------------------|--------------------------------------|---------------------|-------------------|------------------------------------------------------------|-------|-------|
|                                                                                 |                             |                                      |                     | Schlumberger      |                                                            |       |       |
|                                                                                 |                             |                                      |                     |                   |                                                            |       |       |
|                                                                                 |                             | <b>ECOPETROL S.A.</b>                |                     |                   |                                                            |       |       |
| Company:                                                                        |                             |                                      |                     |                   |                                                            |       |       |
|                                                                                 |                             |                                      |                     |                   |                                                            |       |       |
| Well:                                                                           | <b>XYXY</b>                 |                                      |                     |                   |                                                            |       |       |
|                                                                                 |                             |                                      |                     |                   |                                                            |       |       |
| Field:                                                                          | La Cira Infantas            |                                      |                     |                   |                                                            |       |       |
| Rig:                                                                            | <b>H&amp;P 334</b>          |                                      | Country: COLOMBIA   |                   |                                                            |       |       |
|                                                                                 |                             |                                      |                     |                   |                                                            |       |       |
|                                                                                 | COMBO LOG                   |                                      |                     |                   |                                                            |       |       |
| 3 Deg. East (Bogota Origen)                                                     |                             | AIT-I DI -CNI -CAI I-GR-SP           |                     |                   |                                                            |       |       |
|                                                                                 | Scale 1:200                 |                                      |                     |                   |                                                            |       |       |
| ∢                                                                               |                             |                                      |                     |                   |                                                            |       |       |
| oi.                                                                             | 3 Deg. East (Bogota Origen) |                                      | K.B.<br>Elev.:      |                   |                                                            |       |       |
|                                                                                 | N: 1.261.460,49 m           |                                      | G.L.                | 323.49 ft         |                                                            |       |       |
|                                                                                 | E: 1.034.308.29 m           |                                      | D.F.                | 339.49 ft         |                                                            |       |       |
| La Cira Infantas<br>ECOPETROL<br>La Cira 2323<br>LOCATION<br><b>H&amp;P 334</b> | Permanent Datum:            | GROUND LEVEL                         | 323.49 ft<br>Elev.: |                   |                                                            |       |       |
|                                                                                 |                             |                                      |                     |                   |                                                            |       |       |
|                                                                                 | Log Measured From:          | DRILL FLOOR                          | 16.00 ft            | above Perm, Datum |                                                            |       |       |
|                                                                                 | Drilling Measured From:     | DRILL FLOOR                          |                     |                   |                                                            |       |       |
| Company:<br>Location:<br>Field:                                                 | State:                      | Max. Well Deviation                  | Longitude           | Latitude          |                                                            |       |       |
| jiell:<br>Rig:                                                                  | Santander                   | 18.9 deg                             | 73*46'13.652" W     | 06*57'47.676" N   |                                                            |       |       |
| Logging Date                                                                    |                             | 27-Feb-2010                          |                     |                   | Logging Date                                               |       |       |
| Run Number                                                                      |                             | 1                                    |                     |                   | Run Number                                                 |       |       |
| Depth Driller                                                                   |                             | 3197 ft                              |                     |                   | Depth Driller                                              |       |       |
| Schlumberger Depth                                                              |                             | 3204 ft                              |                     |                   | Schlumberger Depth                                         |       |       |
| Bottom Log Interval                                                             |                             | 3204 ft                              |                     |                   | Bottom Log Interval                                        |       |       |
| Top Log Interval                                                                |                             | 328 ft                               |                     |                   | Top Log Interval                                           |       |       |
| Casing Driller Size @ Depth                                                     |                             | 9.625 in<br>328 ft<br>@              |                     | @                 | Casing Driller Size @ Depth                                |       | @.    |
| Casing Schlumberger                                                             |                             | 328 ft                               |                     |                   | Casing Schlumberger                                        |       |       |
| <b>Bit Size</b><br>Type Fluid In Hole                                           |                             | 9.500 in<br><b>BOREMAX</b>           |                     |                   | <b>Bit Size</b><br>Type Fluid In Hole                      |       |       |
| Density                                                                         | Viscosity                   | 10.5 lbm/gal<br>50 s                 |                     |                   | Density<br>Viscosity                                       |       |       |
| <b>NUD</b><br><b>Fluid Loss</b>                                                 | PH                          | 4.8 cm3<br>10.5                      |                     |                   | <b>SINN</b><br>PH<br><b>Fluid Loss</b>                     |       |       |
| Source Of Sample                                                                |                             | Flowline                             |                     |                   | Source Of Sample                                           |       |       |
| RM @ Measured Temperature                                                       |                             | 1.985 ohm.m<br>99 degF<br>@          |                     | @                 | RM @ Measured Temperature                                  |       | @     |
| RMF @ Measured Temperature                                                      |                             | 1.927 ohm.m<br>99 degF<br>®          |                     | @                 | RMF @ Measured Temperature                                 |       | @     |
| RMC @ Measured Temperature                                                      |                             | @<br>1.686 ohm.m<br>97 degF          |                     | @                 | RMC @ Measured Temperature                                 |       | @     |
| Source RMF                                                                      | <b>RMC</b>                  | Press<br>Press                       |                     |                   | Source RMF<br><b>RMC</b>                                   |       |       |
| RM @ MRT                                                                        | RMF @ MRT                   | 1.626<br>@ 122<br>1.577<br>@ 122     | @                   | ®                 | RM @ MRT<br>RMF @ MRT                                      | @     | Q     |
| Maximum Recorded Temperatures                                                   |                             | 122 degF<br>122                      |                     |                   | Maximum Recorded Temperatures                              |       |       |
| <b>Circulation Stopped</b>                                                      | Time                        | 27-Feb-2010<br>12:30                 |                     |                   | <b>Circulation Stopped</b><br>Time                         |       |       |
| Logger On Bottom<br><b>Unit Number</b>                                          | Time<br>Location            | 27-Feb-2010<br>20:00<br>7077<br>COBA |                     |                   | Time<br>Logger On Bottom<br><b>Unit Number</b><br>Location |       |       |
| Recorded By                                                                     |                             | Mauro Di Giovanni                    |                     |                   | Recorded By                                                |       |       |
| Witnessed By                                                                    |                             | Felix Botero                         |                     |                   | Witnessed By                                               |       |       |

*Figura 36. Ventana Log Header, pestaña Well donde se inserta información general del pozo*.

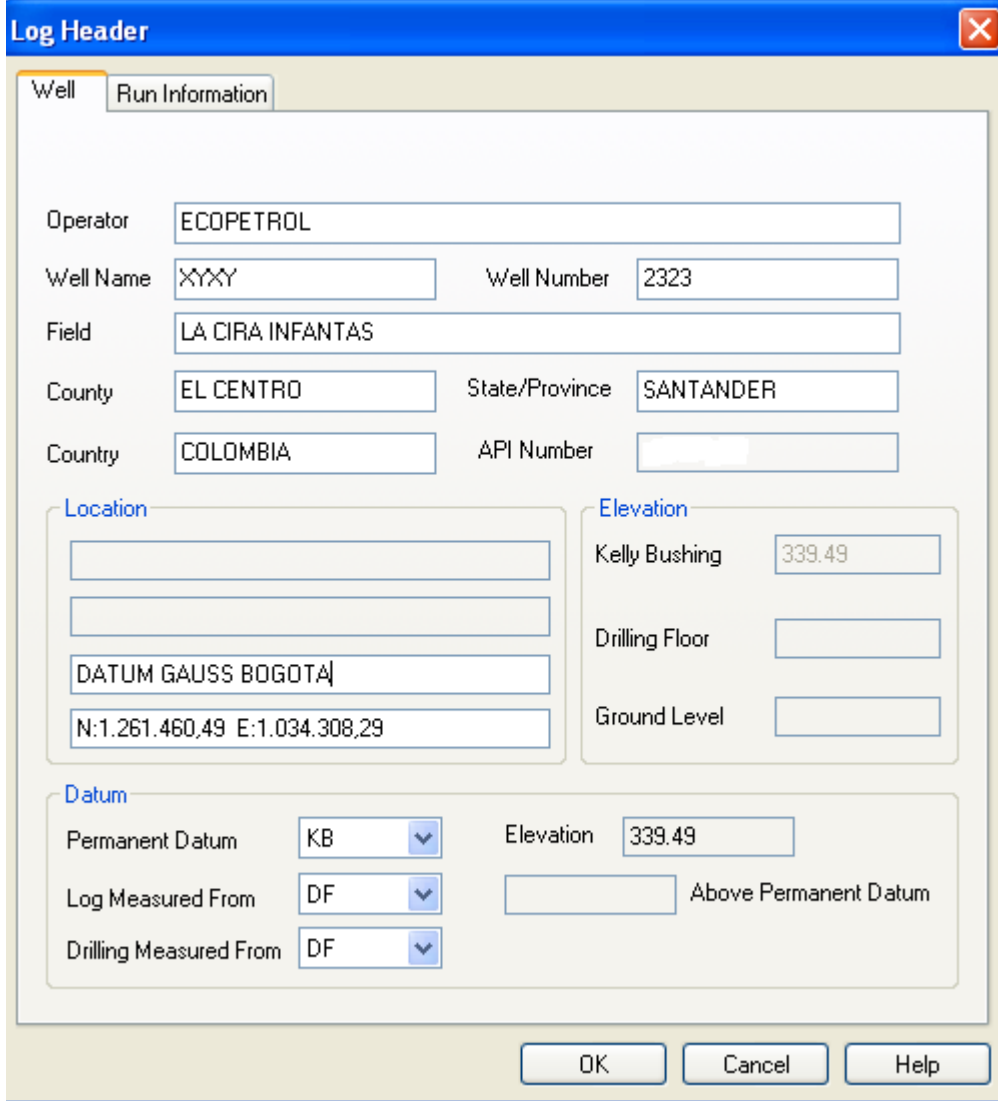

*Figura 37. Ventana Log Header, pestaña Run Information donde se inserta información del completamiento del pozo*.

| <b>Log Header</b><br>Run Information<br>Well                                            |                              |                 |              |  |  |  |
|-----------------------------------------------------------------------------------------|------------------------------|-----------------|--------------|--|--|--|
| Run Information:                                                                        | Date                         | 27 - FEB - 2010 |              |  |  |  |
| Run 3:1                                                                                 | <b>Bun Info</b>              | 1               |              |  |  |  |
| Run 4:1                                                                                 | Depth - Driller              | 3197            |              |  |  |  |
| <b>Run 6:1</b>                                                                          | Depth - Logger               | 3204            |              |  |  |  |
| Run 7:1                                                                                 | Bottom Log Interval          | 3204            |              |  |  |  |
| <b>Run 8:1</b>                                                                          | Top Log Interval             | 328             |              |  |  |  |
| Add<br>Delete                                                                           | Casing - Driller             | 328             |              |  |  |  |
|                                                                                         | Casing - Logger              | 328             |              |  |  |  |
| Save As                                                                                 | Casing Size/Wt.              | 9.625           |              |  |  |  |
|                                                                                         | <b>Bit Size</b>              | 9.5             |              |  |  |  |
|                                                                                         | Type Fluid in Hole           | <b>BOREMAX</b>  |              |  |  |  |
|                                                                                         | Density/Viscosity            | 10.5            | 50           |  |  |  |
| Use Bottom Log Interval for                                                             | pH/Fluid Loss                | 10.5            | 4.8          |  |  |  |
| transition depths for UDE's                                                             | Source of Sample             | <b>FLOWLINE</b> |              |  |  |  |
| calculated parameters;                                                                  | Rm @ Meas, Temp.             | 1.985           | 99           |  |  |  |
| <temp>, <tempc>, <rmf>,</rmf></tempc></temp>                                            | Rmf @ Meas, Temp.            | 1.927           | 99           |  |  |  |
| <rm>. <rmc>. <bitsize>.<br/><mudwt> and <mudsal>.</mudsal></mudwt></bitsize></rmc></rm> | Rmc @ Meas, Temp.            | 1.686           | 97           |  |  |  |
|                                                                                         | Source: Rmf/Rmc              | PRESS           | <b>PRESS</b> |  |  |  |
| Enter all temperatures in                                                               | Bm @ MBT                     | 1.626           |              |  |  |  |
| degrees Fahrenheit.                                                                     | <b>Circulation Stop Date</b> | 27 - FEB - 2010 |              |  |  |  |
|                                                                                         | Max. Rec. Temp.              | 122             |              |  |  |  |
|                                                                                         | Logging Co./Location         | 7077            | COBA         |  |  |  |
|                                                                                         | Recorded By                  | Mauro Di Giovan |              |  |  |  |
|                                                                                         | Witnessed By                 | Felix Botero    |              |  |  |  |
| 0K<br>Cancel<br>Help                                                                    |                              |                 |              |  |  |  |

**5.** Configuración de Página: Una vez creado el Cabezal del gráfico se ingresa a page setup, y se escoge la pestaña API Header para descargar el Cabezal gráfico en la casilla Logo, la Prueba Oficial de Completamiento en la casilla Disclaimer y el Rotulo de la Tubería en la casilla Remarks.
*Figura 38. Ventana Page Setup, pestaña API Header donde se descarga el Cabezal Gráfico, la Prueba Oficial de Completamiento y el Rotulo de Tubería*.

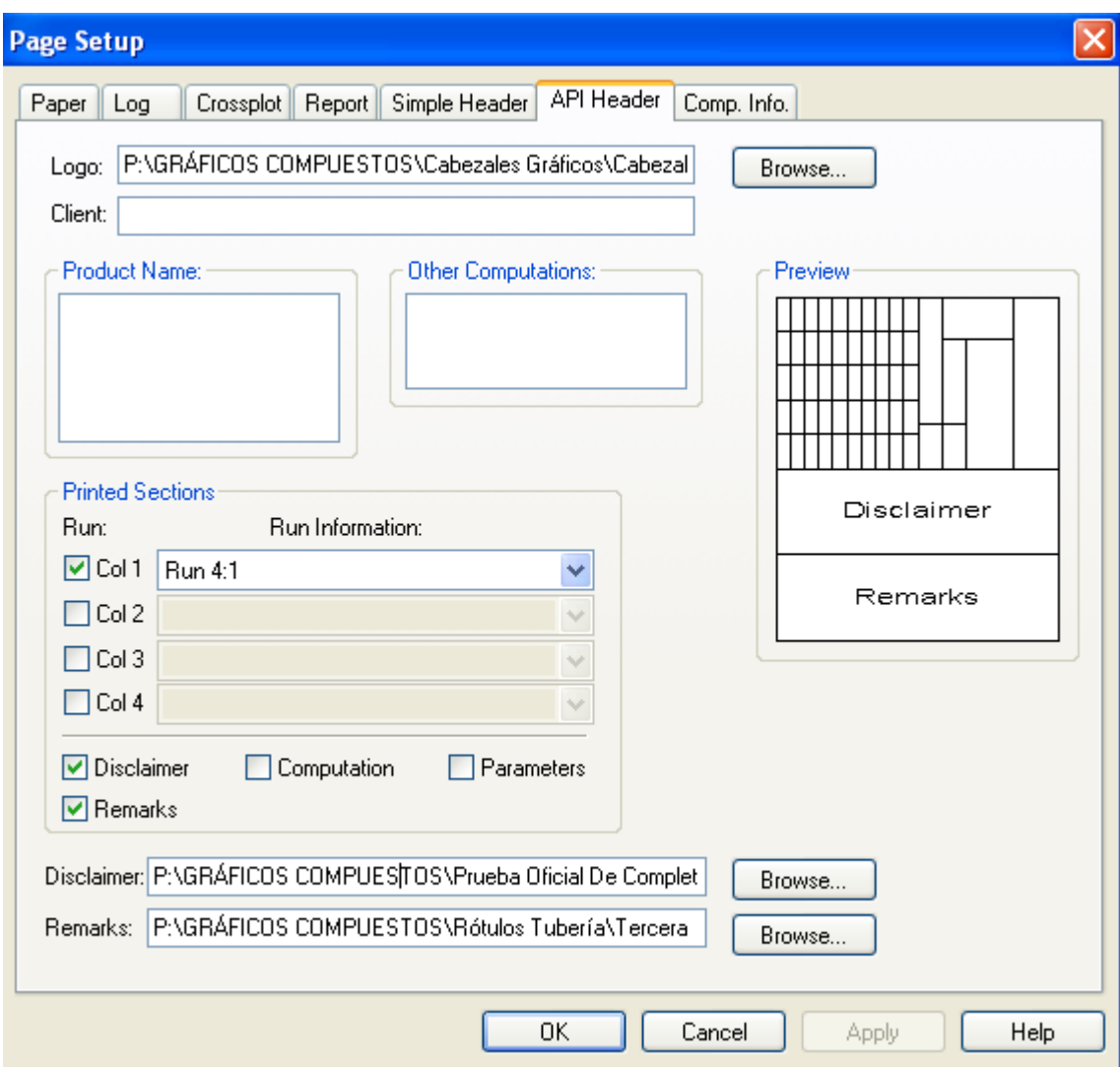

Para finalizar se imprime el gráfico compuesto y se entrega a la persona asignada por la compañía para crear la forma 6CR que será enviada al Ministerio de minas y Energía. A continuación se muestra el gráfico compuesto para el pozo XYXY donde aparece el cabezal gráfico (figura 39) y una sección del gráfico (figura 40) obtenido a través del procedimiento explicado anteriormente.

*<u>EGGPETROL</u>* LA CIRA-INFANTAS Una oportunidad para crecer **CLIENT ECOPETROL COMPANY** XYXY WELL **CIRA2323** LA CIRA INFANTAS **FIELD** COUNTY EL CENTRO SANTANDER **STATE** API WELL NO. **OTHER COMPUTATIONS** LOCATION: DATUM GAUSS BOGOTÁ N:1.261.460,49 E:1.034.308,29  $K<sub>B</sub>$  $=$  ELEV. ELEV K.B. 339.49 PERMANENT DATUM 339.49 LOG MEASURED FROM DF  $DF.$ ABOVE PERM DATUM  $KB$ DRILLING MEASURED FROM  $GL.$ DATE 27 - FEB - 2010 **RUN NO.**  $\overline{1}$ 3197 **DEPTH - DRILLER** 3204 **DEPTH - LOGGER BOTTOM LOGGED INTERVAL** 3204 TOP LOGGED INTERVAL 328 **CASING - DRILLER** 328 **CASING - LOGGER** 328 **BIT SIZE**  $9.5$ **BOREMAX TYPE FLUID IN HOLE** CASING SIZE CASING WEIGHT 9.625 **DENSITY** VISCOSITY  $10.5$  50 **FLUID LOSS**  $10.5$  4.8 PH SOURCE OF SAMPLE **FLOWLINE** R<sub>M</sub> @ MEASURED TEMP. 1.985 @ 99 Q Q Q 1.927 @ 99 R<sub>MF</sub> @ MEASURED TEMP. œ œ q R<sub>MC</sub> @ MEASURED TEMP. 1.686 @ 99 q Q) @ PRESS **PRESS**  $\texttt{SOURCE:R}_{\texttt{MF}}$  R<sub>MC</sub> 1.626 @\_122  $R_M \otimes BHT$ q q Q 27 - FEB - 2010 **CIRCULATION STOP DATE**  $122$ **MAX. REC. TEMP** 7077 COBA Company LOCATION Mauro Di Giovanni RECORDED BY Felix Botero **WITNESSED BY** 

*Figura 39. Cabezal (Header) para el Grafico Compuesto del pozo XYXY.* 

*Figura 40. Sección del Grafico Compuesto donde se ve claramente la respuesta de las curvas SP, GR, Resistivos y Densidad Neutrón para los intervalos cañoneados en el pozo XYXY*.

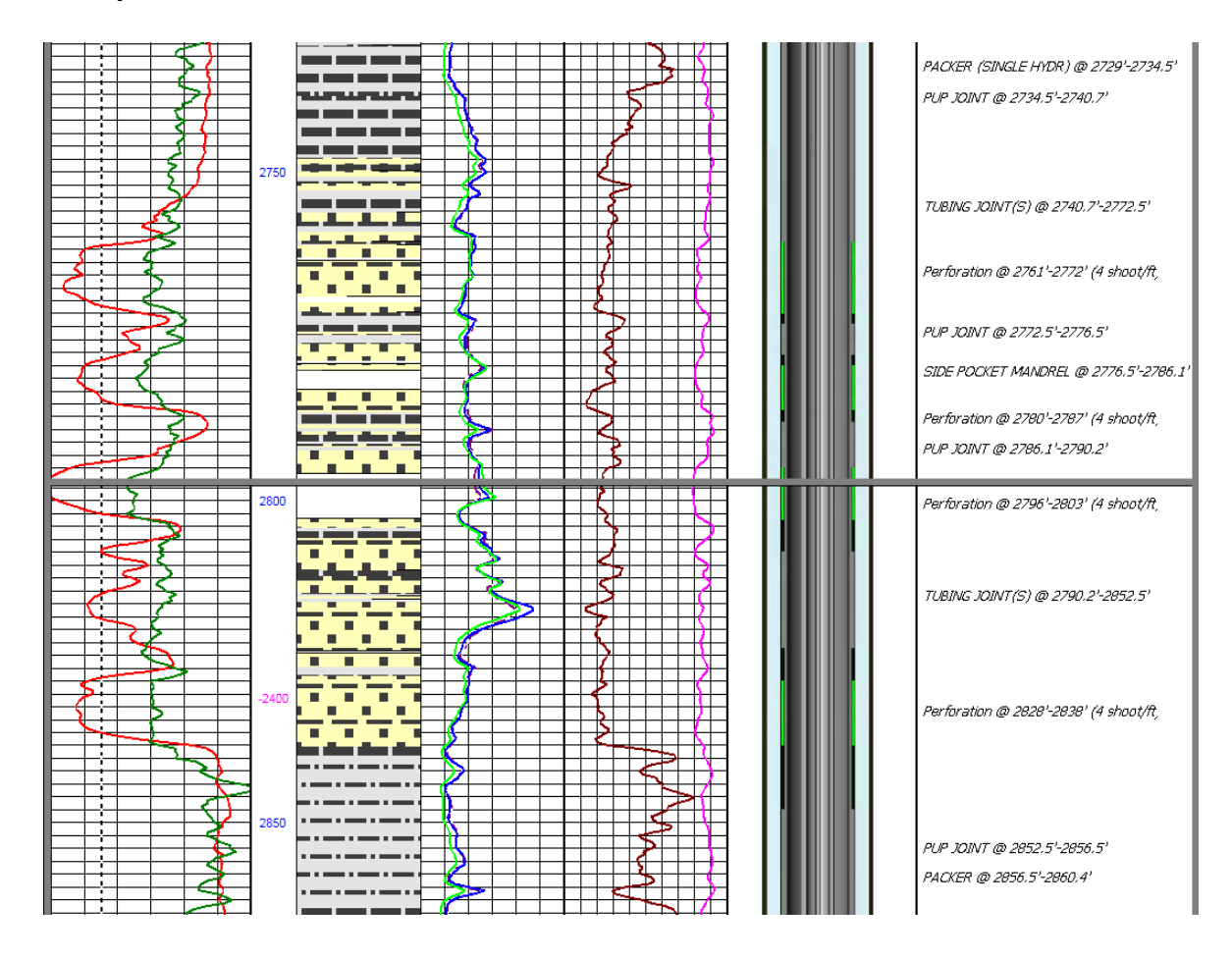

### **7. ELABORACIÓN DE FORMAS 4CR**

La forma 4CR es un documento estandarizado de obligación para las compañías petroleras interesadas en perforar pozos de desarrollo, y que debe ser remitido a la dirección de hidrocarburos del Ministerio de Minas y Energía para su aprobación definitiva con mínimo un mes de antelación a la fecha programada para el inicio de las operaciones de perforación.

En el contenido de la forma 4CR de deben incluir los datos más relevantes de los planes de perforación como: Nombre del pozo, compañía operadora, campo, coordenadas de origen (Geográficas y Gauss), Localización exacta del pozo, fecha estimada de inicio de las labores de perforación, elevación del terreno, equipo de perforación, Distancia al lindero más cercano del campo, profundidad aproximada. Formación en la que se intenta completar el pozo y tuberías de revestimiento utilizadas.

Durante la elaboración de la forma 4CR esta se encontrara sujeta a cambios dependiendo los intereses de la compañía y la nación y todos los datos consignados allí deben ser concordantes con los consignados en la prognosis y cualquier cambio repentino de algún factor debe ser nuevamente almacenado en cada uno de estos documentos.

El principal objetivo del Ministerio de Minas y Energía al solicitar este formato para cada pozo nuevo es iniciar un seguimiento riguroso desde la perforación hasta el completamiento, con el fin de asegurar el cumplimiento de los requerimientos legales y técnicos exigidos por la nación

En caso de que existan cambios en los planes de perforación del pozo, deberá comunicarse inmediatamente con la Dirección de hidrocarburos o a la oficina de zona correspondiente

Hay que tener en cuenta que además de los requisitos básicos, en caso que lo amerite el pozo la forma deberá estar acompañado de los siguientes ítems:

- a) Plano de localización respectivo, en el que se muestre la distancia y ubicación exacta del pozo y el mojón de referencia firmado por ingeniero matriculado.
- b) Para los pozos exploratorios debe incluirse:
	- El programa completo y detallado de perforación (prognosis)
	- Mapa estructural de la zona en donde se va a perforar el pozo escala 1:25.000, firmado por geólogo e ing. Petróleos matriculados
	- Al menos dos (2) líneas sísmicas interpretadas de la estructura que va a ser probada.
- Informe geológico y/o geofísico que justifique la perforación.
- c) En pozos direccionales deberán darse las razones para su desviación y se acompañará de un esquema en el cual se muestren en detalle la localización y los posibles intervalos productores.
- d) Toda la información que se considere pertinente en idioma Español.

Para ser aprobada definitivamente el inicio de la perforación del nuevo pozo la(s) compañía(s) interesadas deberán tener en cuenta:

- El operador del contrato, diligencia el formato 4CR, con todos los ítems requeridos y los envía a la dirección de hidrocarburos del Ministerio de Minas y energía, con 30 días mínimos de antelación a la fecha programada para el inicio de la perforación.
- El grupo técnico del área de la Dirección de Hidrocarburos en donde se desarrollará el proyecto, estudia analiza y conceptúa sobre la viabilidad del nuevo pozo, basado en los documentos entregados, y si es necesario, solicitará la información pertinente que permitan la aprobación definitiva.
- El Director de Hidrocarburos del Ministerio de Minas y Energía basado en el concepto técnico emitido por el grupo designado para tal labor, comunicara a la compañía interesada la resolución de aprobación para el inicio de las labores de perforación.

Aprobada la forma 4CR, se debe enviar una carta a la dirección o subdirección de hidrocarburos del Ministerio de Minas y Energía, indicando la fecha y hora exacta de inicio de la perforación, con dos o tres días de anticipación.

Para completar la forma 4CR se requiere de una información que debe ser generada por Halliburton y consta de dos documentos básicamente: Direccional preliminar del pozo, y anticollision Report, estos dos documentos serán elaborados a partir de las coordenadas de superficie, coordenadas y profundidad de la zona objetivo y pozos adyacentes, evaluados y entregados por el equipo de geología del campo La Cira Infantas.

El Direccional preliminar es una simulación de la trayectoria que seguirá el pozo que se desea perforar y a este lo acompañara el Anticollision Report que se elabora con el fin de prevenir una colisión entre el pozo nuevo y los pozos adyacentes para llegar a la zona objetivo establecida por el equipo de yacimientos.

A continuación se describe el proceso que se sigue para llenar todos los requisitos exigidos por el Ministerio de Minas y Energía, y vitales para la aprobación final del inicio de las operaciones de perforación (figura 41).

- 1. Clasificación del pozo: Esta es tomada del cronograma actualizado de operaciones del campo la Cira Infantas.
- 2. Localización del pozo(Gauss Origen Bogotá): Torre: Son las primeras coordenadas incluidas en la tabla del direccional preliminar e indican la posición exacta del pozo en superficie.

Fondo (si es desviado): En caso de que el pozo sea direccionado y no vertical las coordenadas de fondo serán diferentes y aparecerán en la última posición del direccional preliminar.

- 3. Fecha aproximada en que se iniciarán los trabajos de perforación: La Fecha es tomada del cronograma actualizado de operaciones del campo La Cira Infantas.
- 4. Elevación de terreno sobre el nivel del mar: Este dato se toma del documento Anticollision Report, e indica la elevación sobre el nivel del mar en la que se inician las operaciones de perforación.
- 5. Distancia del pozo al lindero más cercano: La distancia al lindero más cercano es obtenida usando la biblioteca de mapas del campo almacenada en el software ARC.Gis y se calcula utilizando la herramienta measure que mide la distancia entre dos puntos y que para este caso será la distancia entre el pozo nuevo y el lindero más cercano del campo.
- 6. Equipo de perforación: El equipo de perforación señala el taladro que será utilizado y se obtiene del cronograma actualizado de operaciones del campo la Cira Infantas.
- 7. Profundidad Aproximada (TVD/MD): La profundidad del pozo en MD y TVD corresponden a los valores más altos simulados para la profundidad del pozo e incluidos en el Direccional preliminar.
- 8. Profundidades a completar: Corresponde al tope en MD de los intervalos que se desean cañonear y están incluidos como el punto Target en el direccional preliminar.

Una vez completados todos ítems la forma se imprime y se firma por el Geólogo e Ing. De petróleos autorizados por la compañía operadora (ECOPETROL) quienes evaluarán cada uno de los parámetros para ser enviados finalmente al Ministerio de minas y Energía. Ver figura 41.

*Figura 41. Formato 4CR, donde se señalan cada uno de los ítems requeridos para la aprobación de los planes de perforación de pozos de desarrollo nuevos, campo La Cira Infantas*.

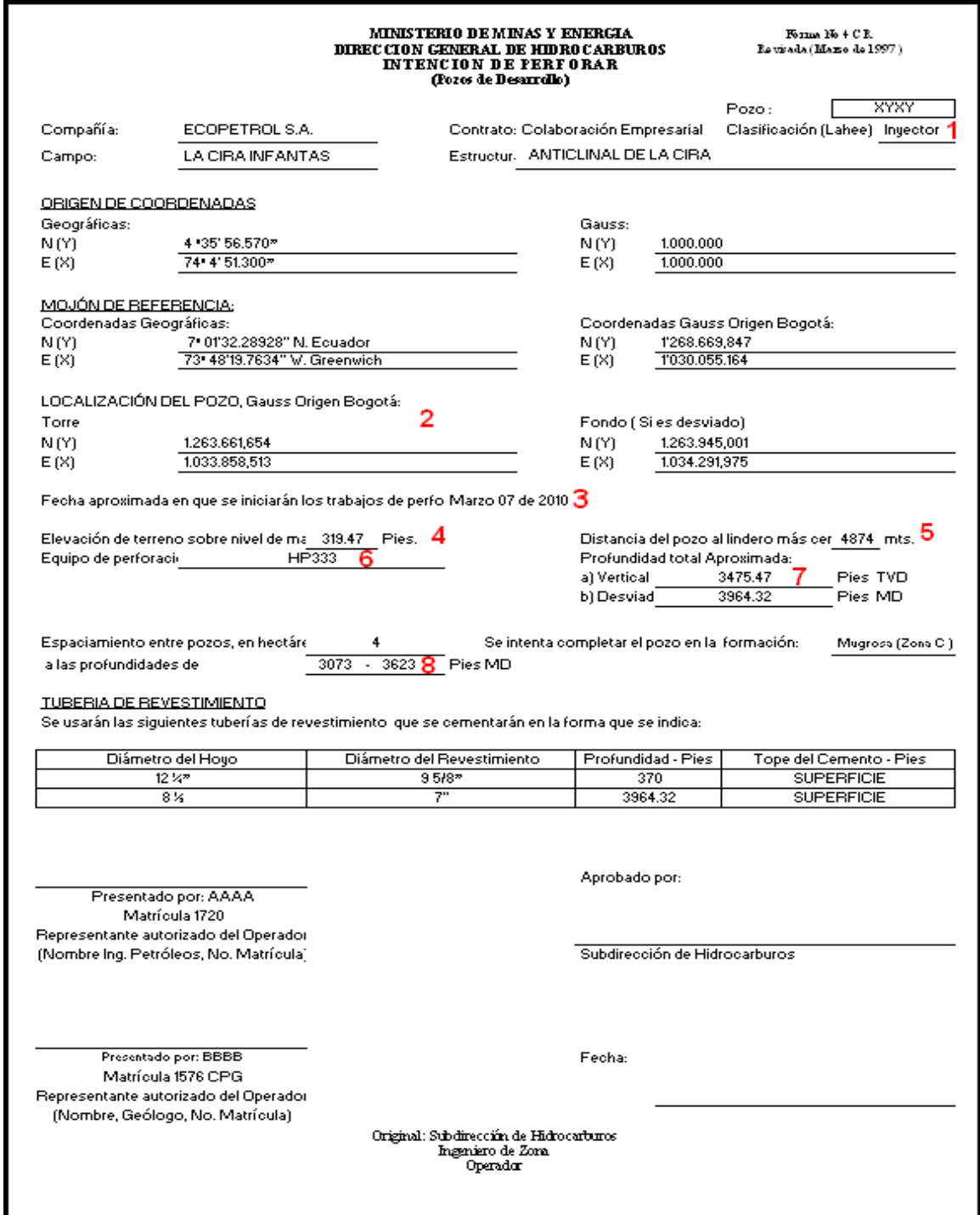

#### **8. CONTROL DE CALIDAD EFECTIVO SOBRE LOS REGISTROS ELÉCTRICOS Y RADIOACTIVOS CASE HOLE Y OPEN HOLE QUE SE REALIZAN EN POZOS DEL CAMPO LA CIRA INFANTAS**

El principal objetivo de realizar un control de calidad sobre los registros de pozo radica en mantener actualizado los datos de cada nuevo pozo perforado y completado y de pozos a los que se les haya realizado trabajos de workover para cuando cualquier miembro del equipo de yacimientos lo requiera, y así mismo para mantener informado a las entidades competentes de hacer un seguimiento detallado de las operaciones en el campo como lo son Ecopetrol, Agencia Nacional de Hidrocarburos (ANH), y el Ministerio de Minas y Energía.

Para llevar a cabo este objetivo de actualización constante Occidental Andina recibirá constantemente los trabajos de completamiento realizados por parte de la compañía de servicio contratada para tal labor. La entrega completa de la información incluirá los siguientes ítems por cada pozo completado y serán distribuidos como se indica a continuación en la figura 42.

|                                             | COPIA DE PAPEL DE<br>CADA REGISTRO | COPIA EN DISCO<br>COMPACTO (CD) | COPIA EN ACETATO<br>DE CADA REGISTRO |
|---------------------------------------------|------------------------------------|---------------------------------|--------------------------------------|
| AGENCIA NACIONAL DE<br><b>HIDROCARBUROS</b> | Χ                                  | Χ                               |                                      |
| ECOPETROL BOGOTÁ                            | χ                                  | Χ                               |                                      |
| ECOPETROL CAMPO, EL<br><b>CENTRO</b>        | Χ                                  |                                 |                                      |
| MINISTERIO DE MINAS Y<br><b>ENERGÍA</b>     | Χ                                  |                                 |                                      |
| ARCHIVO CENTRAL<br>OCCIDENTAL               |                                    |                                 |                                      |

*Figura 42. En esta figura se puede ver la distribución para cada entidad de los ítems entregados por la compañía contratada para el completamiento*.

Una vez es recibido el paquete con los registros de pozo en papel, acetato y disco compacto, se distribuye la entrega para cada entidad y se revisa el Cabezal de cada registro verificando el nombre del pozo, nombre de la prueba y arreglo empleado, Escala de la prueba, Fecha del completamiento, coordenadas especificas del pozo, tope y fondo del intervalo registrado, profundidad del pozo, taladro utilizado y elevación de la mesa rotaria, con el fin de garantizar que toda la información sea verdadera y no afecte decisiones futuras, En caso de encontrar incongruencias o registros faltantes se notificara a la compañía de servicios para rectificar el registro que lo requiera y completar la entrega de cada entidad correctamente. Una vez revisado cada ítem se elaborara una carta de referencia para cada entidad donde se incluyen todos los pozos y pruebas entregadas para facilitar la entrada de dichos registros a las bases de datos de todas las entidades y tener un respaldo firmado por un responsable de recibir cada paquete y así demostrar en informes periódicos la entrega de los registros completos establecidos al inicio del contrato para el proyecto La Cira Infantas.

### **8.1 TIPOS DE ARREGLOS EMPLEADOS PARA LA TOMA DEL REGISTRO.**

Existen diferentes tipos de arreglos empleados para correr los registros en un pozo y estos son conformados dependiendo de las necesidades del equipo de yacimientos y están destinados a cumplir una función específica en cada prueba para proveer la información requerida por el proyecto. Cada herramienta empleada dentro de las pruebas consta de hasta cuatro letras y son asignadas por la compañía de servicios, para este capítulo se definirá cada herramienta con el nombre usado por Schlumberger quien se encarga mayoritariamente de la toma de registros para el campo la Cira infantas.

A continuación se definen cada una de las herramienta utilizadas en los arreglos básicos empleados para hacer los completamientos de los pozos en el campo La Cira Infantas.

**CALI:** (Caliper) Esta prueba mide el diámetro del hoyo de perforación permitiendo ver completamente el Hueco desde el tope al fondo del pozo y evaluar si el lodo mantiene estable el pozo. Esta herramienta está constituida por brazos móviles que empujan hacia las paredes del pozo y miden el diámetro exacto del mismo a medida que varia la profundidad.

**EMS:** (Enviromental Measurement Sonde) El EMS es una herramienta que permite determinar el rendimiento de la perforación con una evaluación precisa de de la forma del hoyo através de estudios de stress de la perforación, además las lecturas de esta herramienta darán una valiosa información petrofísica del pozo. Otros beneficios importantes de la herramienta son que mejoran considerablemente la interpretación del registro en tiempo real para correlacionarlo con otras herramientas permitiendo hacer correcciones sustanciales en tiempo real a resultados obtenidos con otros tipos de registros.

**CNL:** (Compensated Neutron Log) La herramienta de registro de neutrones compensados contiene una fuente radioactiva que bombardea la formación con neutrones a gran velocidad. Esos neutrones son desacelerados y luego capturados, principalmente por átomos de hidrogeno en la formación. Los neutrones desacelerados que son reflejados a la herramienta son contados por detectores. Como la herramienta principalmente mide el contenido de hidrogeno en la formación, la medida esta escalda en unidades de porosidad. Esta prueba es entonces muy útil para hacer análisis de porosidad, identificación de litología, análisis de arcillas y detección de gas.

**LDL:** (Litho Density Log) El equipo de litodensidad es una herramienta que utiliza una fuente radiactiva emisora de rayos gamma de alta energía y se utiliza para obtener la densidad de la formación e inferir con base en esto la porosidad; así como efectuar una identificación de la litología.

Para obtener la densidad, se mide el conteo de rayos gamma que llegan a los detectores después de interactuar con el material. Ya que el conteo obtenido es función del número de electrones por cm $3$  y éste se relaciona con la densidad real del material, lo que hace posible la determinación de la densidad.

**AIT:** (Array Induction Imager Tool) El AIT es una herramienta que genera registros con imágenes de resistividad a diferentes profundidades de interés. El procesamiento de la señal multicanal da una respuesta estable y robusta, con buenas resoluciones radiales y verticales. La interpretación de los registros AIT es mucho más fácil que otros registros de inducción y permite medir la conductividad exacta de la formación, así como garantiza un control de calidad en tiempo real de la prueba.

**MDT:** (Modular Formation Dynamics Tester) La herramienta MDT da una rápida y exacta medida de la presión a través de la toma de muestras de fluidos de alta calidad. Con una corrida de la prueba, se tendrán datos precisos para una toma de decisiones a tiempo. Los principales beneficios de la prueba son, mediciones rápidas y repetibles de la presión de formación, se obtienen muestras de formación para generar pruebas PVT, comprensión de los diferentes tipos de crudos a diferentes profundidades y pruebas completas rápidas para formaciones con baja permeabilidad.

**XPT:** (Pressure Xpress) La prueba XPT reduce el proceso de pruebas de presión a menos de un minuto en la mayoría de los casos obteniendo los datos en una fracción del tiempo gastado por otras pruebas multifuncionales. A diferencia de las herramientas convencionales utilizadas para hacer mediciones de presión , el servicio XPT entrega mediciones de presión y movilidad de fluidos en la primera corrida del pozo.

**CCL**:(Casing Collar Locator) El CCL es una herramienta que se encarga de registrar el cambio de volumen de metal de la tubería, detectando los collares y los distintos elementos de producción que tenga el pozo, evitando cualquier cañoneo a profundidades donde estén ubicadas las herramientas de la producción.

**CBL:** (Cement Bond Logging Tools) CBL es una herramienta que mide el vínculo entre el casing y el cemento colocado en el anular entre casing y la pared del pozo. La medición se realiza mediante herramientas acústicas sónicas y ultrasónicas. Al usar registros sónicos CBL la medición aparece en unidades de milivoltios, atenuación de decibeles o ambos. Una reducción de la lectura en

milivoltios o un aumento en la atenuación de decibeles es una indicación de mejor calidad del cemento adherido detrás del casing a la pared del pozo.

**VDL:** (Variable Density Log) VDKL es una herramienta de hueco entubado, y es un registro de principio acústico que evalúa la velocidad de las ondas P versus la profundidad. Una vez determinadal la velocidad de la onda P registrada se puede determinar el tipo de material traspasado y evaluar el estado del cemento entre el casing y la pared del pozo.

Arreglos y escalas usados por prueba:

### **OPEN HOLE LOGS (Registros de Hueco abierto)**

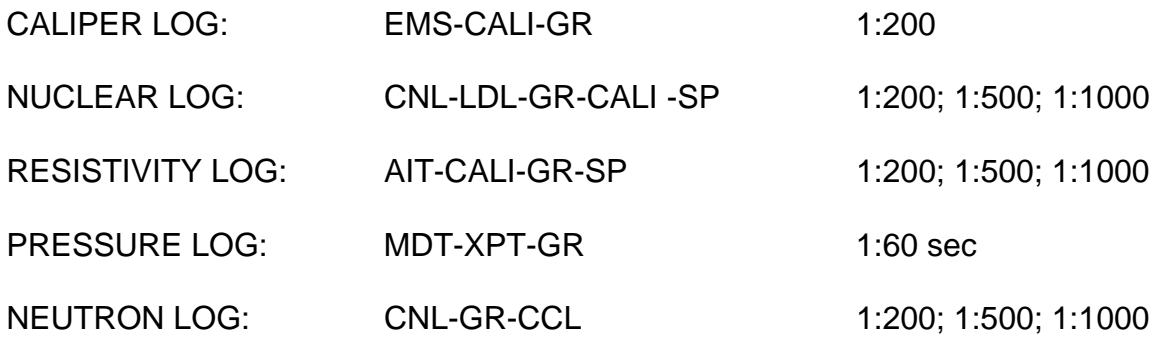

### **CASE HOLE LOGS (Registros de Hueco Entubado)**

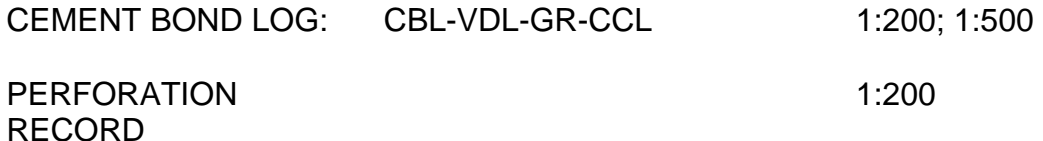

### **9. SOPORTE PARA EL ANALISÍS DE PRESIONES DE FORMACIÓN A PARTIR DE PRUEBAS MDT Y XPT**

## **9.1 PRUEBAS MDT & XPT.**

Las pruebas MDT (Modular Formation Dynamics Tester), llamadas así por el nombre de la herramienta (Schlumberger), permiten hacer mediciones rápidas y precisas de presión y toma de muestras de fluido de alta calidad. También se puede medir la anisotropía de la permeabilidad en la formación. En un solo viaje, la herramienta MDT es capaz de adquirir la mayoría de los datos requeridos, necesarios para la correcta y oportuna toma de decisiones (Figura 43).

### **9.1.1 Descripción De La Herramienta Y Principio De Funcionamiento**.

*Figura 43. Partes de la herramienta MDT.* 

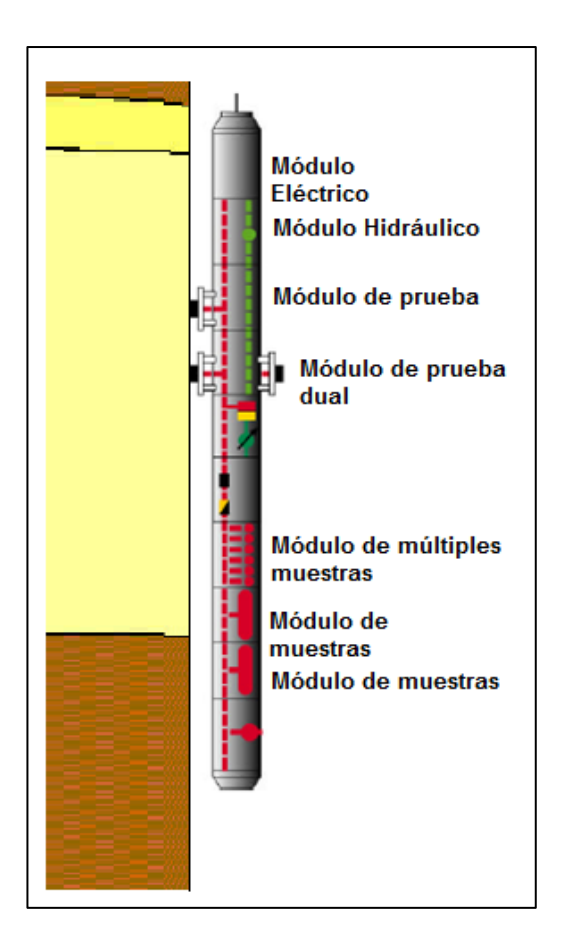

Fuente: Modular Formation Dynamics Tester; Schlumberger.

Aplicaciones del uso de esta herramienta:

1-Medición de la presión de formación y la identificación de contactos entre fases. 2-Toma de muestras de líquido de formación.

3-Medición de permeabilidad

4-Medición de permeabilidad anisotrópica.

5-Mini-prueba DST y evaluación de la productividad.

- 6-Evaluación de Movilidades de los fluidos.
- 7-Estimación de gradiente de presiones.

Un ejemplo de un reporte resultado de la interpretación de esta prueba es ilustrado en la figura 44.

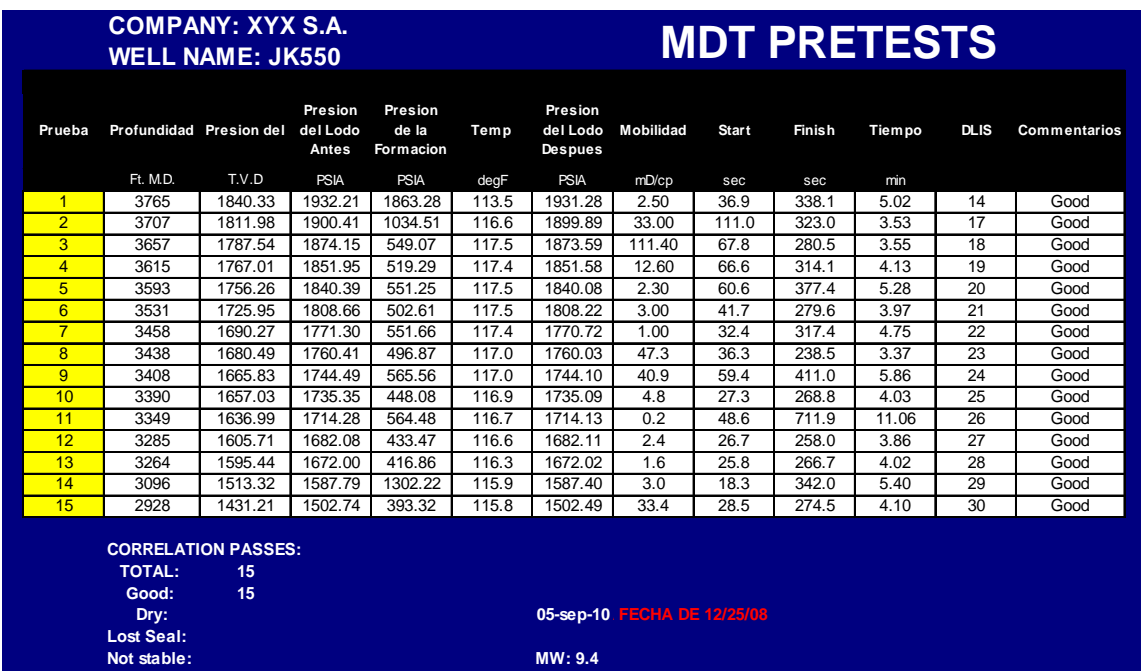

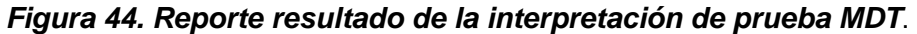

La prueba XPT (Pressure Xpress) a diferencia de las herramientas convencionales utilizadas para hacer mediciones de presión, entrega mediciones de presión y movilidad de fluidos en la primera corrida del pozo. Es por ello que se considera una prueba rápida para determinar la presión de la formación. En la mayoría de los casos, una misma prueba, puede tener varios puntos de presión tomados en la misma arena. Para esto, es importante tener en cuenta que las presiones pueden presentar el mismo valor para todos los puntos, como también variar (aumentar o disminuir) hacia la base o hacia el tope de la unidad. La explicación consiste en que muchas veces, no existe una conectividad hidráulica entre pozos inyectores y productores a través de una unidad (Figura 45).

*Figura 45. Diversos puntos MDT tomados a la misma arena* 

|  | <b>Arenas XY</b> | 2500 ft                       |                      |
|--|------------------|-------------------------------|----------------------|
|  | <b>Arenas XX</b> | 2600 ft                       | 515 psia             |
|  |                  | 2615ft<br>2630 ft             | 600 psia<br>570 psia |
|  |                  | 2648 ft                       | 312 psia             |
|  | <b>Arenas XZ</b> | 2670 ft<br>2677 ft<br>2685 ft |                      |
|  | <b>Arenas XA</b> | 2703 ft<br>2710 ft            |                      |

# **9.2 PRESIÒNES A DATUM.**

La presión a datum, se refiere a la presión corregida bajo principios hidrostáticos por diferencia de profundidad vertical entre un punto real al cual corresponde el dato de presión original y un punto fijo denominado DATUM. La presión real es la obtenida directamente de pruebas de medición de presión estática (Modular Formation Dynamics Tester).

Se denomina datum a una profundidad de referencia (Puede ser el nivel del mar u otra) utilizado para hacer correcciones de presión bajo un mismo horizonte de medida.

 $Pdataum = Pyto + (h_a - h_a) * \gamma_{fłuddo}$  (Ecuación 2)

Donde:

- Pdatum: Presión corregida a datum- Psia
- Pyto: Presión del yacimiento- Psia
- h<sub>2</sub>: Profundidad del datum- Ft
- h1: Profundidad de la presión de yacimiento- Ft
- Y<sub>flutdo</sub>: Gradiente de presión del fluido que satura el medio poroso- Psia/ft

Este procedimiento fue aplicado a cada uno de los datos de presión con el fin de obtener valores que se logren evaluar y comparar a un mismo horizonte de medida o datum. Para lograr este objetivo, cada punto de presión de cada prueba MDT/XPT de los pozos tendrían que ser corregidos.

# **9.3 PRUEBA MDT/XPT ÓPTIMA A SELECCIONAR.**

Una prueba MDT/XPT óptima, se selecciona como representativa para realizar cualquier tipo de cálculo en productividad, inyectividad o simplemente para comparar los efectos de la inyección en el tiempo en un bloque o en un determinado pozo. Para esto, se debe tener en la cuenta que la(s) prueba(s) debe(n) cumplir con estos requisitos:

**a) Tiempo de la prueba:** Según el tiempo al cual se requieren los datos, se debe seleccionar una prueba que tenga una fecha lo más cercana a este tiempo. Por ejemplo, si se requiere hacer un cálculo de la presión promedio de una arena en un bloque a inicios del año 2008 (solamente Enero), se requieren solamente pruebas que se hayan tomado en este rango de tiempo.

**b) Comentario en cada punto de presión registrado:** No todos los puntos de una prueba MDT/XPT son representativos o correctos debido a que en algunos de ellos, se podría haber presentado problemas operacionales o simplemente puntos que no contenían fluidos.

**c) Prueba de presión más cercana en el mismo bloque:** En algunos casos, el pozo objetivo a analizar no cuenta con una prueba MDT/XPT propia. Para este caso, se debe seleccionar la prueba más cercana posible que tenga en cuenta lo mencionado en el ítem a) y que cuente con las condiciones de inyección o similares. Los registros de pruebas de trazadores de pozos inyectores cercanos tanto del pozo objetivo, como del pozo recurso (pozo que si cuenta con prueba MDT/XPT en el tiempo que se requiere) brindan una idea a cerca de las presiones esperadas.

## **9.4 FORMATO INICIAL DE CÁLCULO DE PRODUCTIVIDAD.**

Con el objetivo de determinar la productividad a nivel de intervalo perforado y con el uso de la información disponible de propiedades de roca y fluidos, caudales producidos a condiciones iníciales y con modelos matemáticos de yacimientos, se toma el formato denominado COMPLETAMIENTO INICIAL aplicado en los cálculos del campo Caño limón para ser ajustado a las condiciones del campo La Cira Infantas.

El nuevo formato de COMPLETAMIENTO INICIAL, es una hoja de cálculo inteligente, que requiere de información o datos que alimentan campos o celdas calculadas por cada uno de los intervalos, como también a nivel de pozo.

**Presión a datum (Pdatum):** Variable de entrada, es la presión convertida o llevada a datum para ese intervalo en específico. Para este caso, las arenas "A" se referenciaron a un datum de 800 ft. Para las arenas "B" fue de 1600 ft y para "C" de 2700 ft.

Debido a que la prueba MDT/XPT reporta la presión a diferentes profundidades, se trata de ubicar en este campo, un punto o dato de presión de la prueba MDT/XPT que cumpla con las siguientes condiciones:

- **1.** Si la prueba es del mismo pozo, que se haya medido a profundidades mayores al tope del intervalo abierto y menores a la base del mismo.
- **2.** Los valores de presión promedio para las principales unidades, según la profundidad y los efectos de inyección y depleción, son los siguientes (Figura 46):

#### *Figura 46. Valores promedio de presión para las principales unidades*.

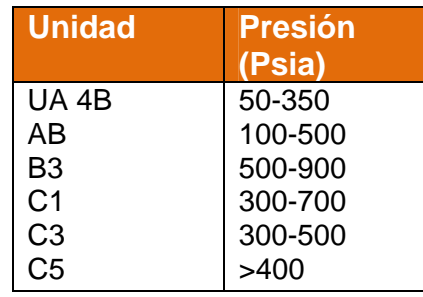

**3.** Cuando la prueba sea de un pozo cercano en área y en tiempo a la fecha o periodo al cual se está realizando los cálculos, los valores de profundidad de tope y base del intervalo abierto (MD), deben convertirse a TVD y luego, llevarlos a TVDSS

Luego, tomar la prueba del pozo cercano y llevar las profundidades o puntos que la componen a TVD (si están en MD) y luego, a TDVSS. Ahora, con los valores de TVDSS del pozo cercano y de los intervalos del pozo objetivo o principal, se buscan puntos de profundidades mayores al tope del intervalo abierto y menores a la base del mismo. Todo comparado en unidades TVDSS, Ver figura 47.

*Figura 47. Diferencia entre TVD y TVDSS entre dos pozos cercanos*.

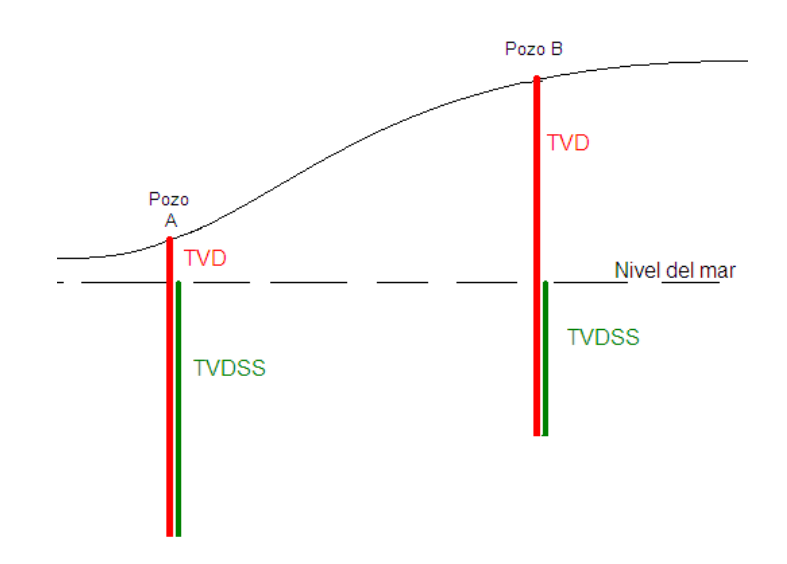

## **9.5 GUIA PARA LLENAR EL FORMATO DE PRESIONES A DATUM.**

El principal objetivo de realizar el formato de presiones a datum para cada pozo con dicha información primaria y que finalmente será entregada para su posterior procesamiento en etapas posteriores del proyecto está fundamentado en la necesidad de realizar el modelo de presiones hidrostáticas del campo que le permita al equipo de yacimientos del campo conocer con mayor detalle las presiones esperadas en cualquier punto del campo a una profundidad determinada y así proyectar el caudal esperado para pozos a desarrollar en el futuro.

A continuación se describen los pasos realizados para diligenciar el formato, la información a ingresar de fondo verde y la información calculada de color naranja (Figura 49).

1. diligenciar los datos del encabezado según la prueba mdt. nombre de pozo, área, fecha de la prueba, rt (elevación desde nivel del mar de la mesa rotaria).

Tabla principal:

2. copiar los puntos de la prueba mdt : profundidad md en DEPTH MD, profundidad tvd en DEPTH TVD , presión de formación en formation pressure y comentarios por cada profundidad en COMMENTS.

3. determine a que unidad corresponde cada punto de profundidad mediante picks (tope de cada unidad). La unidad correspondiente debe ser insertada en SAND NAME.

4. en DATUM DEPTH TVDSS, escribir la profundidad datum correspondiente al nivel de arena (Figura 48).

*Figura 48. Profundidad en TVDSS para cada nivel de arena*.

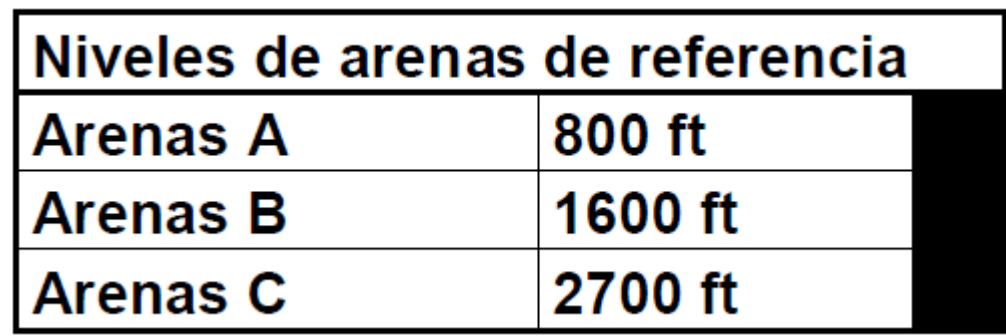

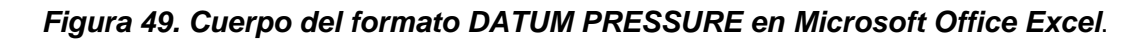

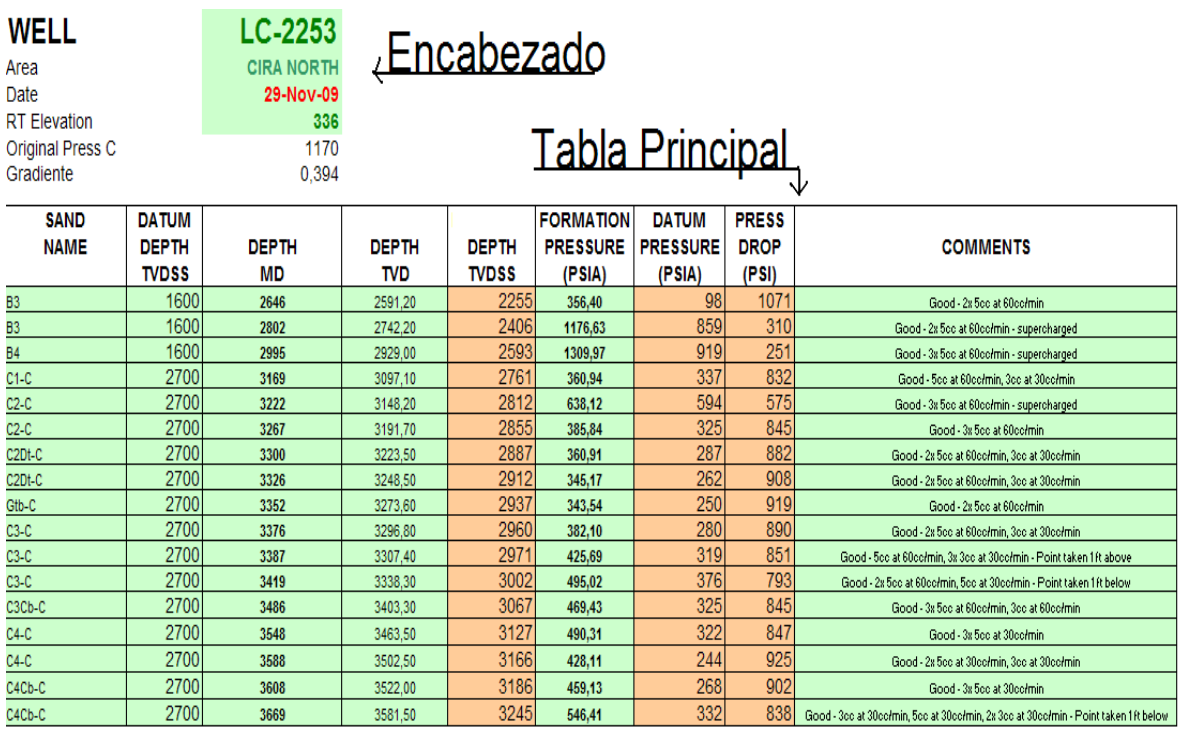

# **ESTRATIGRAFÍA DE ALTA RESOLUCIÓN Y SU APLICACIÓN EN EL MONITOREO DE LA INYECCIÓN DE AGUA PARA EL ÁREA DE INFANTAS NORTE**

### **10. DESARROLLO DEL PROYECTO "ESTRATIGRAFÍA DE ALTA RESOLUCIÓN Y SU APLICACIÓN EN EL MONITOREO DE LA INYECCIÓN DE AGUA PARA EL ÁREA DE INFANTAS NORTE"**

Como parte del desarrollo de la práctica empresarial en Occidental, El programa contempla la posibilidad de realizar un proyecto enfocado en el área de interés de cada estudiante, utilizando la ayuda y la orientación de los demás miembros del equipo que con su experiencia y conocimiento puedan colaborar en el desarrollo de dicho objetivo.

El objetivo principal del proyecto es desarrollar una propuesta que impacte positivamente en los procesos que se llevan a cabo en la compañía, ya sea en planeación, administración u operaciones y que como resultado muestre ganancias económicas o que su implementación sea importante para mejorar procesos actuales de la compañía.

El proyecto además le permitirá al estudiante poner a prueba sus capacidades profesionales en situaciones reales de la industria y presentar sus resultados a los demás miembros de la compañía para que evalúen el proceso e intervengan de forma positiva para el mejoramiento de los resultados generales.

La idea del proyecto surge del departamento de geología por la necesidad de mejorar el proceso de inyección de agua a través de la estratigrafía y la petrofísica, en un área donde el proceso de recobro por inyección de agua se ha extendido durante varios años y que podría ser mejor manejada si se conociera con detalle la distribución horizontal y vertical de los canales arenosos y la calidad de las rocas que almacenan el petróleo del campo.

#### **10.1 OBJETIVO.**

Ccaracterizar las arenas c en la formación mugrosa para el área norte de infantas norte mediante el uso de estratigrafía detallada con el fin de optimizar los procesos de inyección de agua.

#### **10.2 ALCANCE.**

Con este proyecto se pretende identificar zonas drenadas, inundadas y de futura inyección en el área de estudio, que permitan tomar acciones acertadas en los pozos productores e inyectores correspondientes a los patrones de inyección presentes y de esta forma mejorar la producción de fluidos en el área.

## **10.3 METODOLOGÍA.**

Para el desarrollo de este proyecto se estableció un orden consecuente donde el producto final dispuesto para la interpretación serán mapas donde se podrá identificar la conectividad de los canales y las rocas de mayor calidad para el almacenamiento de hidrocarburos y el barrido del agua de inyección.

**10.3.1 Recopilación y Revisión de la Información Existente.** En esta fase se estudio principalmente la arquitectura de las rocas almacenadoras del campo identificando las principales facies de los sistemas de depositación de ríos meandricos, a los cuales se le atribuye la formación del campo La Cira Infantas. Seguido de este tema se identifico el principal método de recobro secundario usado en el campo, haciendo énfasis en los patrones de inyección implementados en cada etapa del proyecto para así reconocer el impacto que este ha tenido en la producción de petróleo y agua.

**10.3.2 Selección del Área de Interés.** Una vez adelantado el proceso de recopilación de información se escogió un área donde se ha inyectado grandes volúmenes de agua durante la historia del campo, y donde es pertinente realizar una estratigrafía detallada para identificar las unidades arenosas que están tomando el agua y así reconocer la continuidad de los canales arenosos y la dirección de barrido preferencial del petróleo por efecto de la inyección de agua. Para este caso se escogió el área norte de Infantas Norte, donde el proceso de inyección de agua empezó en la década del setenta hasta el presente, siendo siempre un área de alto interés para el equipo de La Cira Infantas, donde es de alta importancia realizar este tipo de estudios para el mejoramiento de los procesos y las decisiones que se toman sobre los pozos perforados y por perforar.

**10.3.3 Correlaciones Estratigráficas de Alta Resolución.** La base principal de este proyecto es la realización de una estratigrafía de alta resolución donde se identificarán a partir de registros de pozos como SP, Gamma Ray, Resistivos y V Shale subunidades de arenas contenidas dentro de las unidades operacionales del campo y que finalmente permitirán comprender la arquitectura de las rocas y la continuidad de estas unidades espacialmente (ver figura 50).

*Figura 50. En esta figura se describe como se realiza la estratigrafía de alta resolución (SOLAX) sobre los topes operacionales del campo (RML)*.

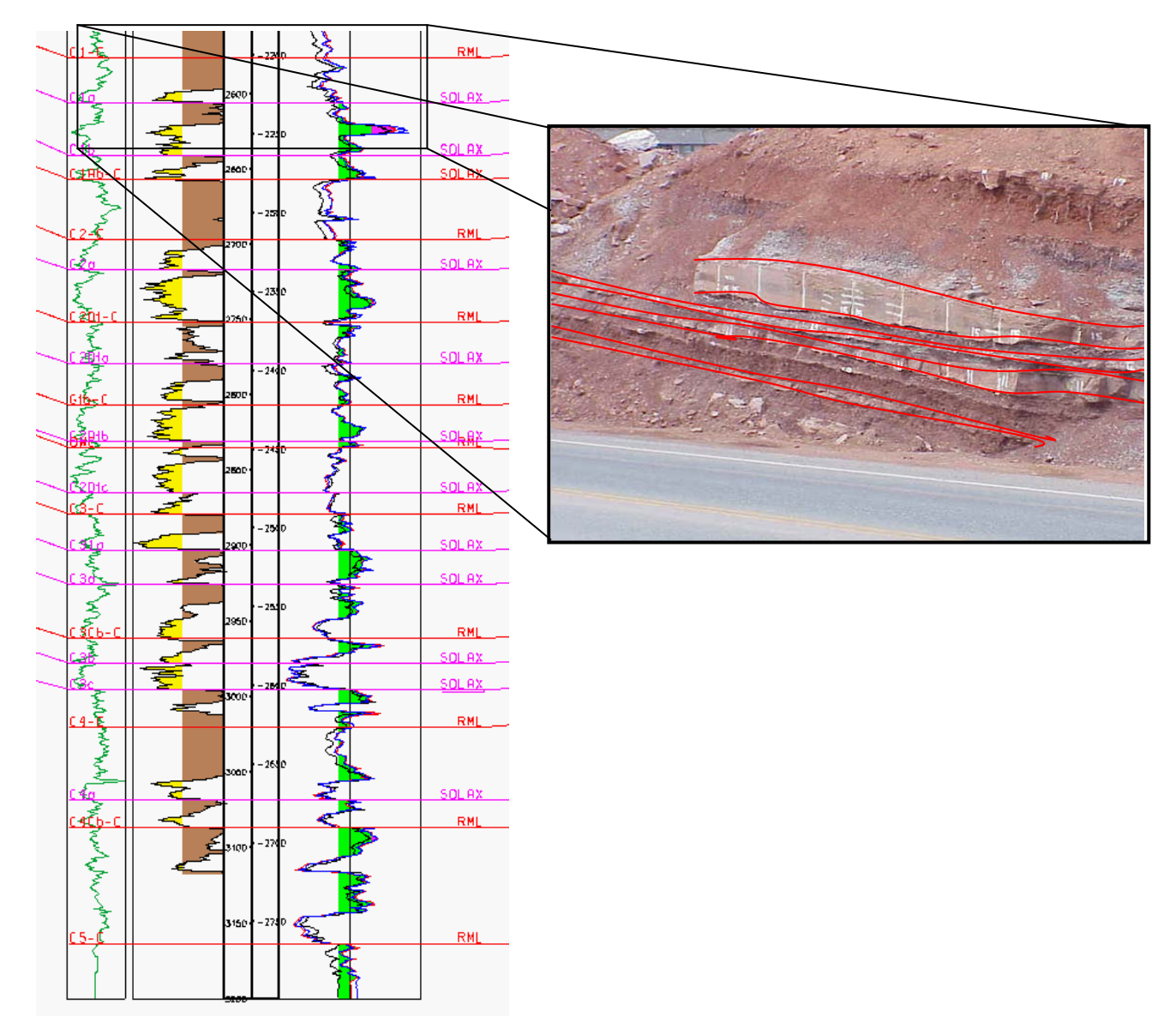

**10.3.4 Mapas Estructurales.** Los mapas estructurales se realizaron al tope de cada subunidad, y muestran la orientación principal de la estructura del anticlinal Infantas, y su uso principal en el proyecto será demostrar y rectificar cualquier error cometido durante la elaboración de la estratigrafía, para poder continuar con la siguiente fase del proyecto.

**10.3.5 Mapas De Arena Neta.** Los mapas de arena neta muestran el espesor en pies de arena de cada pozo en cada subunidad que permite inferir cuales son las direcciones preferenciales del flujo de inyección de agua así como también identificar las principales facies de un sistema de ríos meandricos.

**10.3.6 Mapas De Permeabilidad.** Los Mapas de permeabilidad muestran la capacidad de la roca en cada subunidad de transmitir fluidos (agua y petróleo) identificando zonas con baja y alta permeabilidad.

**10.3.7 Mapas De KH.** El mapa de Kh es el producto de multiplicar dos propiedades, la arena neta y la permeabilidad, dando como resultado un mapa mucho más completo que los anteriores y que contempla ambas variables mostrando la conectividad de las rocas de mejor calidad por donde se espera se dé un mejor barrido del petróleo en cada subunidad.

**10.3.8 Análisis De Trazadores.** Los trazadores son sustancias que se introducen en un sistema con el fin de estudiar la evolución temporal y/o espacial de determinado proceso físico, químico, biológico o industrial; a través de su detección o medición. Estas sustancias se comportan como verdaderos ''espías", que introducidos en un medio brindan información acerca del mismo, a un observador externo.

Los trazadores son sustancias químicas que se caracterizan por ser fácilmente detectables al ser añadidas en pequeñas cantidades al fluído inyectado, estas sustancias ponen de manifiesto las variaciones de velocidad del fluido inyectado, sin que se altere las características de transmisión del sistema.

En La Cira Infantas el proceso de recobro secundario es la inyección de agua por ello se usan trazadores acuosos que tienen la característica particular de no presentar reacción con otros materiales de la formación, ya sea roca o fluidos, además permanecen disueltos en el agua de inyección durante todo el proceso y son inmiscibles con el aceite. El trazador es entonces quien nos dará la información de la cantidad de agua que es inyectada por unidad en el pozo inyector. En la figura 51 se puede ver la cantidad de agua absorbida por sistemas de permeabilidad diferente.

*Figura 51. Flujo de agua en sistemas de permeabilidad diferente*.

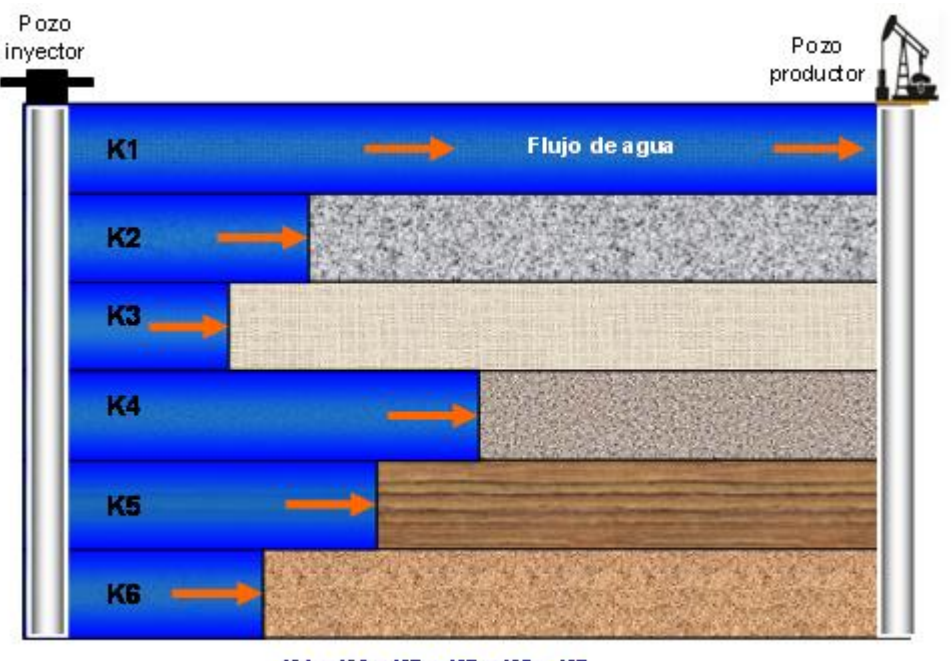

K1> K4> K5> K2> K6> K3

Fuente: COBB, William M. y SMITH, J. ''Waterflooding''. Dallas, EEUU. 1990.

## **10.4 ÁREA SELECCIONADA.**

El área seleccionada corresponde a la parte norte de Infantas Norte, que es una zona donde se ha inyectado grandes volúmenes de agua durante los últimos cuarenta años, y también una de las zonas más productoras de petróleo del campo. En la figura 52 se muestra un mapa de burbuja en el que es clara la alta tasa de inyección de agua donde el área de los círculos azules representa el total de agua inyectada por pozo.

#### *Figura 52. Mapa de Burbuja para el área Norte de Infantas Norte*.

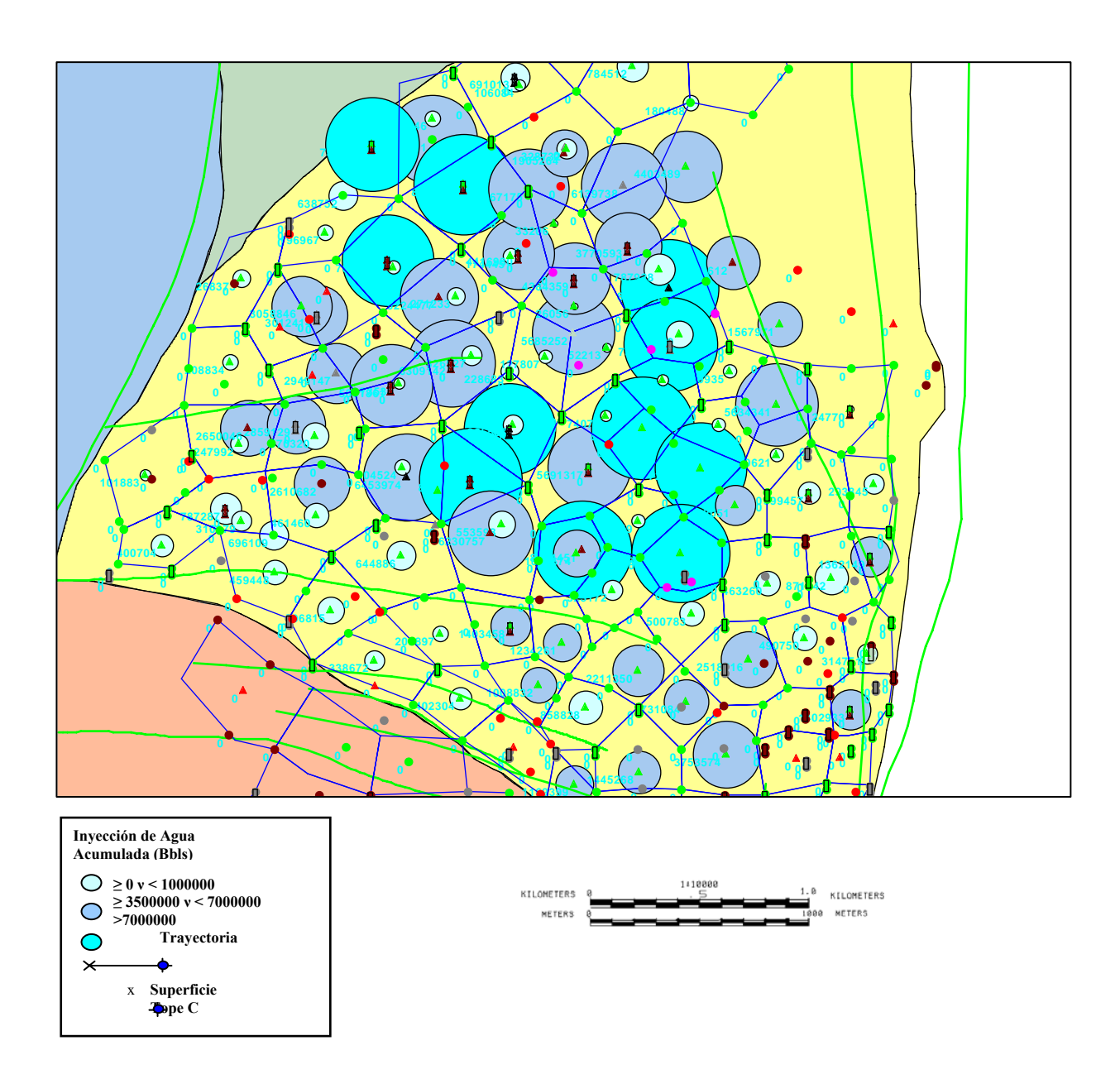

### **10.5 CORRELACIONES ESTRATIGRÁFICAS DE ALTA RESOLUCIÓN.**

La principal actividad que se realiza en este proyecto para generar los mapas de arena neta y Kh, parten de la realización de una estratigrafía detallada sobre la oficial realizada usando el software OpenWorks, aplicación Stratworks donde se intenta subdividir al mayor detalle posible los horizontes arenosos de la zona C del campo, utilizando los registros tomados en los completamientos de cada pozo y

generando grillas de correlación en sentido norte-sur y este-oeste con el fin de generar una malla de correlaciones en la zona de estudio en la cual se marquen todas las subunidades identificadas, sin embargo hay que mencionar que dichos horizontes de arena no serán continuos en toda la zona debido a la irregularidad de la depositación de un sistema de ríos meandricos donde es típico encontrar pinchamientos y acreciones entre otras variaciones laterales en la continuidad de los horizontes arenosos.Para la realización de las correlaciones se utilizo una plantilla que incluye las curvas SP, Gamma Ray, V Shale y Resistivos, de 55 pozos localizados en la zona de interés y contenidos en 9 correlaciones en sentido Norte-Sur y 9 correlaciones en sentido Este-Oeste con el fin de cubrir la totalidad del área a evaluar (ver figura 53).

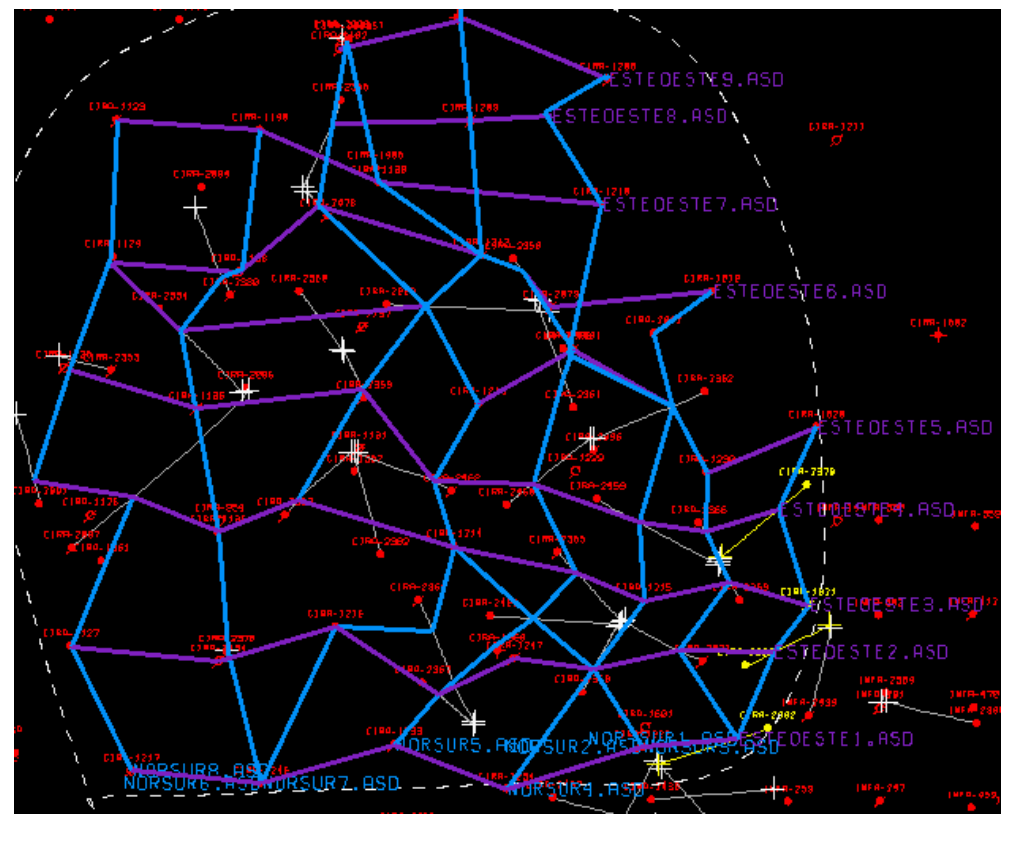

*Figura 53. Mapa Donde se ven las grillas de correlación Norte-Sur (azul) y Este-Oeste (morado)*.

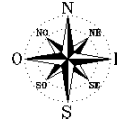

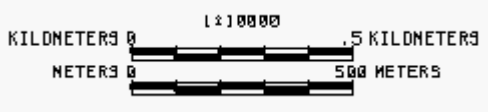

A continuación en las figuras 54 y 55 se puede ver una correlación Norte-Sur y una Este-Oeste realizadas para este proyecto donde se pueden distinguir los topes oficiales de las unidades operacionales (RML) y los topes realizados para este proyecto (SOLAX) partiendo de un pozo guia pasando de tener 8 unidades a 19.

*Figura 54. Grilla de Correlación Norte-Sur 1 donde se pueden ver los topes oficiales (Rojos) y los topes establecidos durante el proyecto (Rosado*).

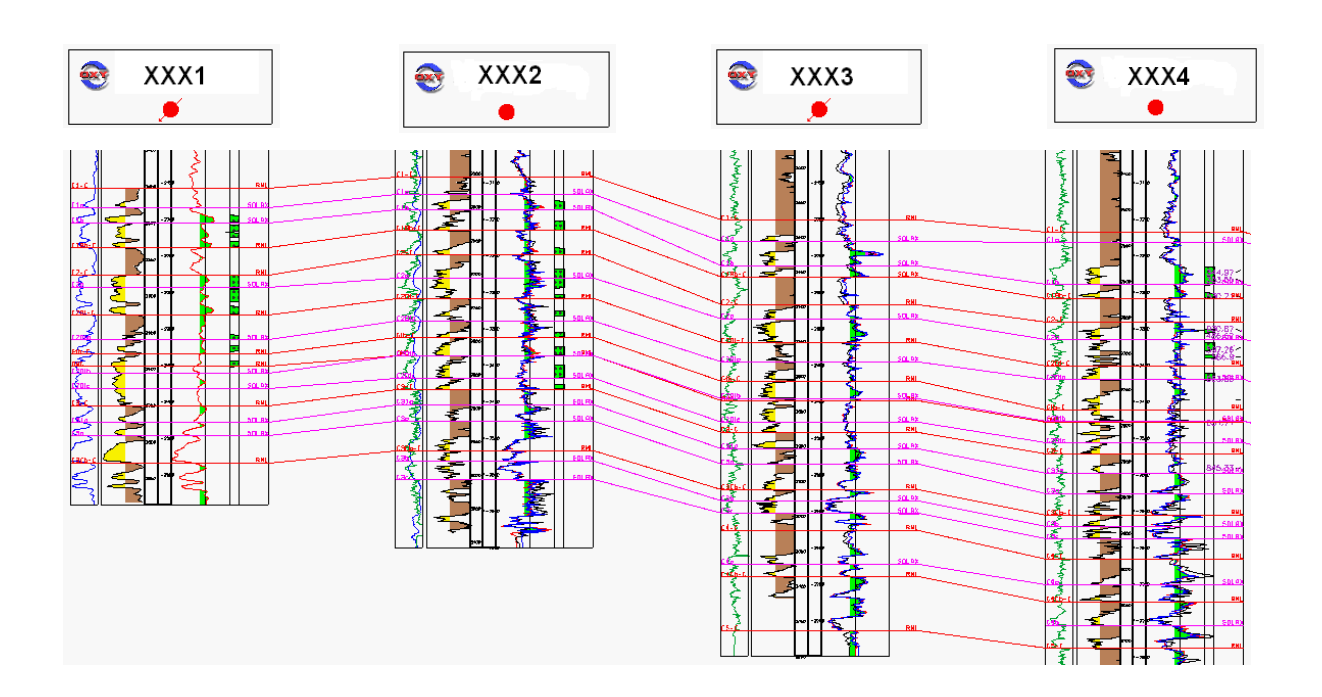

# **CORRELACIÓN NOR-SUR1**

*Figura 55. Grilla de Correlación Este-Oeste 3 donde se pueden ver los topes oficiales (Rojos) y los topes establecidos durante el proyecto (Rosado)*.

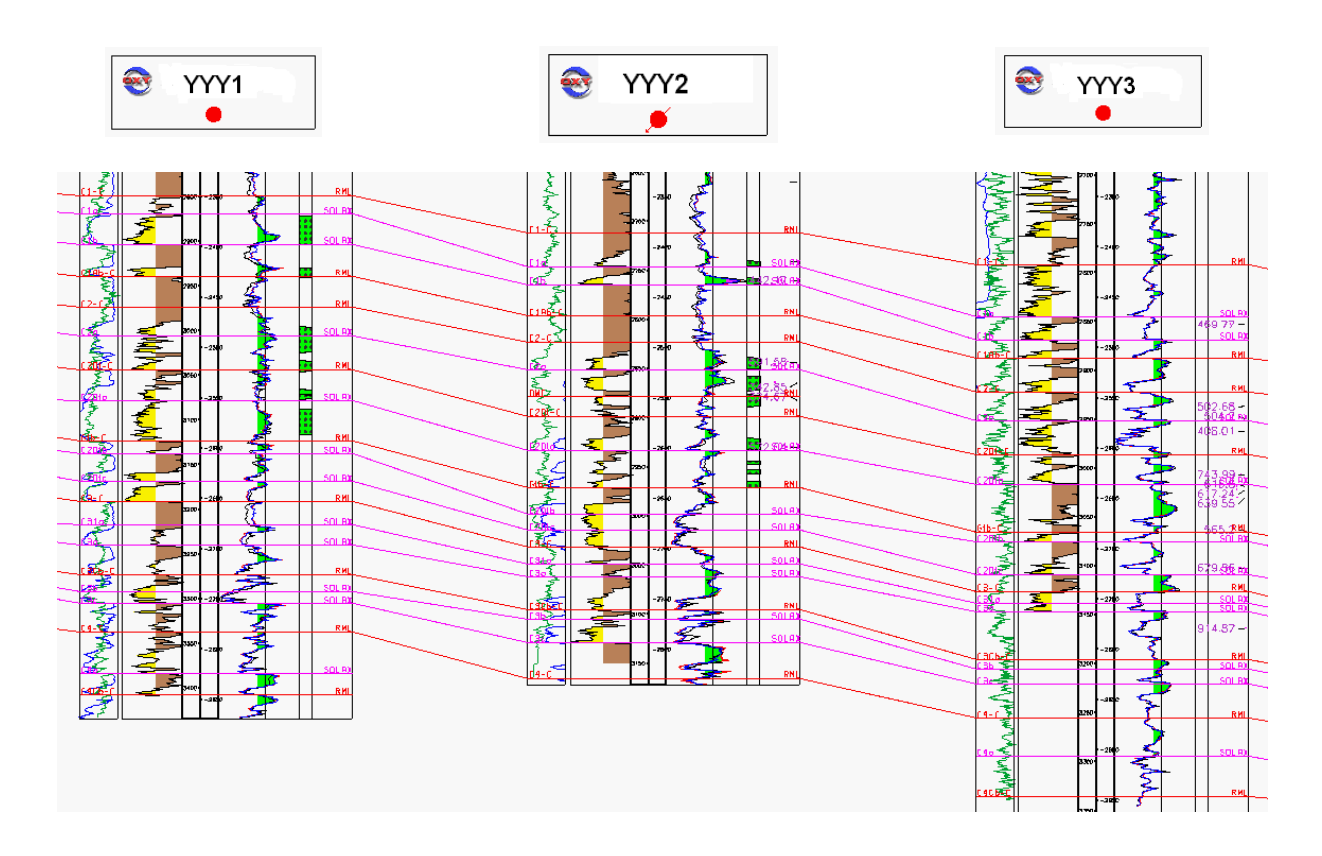

## **CORRELACIÓN ESTE-OESTE3**

## **10.6 MAPAS ESTRUCTURALES.**

Para el proyecto, una vez terminadas las correlaciones estratigráficas se realizaron mapas estructurales al tope de cada subunidad utilizando la aplicación Stratworks de Openworks, para de esta forma conocer la orientación de la estructura del anticlinal Infantas y corroborar esto con la sísmica, estos mapas ayudaron a encontrar errores en las correlaciones hechas a través de un análisis de la continuidad de las curvas de nivel que conforman la estructura, una vez identificados topes dudosos se abren las correlaciones y se examina si es necesario reubicar el tope de la subunidad para generar nuevamente el mapa estructural y repetir este procedimiento hasta que el comportamiento de las curvas de nivel sea coherente y continuo.

A continuación se trae como ejemplo el mapa estructural realizado al tope de C1b donde es clara la continuidad de las curvas de nivel que conforman la estructura que buza al sur y que es coherente con la forma del anticlinal infantas en esta área, este mapa fue obtenido luego de correcciones hechas a topes presentaban errores (ver figura 56).

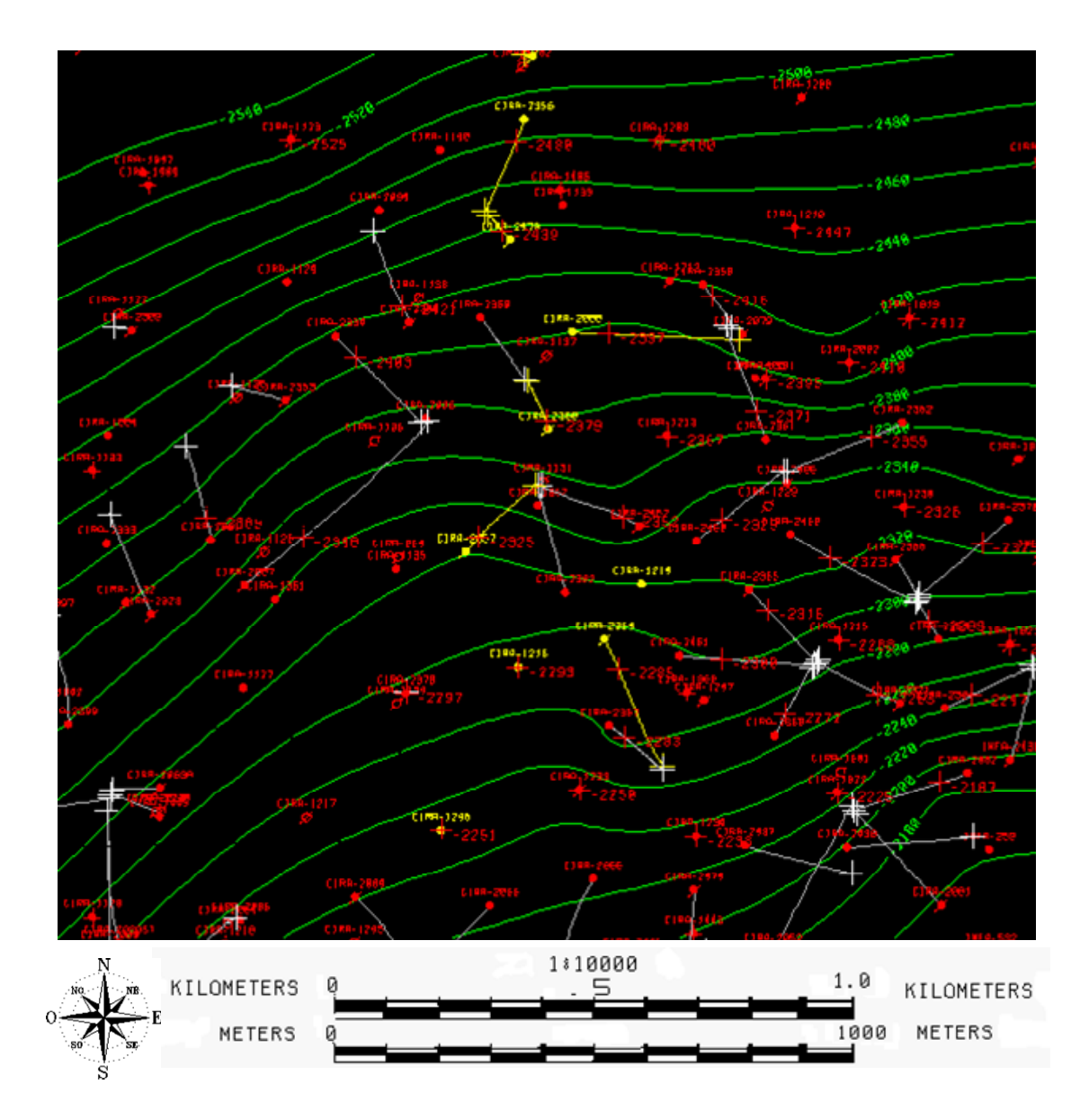

#### *Figura 56. Mapa estructural al tope de C1b*.

Los mapas estructurales se realizaron al tope de cada subunidad, y muestran la orientación principal de la estructura del anticlinal Infantas, y su uso principal en el proyecto será demostrar y rectificar cualquier error cometido durante la elaboración de la estratigrafía, para poder continuar con la siguiente fase del proyecto.

#### **10.7 MAPAS DE ARENA NETA.**

Los mapas de arena neta constituyen uno de los principales elementos para conocer la distribución horizontal y vertical de los canales arenosos y su relación con horizontes lodosos. Estos mapas son obtenidos a partir de las correlaciones estratigráficas obtenidas y verificadas en fases anteriores y su función principal es mostrar el total de arena en pies correspondiente a cada subunidad a través de una sencilla operación en la que se ingresan el tope y la base de la subunidad de interés y posteriormente el software calcula el espesor de arena de la subunidad correspondiente a cada pozo para generar un mapa que muestre zonas de mayor y menor contenido de arena que estará indicando la tendencia principal de los horizontes arenosos en esta profundidad para comprender la dirección principal del flujo de agua de inyección y facilitar la toma de decisiones para la regulación de pozos inyectores y productores en esta zona (ver figura 57).

#### *Figura 57. Espesor de arena para la subunidad C1c calculado (Pies) entre los topes de C1c y C1a*.

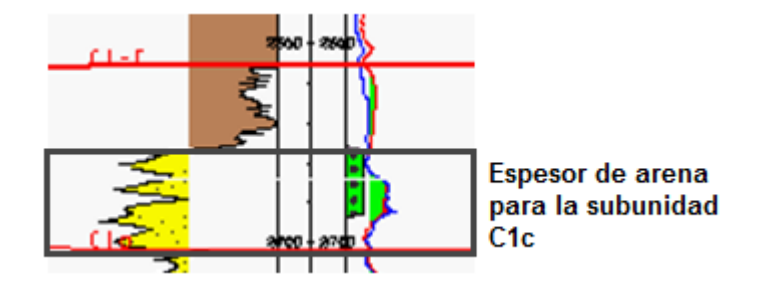

Una vez realizadas las operaciones en Openworks se obtienen los mapas de espesor de arena neta de cada subunidad para su interpretación y posterior utilización en el desarrollo de los mapas de Kh que serán el producto final del proyecto. A continuación se muestran tres mapas de arena neta obtenidos durante el desarrollo del proyecto y donde se pueden inferir las principales facies de sistemas fluviales a partir de la geometría de los depósitos y el tipo de sedimento presente.

En la **figura 58 y 59** se muestran los mapas de arena neta de las subunidades C1b y C31a donde el color amarillo representa los valores más altos de arena y el color verde los valores más bajos (sedimentos lodosos), sabiendo esto se puede ver claramente la disposición de las zonas de mayor valor indicando la trayectoria de los canales fluviales que depositaron estos sedimentos durante el oligoceno.

Por otra parte la **figura 60** correspondiente a la subunidad C1Ab representa valores bajos de arena neta en casi toda su extensión sin la presencia de ningún canal de arena demostrando evidentemente que es una subunidad formada por sedimentos de llanura de inundación y que se encuentra presente prácticamente en todo el campo.

*Figura 58. Mapa de arena neta para la subunidad C1b*.

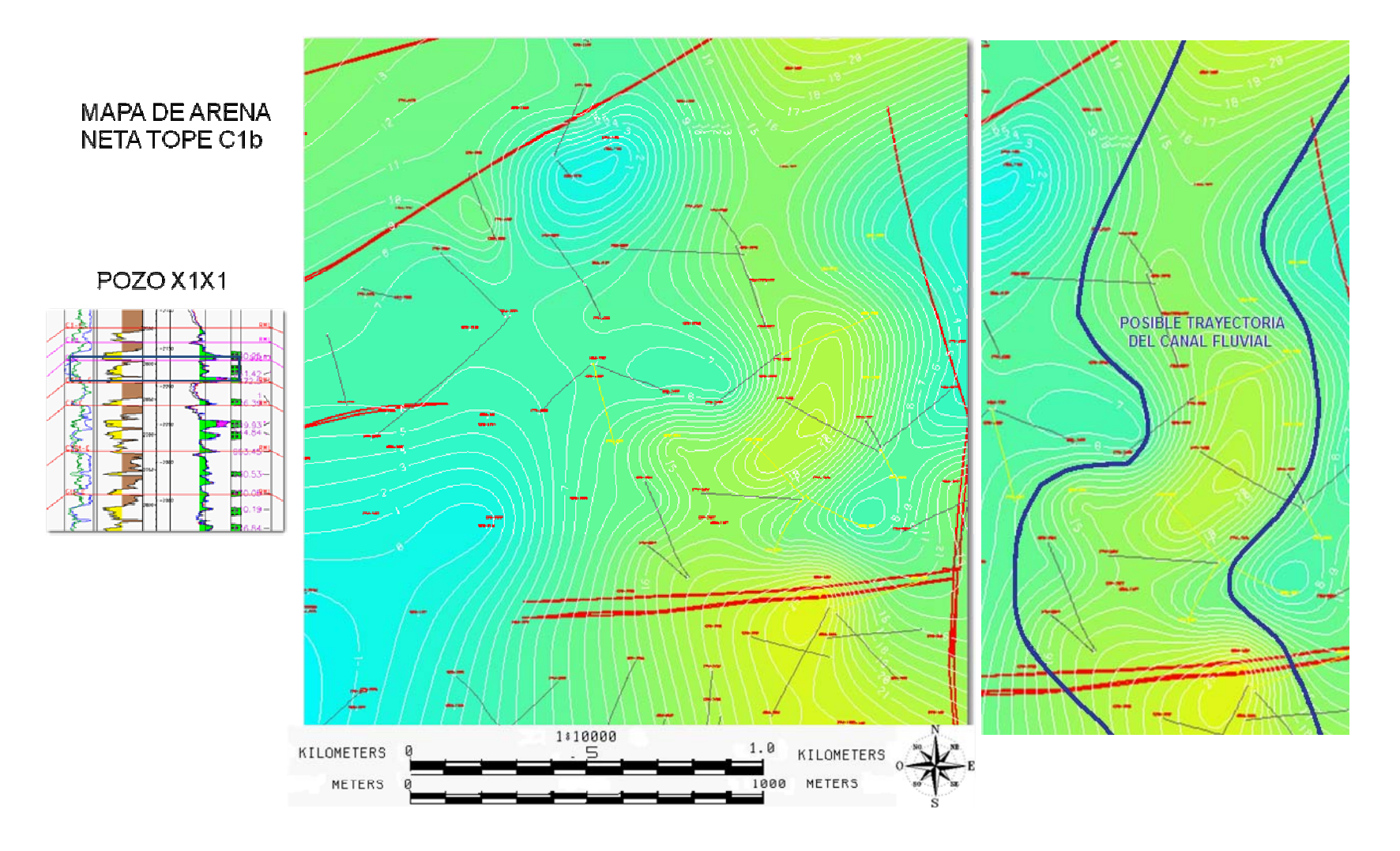

### *Figura 59. Mapa de arena neta para la subunidad C31a*.

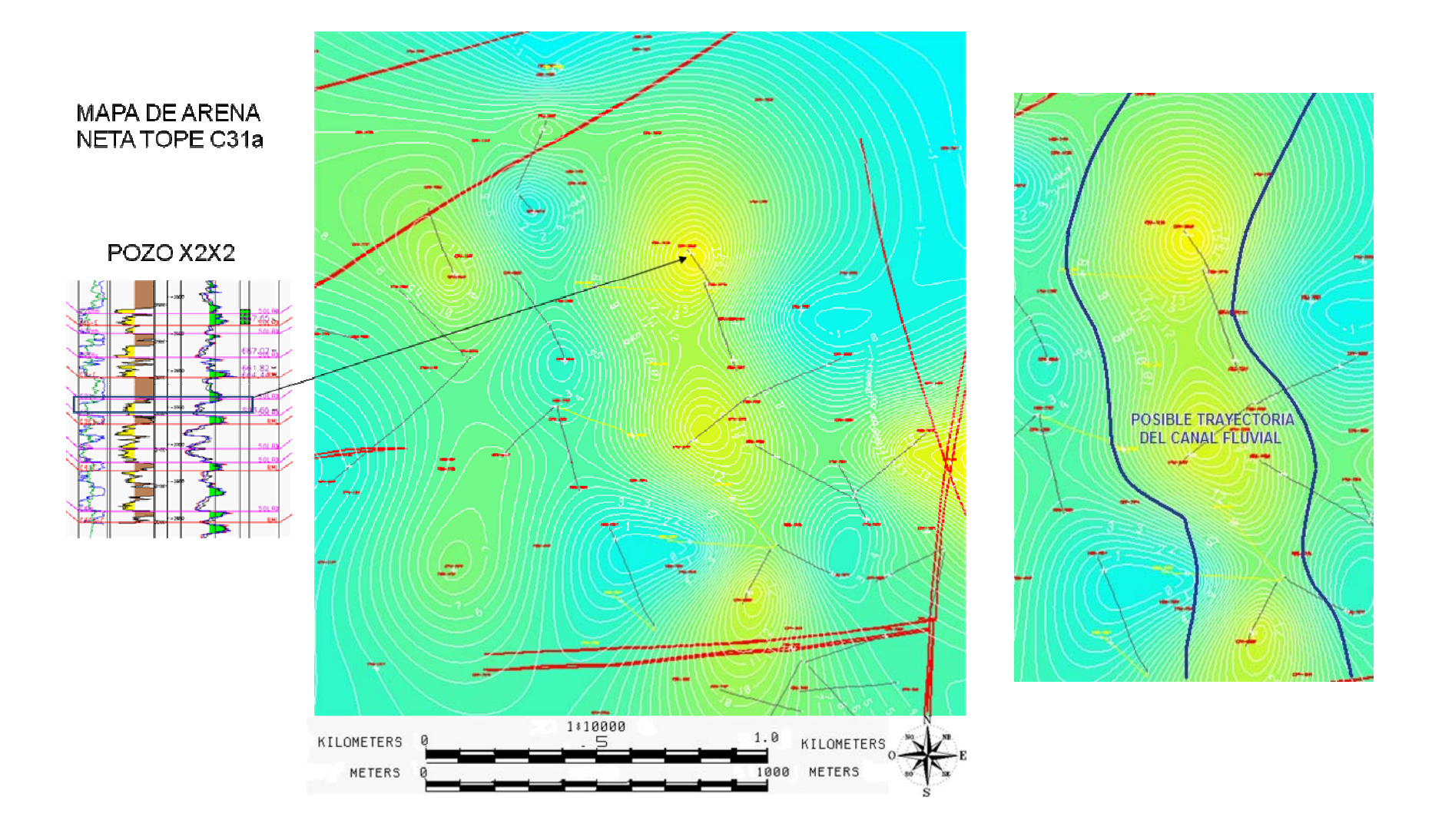

*Figura 60. Mapa de arena neta para la subunidad C1Ab*.

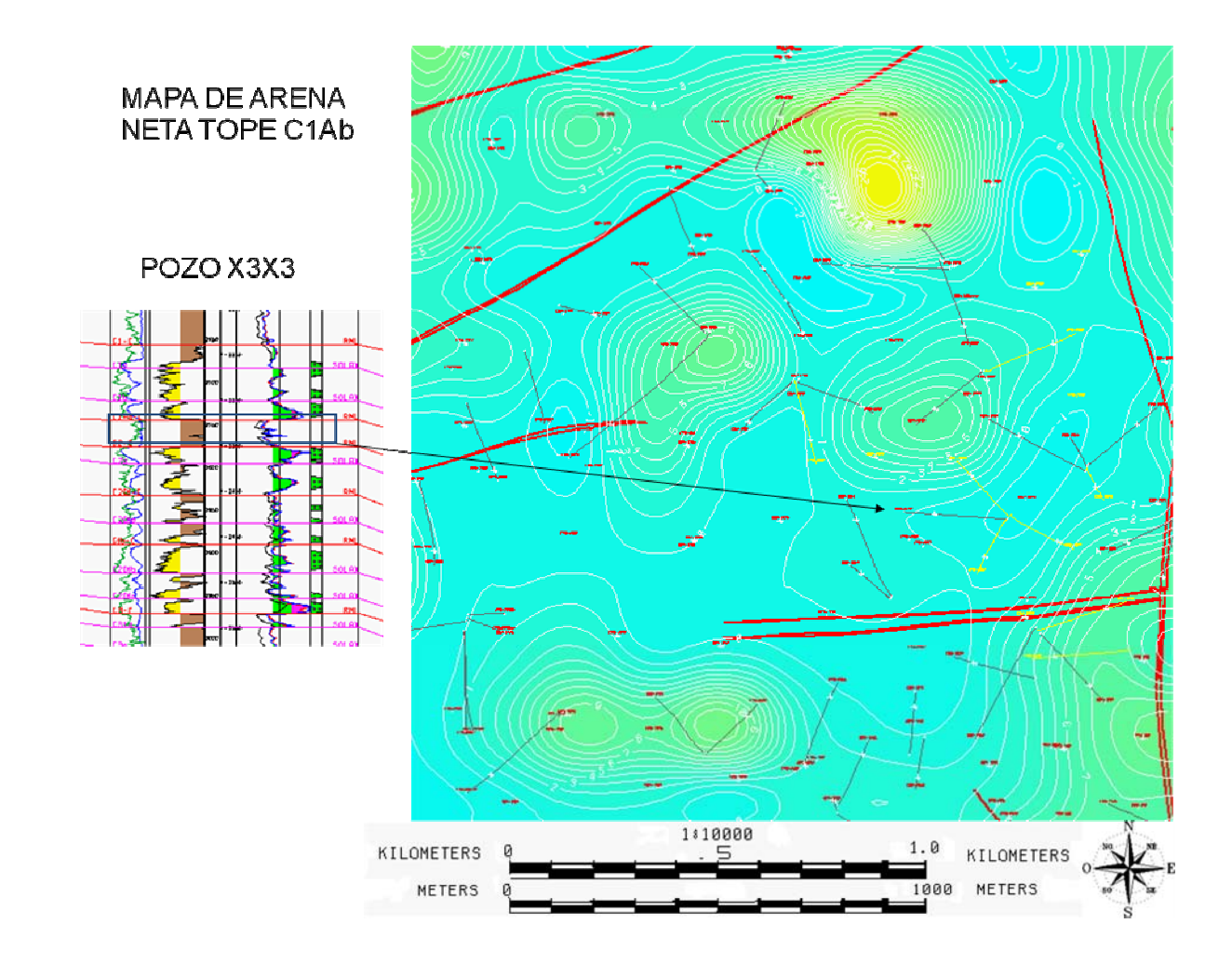

#### **10.8 MAPAS DE PERMEABILIDAD.**

Los Mapas de permeabilidad representan la segunda propiedad utilizada en este proyecto para evaluar la calidad de las formaciones, mostrando la capacidad de la roca en cada subunidad de transmitir fluidos (agua y petróleo) a través de los poros existentes entre los sedimentos que componen los depósitos.

Estos mapas son obtenidos usando la herramienta Stratworks de Openworks, insertando los datos de la base y el tope de cada subunidad con la propiedad que se desea ilustrar que para este caso es la permeabilidad, información que es adquirida y actualizada constantemente por el departamento de petrofísica de la compañía.

Una vez insertados los datos se generan los mapas de permeabilidad de cada subunidad que posteriormente serán multiplicados con el mapa de arena neta correspondiente para obtener los mapas de Kh que son el producto final del proyecto y que se usarán para estudiar el proceso de inyección de agua de la zona detalladamente donde se podrán hacer recomendaciones para la optimización de la producción.

A continuación en las figura 61 se ilustra el mapa de permeabilidad para la subunidad C1b donde el color amarillo representa los valores más altos de permeabilidad y el color verde indica valores bajos de permeabilidad donde los fluidos tienen dificultad para transmitirse o no se transmiten entre los poros de la roca.

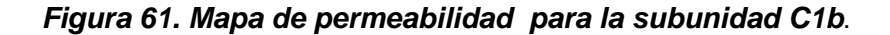

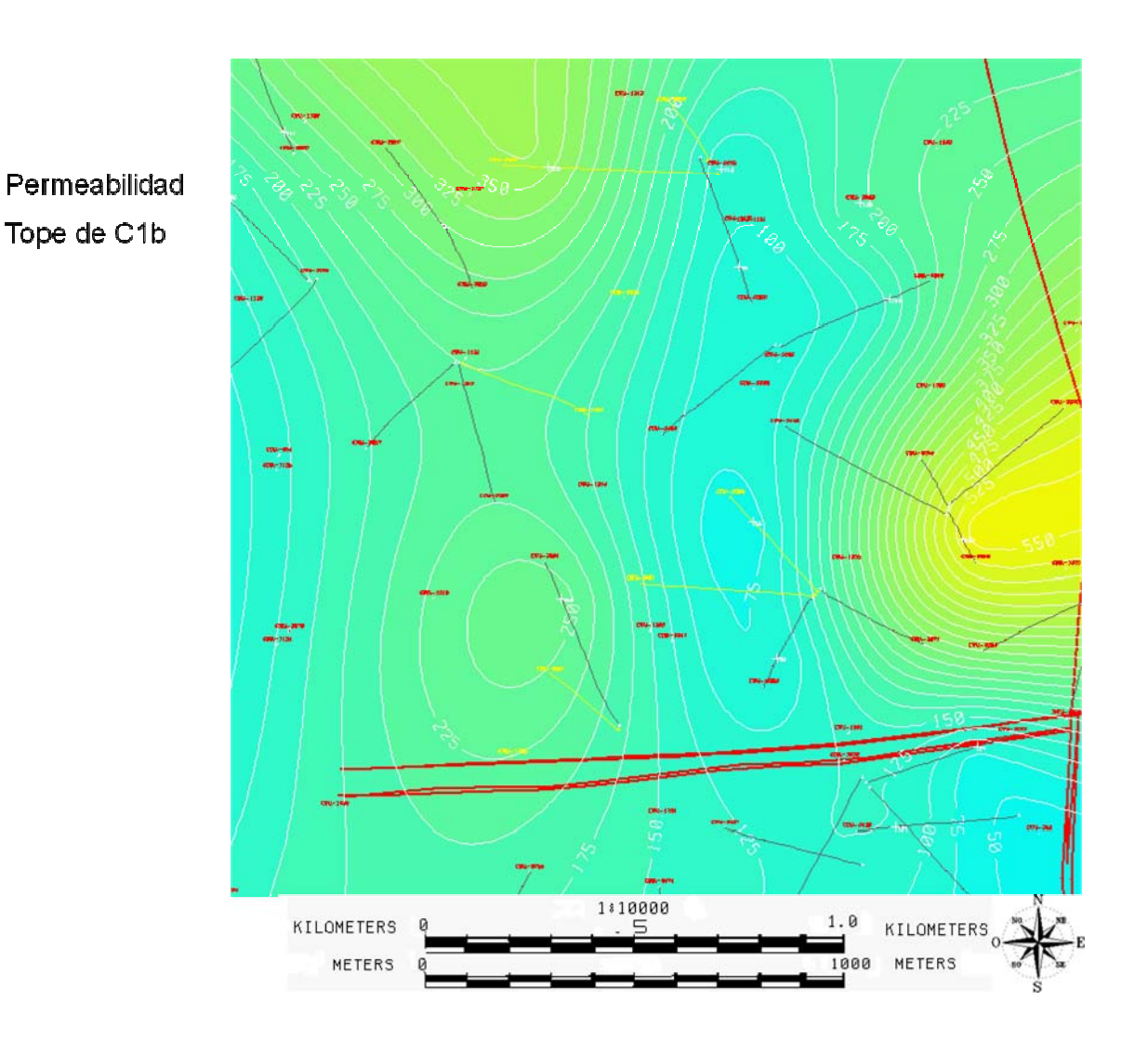

### **10.9 MAPAS DE KH.**

La elaboración de los mapas de Kh permite hacer una evaluación acertada de la inyección de agua pues da a conocer las rocas con mejor calidad para almacenar y transmitir fluidos, además de la geometría y conectividad de dichos depósitos donde se espera que el agua de inyección haga un barrido del petróleo hacia los pozos productores para su extracción.

Estos mapas pueden ser obtenidos a través de la aplicación Z-Map de Openworks y son el producto de una operación de multiplicación entre los valores de espesor de arena neta y permeabilidad de cada pozo, una vez realizada la operación se genera un nuevo mapa que agrupa ambas variables y con el cual se hará el
diagnostico del proceso de inyección de agua para cada subunidad con la ayuda de las pruebas de trazadores.

En la **figura 62 y 63** se muestran los mapas de Kh obtenidos para la subunidad C1a y C1b donde los colores cálidos (Amarillos- Rojo) representan las rocas de mejor calidad para almacenar y transmitir fluidos debido a la naturaleza del depósito fluvial formado por canales arenosos que conservan buenas permeabilidades, y los colores fríos (Azul-Verde) corresponden a las rocas de menor calidad depositadas a lo largo de las llanuras de inundación adyacentes al curso del río y por las que no se espera haya una buena movilidad del agua y en consecuencia un pobre barrido del petróleo.

La **Figura 64** muestra en cambio una subunidad formada por sedimentos de llanura de inundación que en casi todo el mapa presenta valores muy bajos de Kh y donde las rocas no almacenan ni transmiten ningún tipo de fluido.

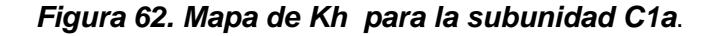

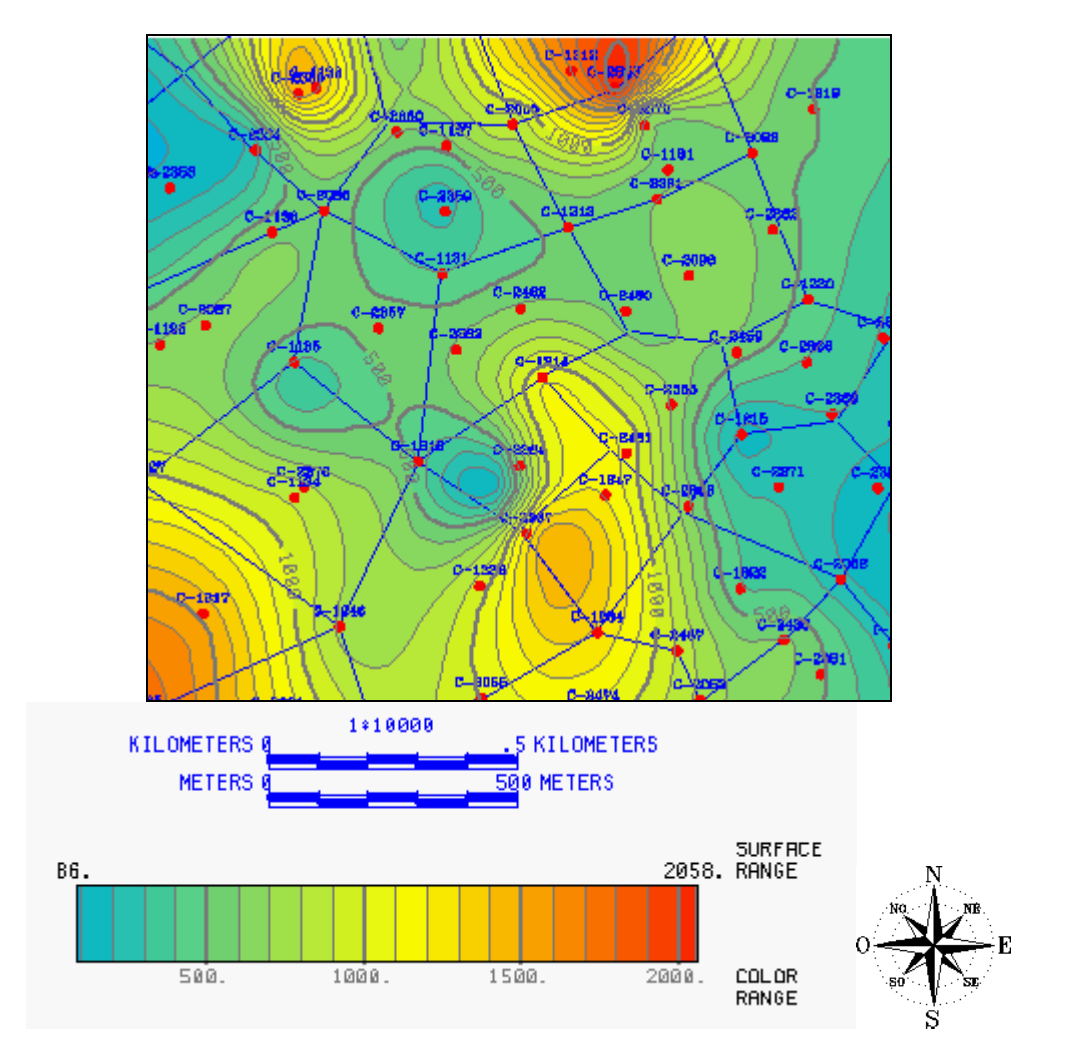

# *Figura 63. Mapa de Kh para la subunidad C1b*.

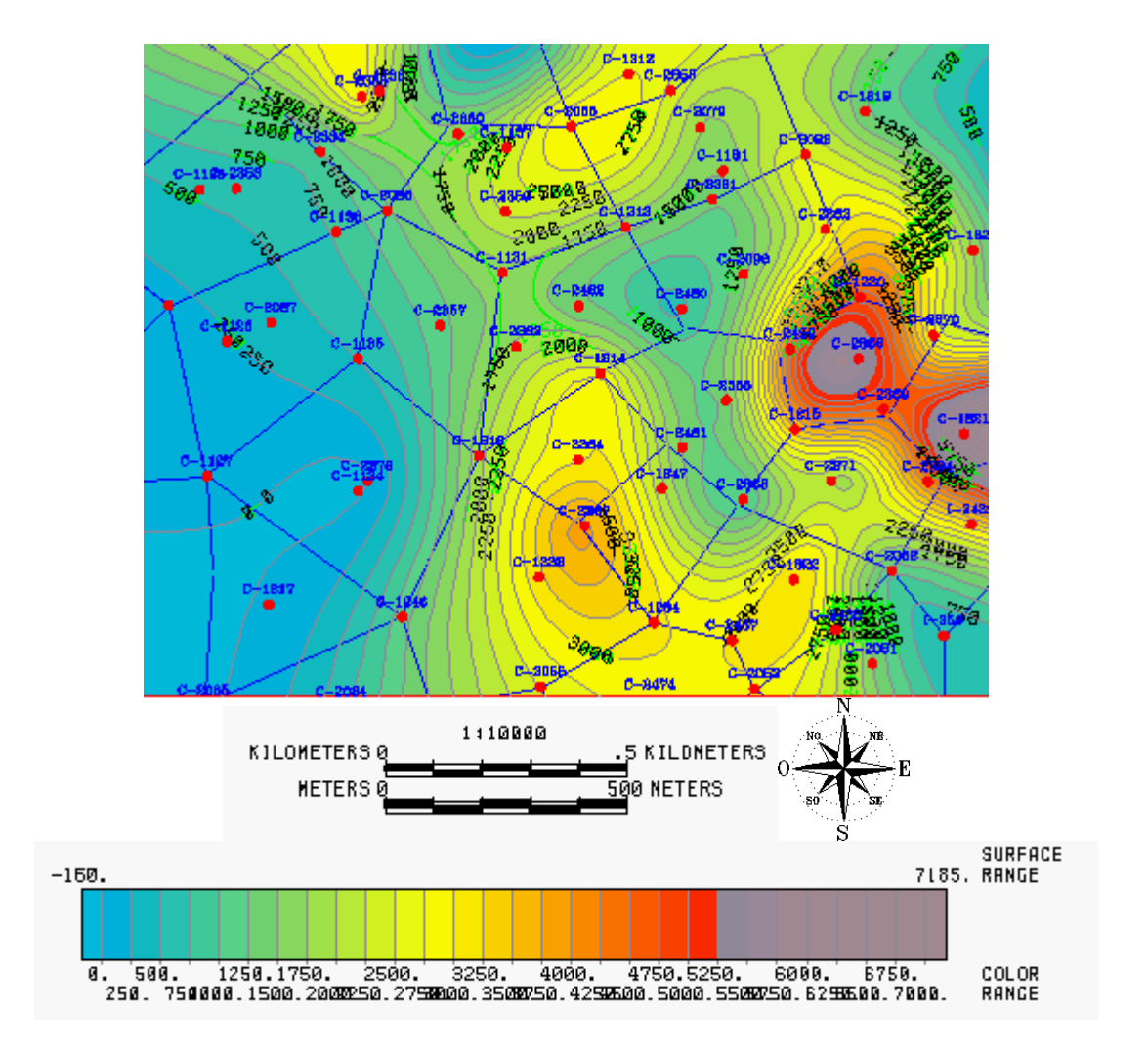

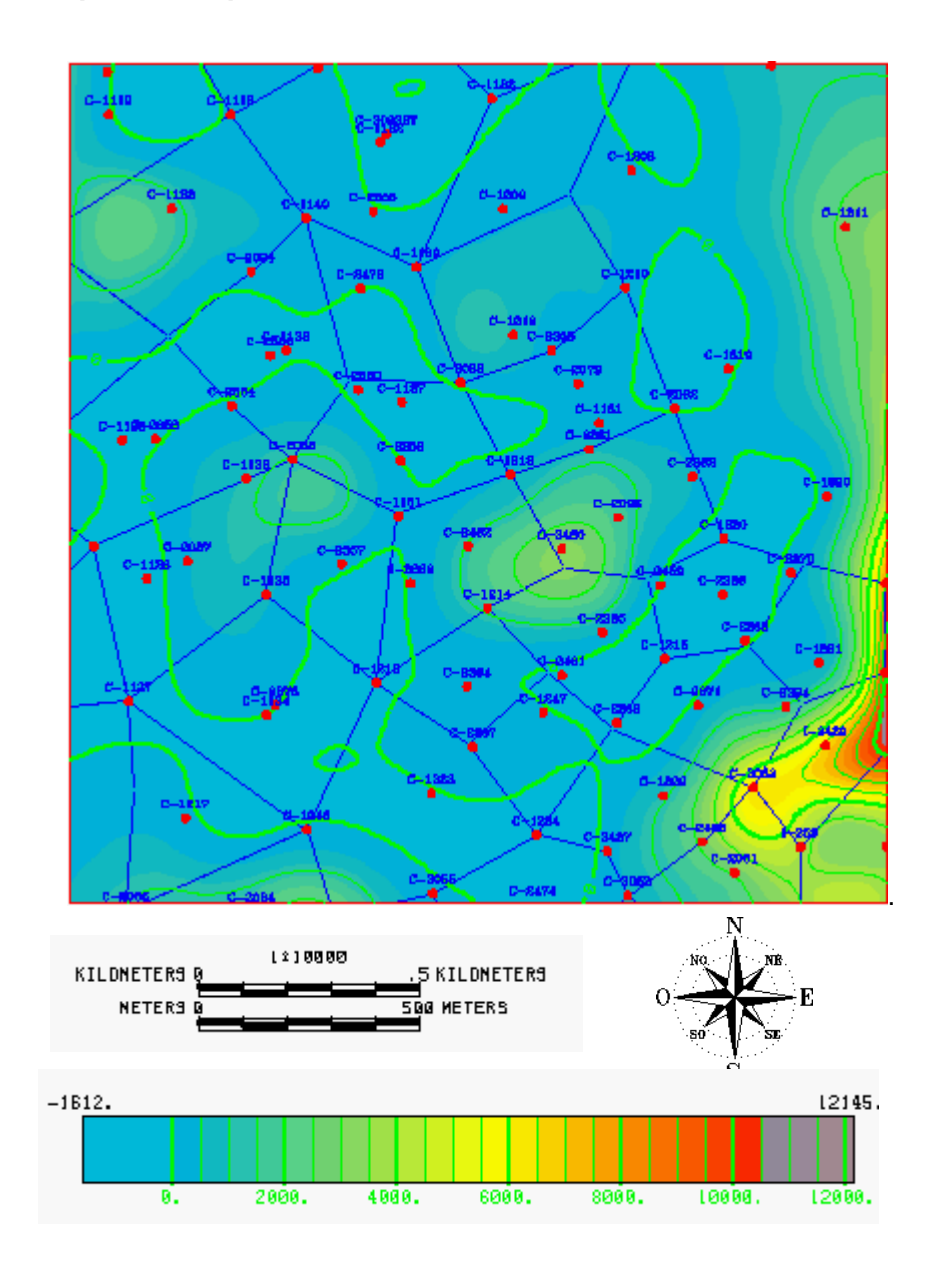

#### *Figura 64. Mapa de Kh para la subunidad C1Ab*.

# **10.10 ANÁLISIS DE TRAZADORES.**

La etapa final consiste en probar la eficiencia del uso del proyecto a través de la estratigrafía y el análisis de trazadores tomando los mapas de Kh obtenidos e identificando para cada polígono de inyección que cantidad de agua que ingresa a través del pozo inyector en cada subunidad se refleja en la información de los pozos productores directamente afectados por el proceso de recobro. Los resultados obtenidos a través de este proceso analítico permitirán realizar

recomendaciones para regular la inyección de agua y mejorar la producción de petróleo.

En la **figura 65** se puede ver el efecto importante de la inyección de agua ejercido por el pozo inyector I1 sobre el pozo productor P1, en cada subunidad de interés con buena calidad de roca, obtenido a través de los trazadores tomados durante la historia del pozo I1(**figura 66**) en la que se puede apreciar importantes volúmenes de agua inyectados en las subunidades C1b, C2, C2a y C2Dtc como se señala en la tabla de trazadores y que demuestra la conectividad hidráulica de estas subunidades presentes también en el pozo productor P1 donde las resistividades por encima de los 30 OHM ratifican el efecto de la inyección de agua señalados en los registros de pozo P1.

Para el segundo caso se demuestra que existen subunidades en la que hace falta una inyección de agua para barrer el petróleo hacia el pozo productor como en la **figura 67** donde el pozo inyector I2 no está inyectando agua como se puede ver en la tabla de trazadores (**figura 68**) en la subunidad C1b para barrer el petróleo hacia el pozo productor P2 pues en el registro del pozo I2 se encontró que la subunidad C1b no aparece debido a un pinchamiento, para tal efecto y observando el mapa de Kh donde se demuestra la existencia de buenas calidades de roca se recomienda realizar un pozo infield sobre la zona sombreada para inyectar el agua solamente en la subunidad C1b y barrer el petróleo atrapado en el área hacia el pozo productor P2.

Por último las **figuras 69 y 71** describen el caso del pozo productor P3 en el que el corte de agua supera el 96% y se intenta demostrar por medio de las tablas de trazadores que la inyección de agua por parte de los pozos inyectores I3, I4 e I5 tiene un alto porcentaje para la subunidad C2a (**figura 70**) y Gtb (**Figura 72**) que podría ser regulado de tal forma que el volumen inyectado de agua sea el adecuado pues se puede ver en el mapa de Kh correspondiente a la subunidad C2a y Gtb que los polígonos de inyección que inciden sobre el pozo P3 presentan mejor calidad de roca hacia este que sobre los otros pozos productores que rodean a los pozos inyectores I3, I4 e I5 provocando naturalmente que el agua fluya mayoritariamente al pozo P3 y no hacia los otros, es por esto que se recomendaría inyectar el agua necesitada para barrer el petroloeo hacia el numero de pozos productores sobre los que se observe buenas calidades de roca y no hacia la totalidad de los pozos productores que rodean el pozo inyector bajando el corte de agua y previniendo canalizaciones futuras.

*Figura 65. Registro del pozo productor P1 y mapas de Kh para las subunidades C1a, C2, C2a y C2Dtc*.

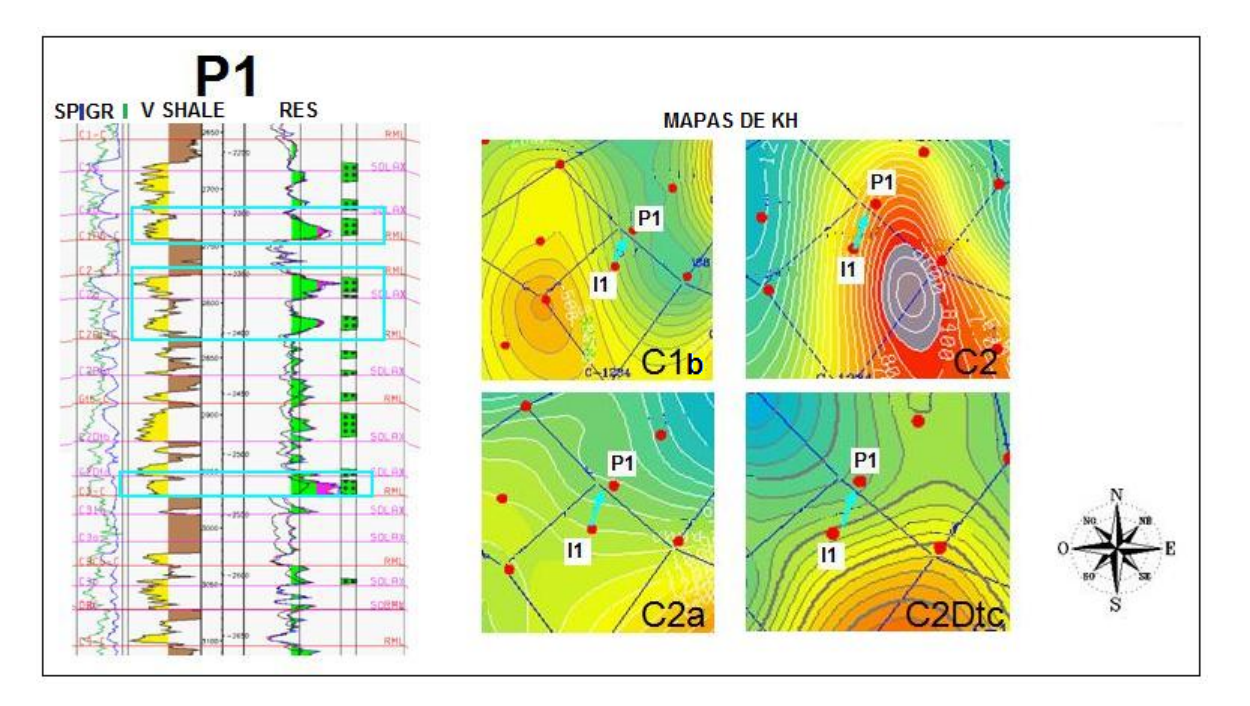

*Figura 66. Tabla de trazadores del pozo inyector I1 donde se aprecia la importante inyección ejercida en las subunidades C1b, C2, C2a y C2Dtc*.

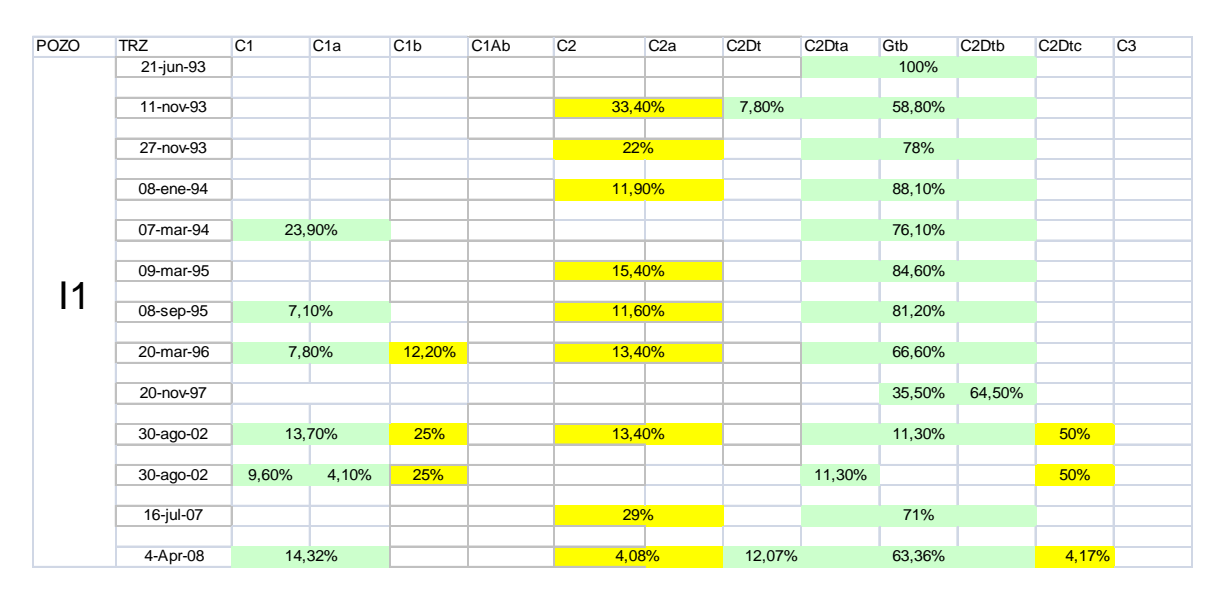

*Figura 67. Registro del pozo productor P2 y mapa de Kh para la subunidad C1b*.

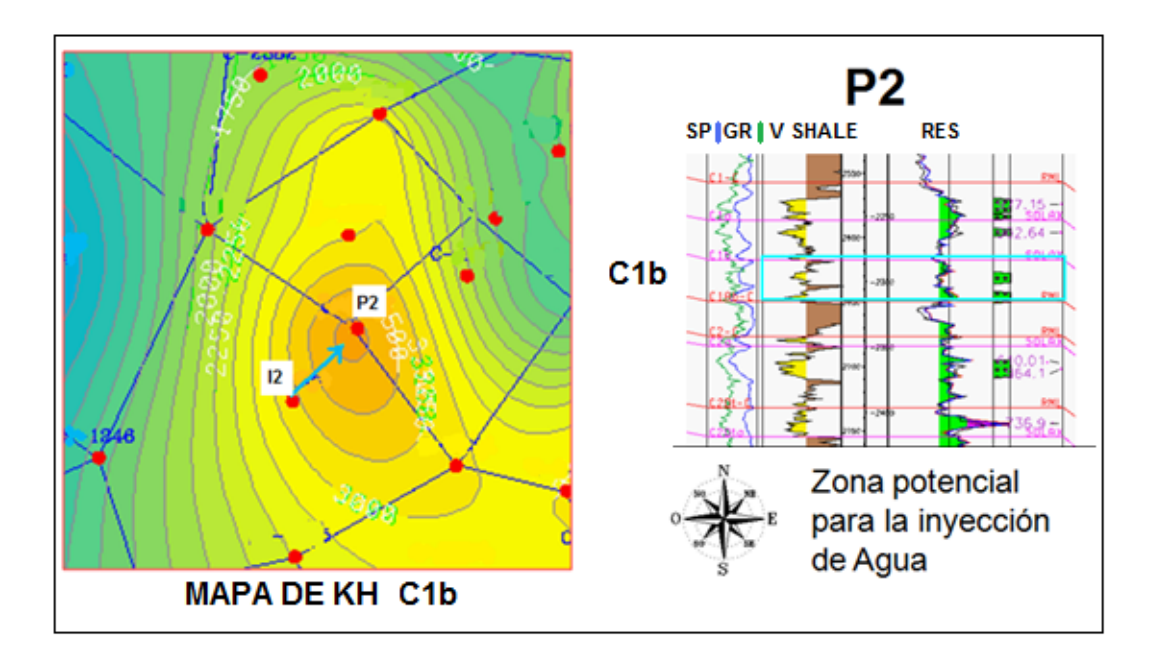

*Figura 68. Tabla de trazadores del pozo inyector I2 donde se ve la ausencia de inyección de agua en la subunidad C1b por pinchamiento*.

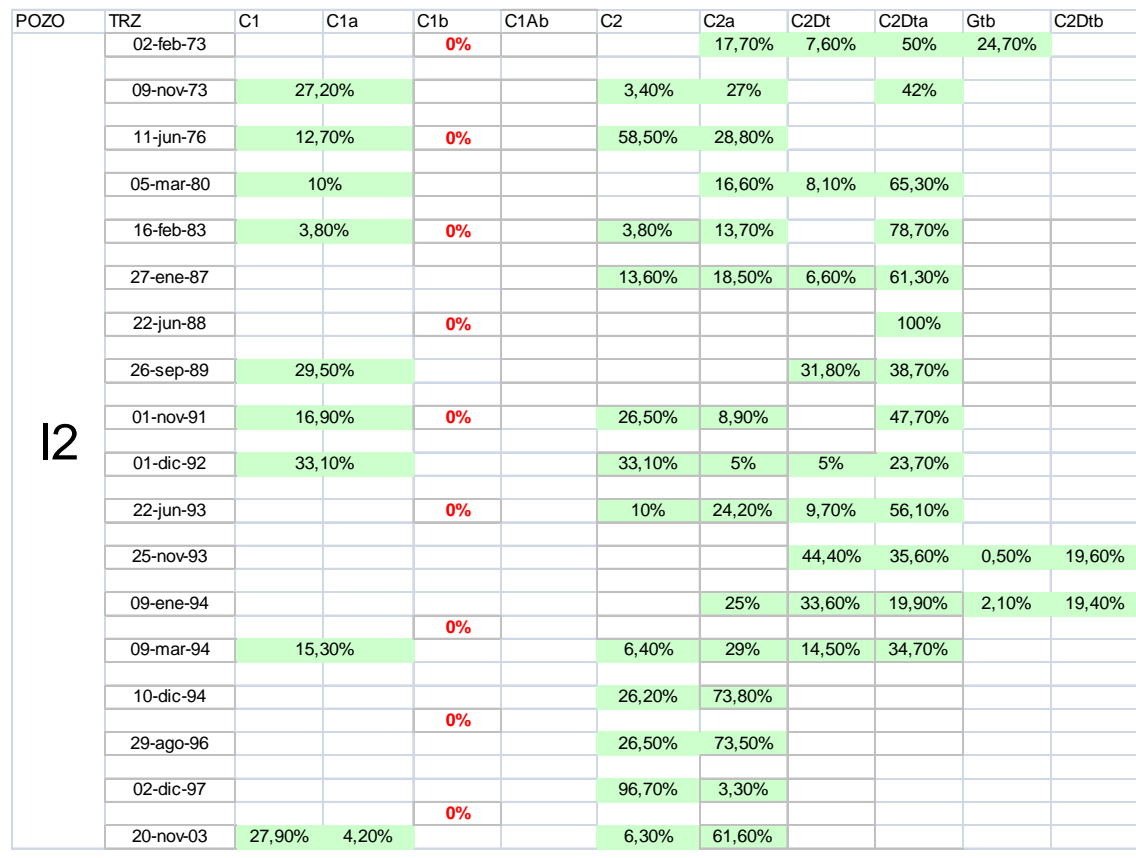

*Figura 69. Mapa de Kh para la subunidad C2A donde se aprecia la importancia de la inyección de agua ejercida por los pozos inyectores I3 e I5 sobre el pozo productor P3.* 

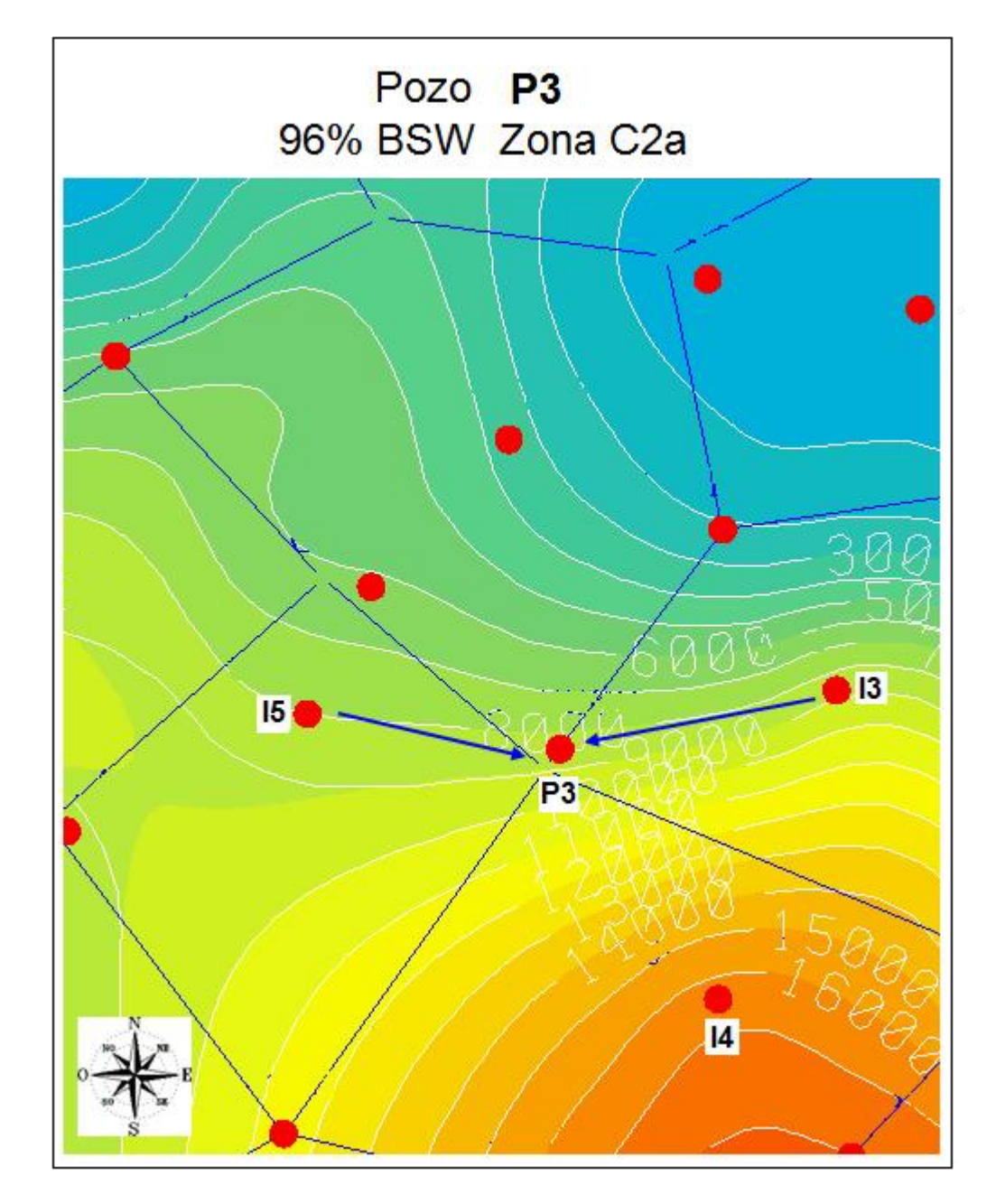

*Figura 70. Tabla de trazadores del pozo inyector I3 e I5 donde se resalta la importante inyección de agua ejercida en la subunidad C2a*.

| POZO           | <b>TRZ</b> | C <sub>1</sub> | C <sub>1a</sub> | C <sub>1</sub> b | C <sub>1</sub> A <sub>b</sub> | C <sub>2</sub> | C <sub>2a</sub>  | C <sub>2</sub> Dt | C <sub>2</sub> Dta             | Gtb    | C <sub>2</sub> D <sub>tb</sub> | C <sub>2</sub> D <sub>tc</sub> | C <sub>3</sub> |
|----------------|------------|----------------|-----------------|------------------|-------------------------------|----------------|------------------|-------------------|--------------------------------|--------|--------------------------------|--------------------------------|----------------|
| $\overline{3}$ | 23-Mar-10  |                | 26,04%          |                  |                               | 41,75%         |                  | 24,98%            |                                |        | 7,24%                          |                                |                |
|                |            |                |                 |                  |                               |                |                  |                   |                                |        |                                |                                |                |
| POZO           | <b>TRZ</b> | C <sub>1</sub> | C <sub>1a</sub> | C <sub>1</sub> b | C <sub>1</sub> A <sub>b</sub> | C <sub>2</sub> | C <sub>2</sub> a | C <sub>2</sub> Dt | C <sub>2</sub> D <sub>ta</sub> | Gtb    | C <sub>2</sub> D <sub>tb</sub> | C <sub>2</sub> D <sub>tc</sub> | C <sub>3</sub> |
|                | 21-jun-93  |                |                 |                  |                               |                |                  |                   |                                | 100%   |                                |                                |                |
|                |            |                |                 |                  |                               |                |                  |                   |                                |        |                                |                                |                |
|                | 11-nov-93  |                |                 |                  |                               |                | 33,40%           | 7,80%             |                                | 58,80% |                                |                                |                |
|                |            |                |                 |                  |                               |                |                  |                   |                                |        |                                |                                |                |
|                | 27-nov-93  |                |                 |                  |                               |                | 22%              |                   |                                | 78%    |                                |                                |                |
|                |            |                |                 |                  |                               |                |                  |                   |                                |        |                                |                                |                |
|                | 08-ene-94  |                |                 |                  |                               |                | 11,90%           |                   |                                | 88,10% |                                |                                |                |
|                |            |                |                 |                  |                               |                |                  |                   |                                |        |                                |                                |                |
|                | 07-mar-94  |                | 23,90%          |                  |                               |                |                  |                   |                                | 76,10% |                                |                                |                |
|                |            |                |                 |                  |                               |                |                  |                   |                                |        |                                |                                |                |
| I5             | 09-mar-95  |                |                 |                  |                               |                | 15,40%           |                   |                                | 84,60% |                                |                                |                |
|                |            |                |                 |                  |                               |                |                  |                   |                                |        |                                |                                |                |
|                | 08-sep-95  |                | 7,10%           |                  |                               |                | 11,60%           |                   |                                | 81,20% |                                |                                |                |
|                |            |                |                 |                  |                               |                |                  |                   |                                |        |                                |                                |                |
|                | 20-mar-96  |                | 7,80%           | 12,20%           |                               |                | 13,40%           |                   |                                | 66,60% |                                |                                |                |
|                |            |                |                 |                  |                               |                |                  |                   |                                |        |                                |                                |                |
|                | 20-nov-97  |                |                 |                  |                               |                |                  |                   |                                | 35,50% | 64,50%                         |                                |                |
|                |            |                |                 |                  |                               |                |                  |                   |                                |        |                                |                                |                |
|                | 30-ago-02  |                | 13,70%          | 25%              |                               |                | 13,40%           |                   |                                | 11,30% |                                | 50%                            |                |
|                |            |                |                 |                  |                               |                |                  |                   |                                |        |                                |                                |                |
|                | 30-ago-02  | 9,60%          | 4,10%           | 25%              |                               |                |                  |                   | 11,30%                         |        |                                | 50%                            |                |
|                |            |                |                 |                  |                               |                |                  |                   |                                |        |                                |                                |                |
|                | 16-jul-07  |                |                 |                  |                               |                | 29%              |                   |                                | 71%    |                                |                                |                |
|                |            |                |                 |                  |                               |                |                  |                   |                                |        |                                |                                |                |
|                | 4-Apr-08   | 14,32%         |                 |                  |                               | 4,08%          |                  | 12,07%            |                                | 63,36% |                                | 4,17%                          |                |

*Figura 71. Mapa de Kh para la subunidad Gtb donde se aprecia la importancia de la inyección de agua ejercida por los pozos inyectores I3, I4 e I5 sobre el pozo productor P3*.

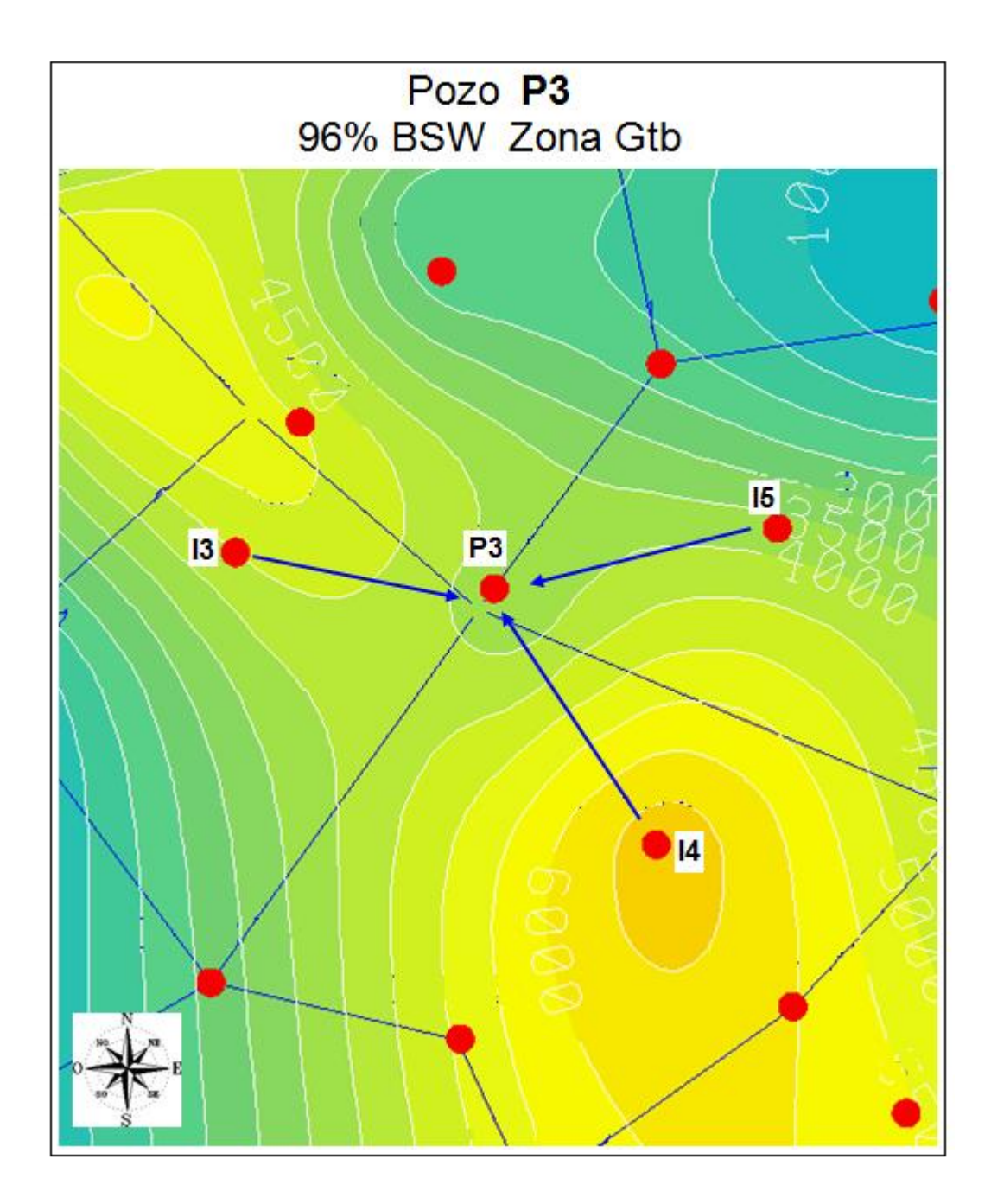

*Figura 72. Tabla de trazadores del pozo inyector I3, I4 e I5 donde se resalta la importante inyección de agua ejercida en la subunidad Gtb*.

| POZO | <b>TRZ</b> | C <sub>1</sub> | C <sub>1a</sub> | C <sub>1</sub> b | C <sub>1</sub> A <sub>b</sub> | C <sub>2</sub> | C <sub>2</sub> a | C <sub>2</sub> Dt | C <sub>2</sub> Dta | Gtb    | C <sub>2</sub> Dtb | C <sub>2</sub> D <sub>tc</sub> | C <sub>3</sub> |
|------|------------|----------------|-----------------|------------------|-------------------------------|----------------|------------------|-------------------|--------------------|--------|--------------------|--------------------------------|----------------|
| 13   |            |                |                 |                  |                               | 41,75%         |                  |                   | 24,98%             |        |                    |                                |                |
|      | 23-Mar-10  |                |                 | 26,04%           |                               |                |                  |                   |                    |        |                    | 7,24%                          |                |
| POZO | TRZ        | C <sub>1</sub> | C <sub>1a</sub> | C <sub>1</sub> b | C <sub>1</sub> A <sub>b</sub> | C <sub>2</sub> | C <sub>2</sub> a | C <sub>2</sub> Dt | C <sub>2</sub> Dta | Gtb    | C <sub>2</sub> Dtb | C <sub>2</sub> D <sub>tc</sub> | C <sub>3</sub> |
|      | 25-may-72  |                | 7,10%           |                  |                               | 36,40%         |                  | 2,10%             | 30,40%             | 24%    |                    |                                |                |
|      |            |                |                 |                  |                               |                |                  |                   |                    |        |                    |                                |                |
|      | 01-dic-73  |                | 14,20%          | 11,30%           |                               | 15%            |                  | 9,80%             | 14,80%             | 35,40% |                    |                                |                |
|      | 27-jun-76  |                | 16,70%          |                  |                               | 11,90%         |                  | 26%               | 14,20%             | 31,20% |                    |                                |                |
|      |            |                |                 |                  |                               |                |                  |                   |                    |        |                    |                                |                |
|      | 01-mar-80  |                |                 | 55,70%           |                               |                | 37,40%           |                   |                    |        |                    |                                |                |
|      | 30-ago-91  |                | 57,50%          | 4,80%            |                               | 37,70%         |                  |                   |                    |        |                    |                                |                |
|      |            |                |                 |                  |                               |                |                  |                   |                    |        |                    |                                |                |
|      | 04-dic-92  |                | 48,40%          | 1,40%            |                               | 50,20%         |                  |                   |                    |        |                    |                                |                |
|      |            |                |                 |                  |                               |                |                  |                   |                    |        |                    |                                |                |
|      | 16-dic-95  |                | 53,60%          |                  |                               | 46,40%         |                  |                   |                    |        |                    |                                |                |
|      | 20-nov-96  |                | 44,40%          | 13,90%           |                               | 41,70%         |                  |                   |                    |        |                    |                                |                |
|      |            |                |                 |                  |                               |                |                  |                   |                    |        |                    |                                |                |
|      | 25-nov-97  |                | 75,50%          | 24,50%           |                               |                |                  |                   |                    |        |                    |                                |                |
|      | 09-sep-02  |                | 60%             | 6,60%            |                               | 33,30%         |                  |                   |                    |        |                    |                                |                |
|      |            |                |                 |                  |                               |                |                  |                   |                    |        |                    |                                |                |
|      | 09-sep-02  |                | 60%             | 6,70%            |                               | 33,30%         |                  |                   |                    |        |                    |                                |                |
|      | 22-nov-03  |                |                 |                  |                               |                |                  |                   |                    |        |                    |                                |                |
|      |            |                | 38,20%          |                  |                               | 61,80%         |                  |                   |                    |        |                    |                                |                |
|      | 19-sep-07  |                | 32%             |                  |                               | 68%            |                  |                   |                    |        |                    |                                |                |
|      |            |                |                 |                  |                               |                |                  |                   |                    |        |                    |                                |                |
|      | 02-jun-08  |                | 5%              | 5%               |                               |                |                  |                   | 89%                |        |                    |                                |                |
| POZO | <b>TRZ</b> | C <sub>1</sub> | C <sub>1a</sub> | C <sub>1</sub> b | C <sub>1</sub> A <sub>b</sub> | C <sub>2</sub> | C <sub>2</sub> a | C <sub>2</sub> Dt | C <sub>2</sub> Dta | Gtb    | C <sub>2</sub> Dtb | C <sub>2</sub> D <sub>tc</sub> | C <sub>3</sub> |
|      | 21-jun-93  |                |                 |                  |                               |                |                  |                   |                    | 100%   |                    |                                |                |
| 15   | 11-nov-93  |                |                 |                  |                               |                | 33,40%           | 7,80%             |                    | 58,80% |                    |                                |                |
|      |            |                |                 |                  |                               |                |                  |                   |                    |        |                    |                                |                |
|      | 27-nov-93  |                |                 |                  |                               |                | 22%              |                   |                    | 78%    |                    |                                |                |
|      |            |                |                 |                  |                               |                |                  |                   |                    |        |                    |                                |                |
|      | 08-ene-94  |                |                 |                  |                               |                | 11,90%           |                   |                    | 88,10% |                    |                                |                |
|      | 07-mar-94  | 23,90%         |                 |                  |                               |                |                  |                   |                    | 76,10% |                    |                                |                |
|      |            |                |                 |                  |                               |                |                  |                   |                    |        |                    |                                |                |
|      | 09-mar-95  |                |                 |                  |                               |                | 15,40%           |                   |                    | 84,60% |                    |                                |                |
|      | 08-sep-95  |                | 7,10%           |                  |                               |                | 11,60%           |                   |                    | 81,20% |                    |                                |                |
|      |            |                |                 |                  |                               |                |                  |                   |                    |        |                    |                                |                |
|      | 20-mar-96  | 7,80%          |                 | 12,20%           |                               |                | 13,40%           |                   |                    | 66,60% |                    |                                |                |
|      | 20-nov-97  |                |                 |                  |                               |                |                  |                   |                    | 35,50% | 64,50%             |                                |                |
|      |            |                |                 |                  |                               |                |                  |                   |                    |        |                    |                                |                |
|      | 30-ago-02  |                | 13,70%          | 25%              |                               |                | 13,40%           |                   |                    | 11,30% |                    | 50%                            |                |
|      |            |                |                 |                  |                               |                |                  |                   |                    |        |                    |                                |                |
|      | 30-ago-02  | 9,60%          | 4,10%           | 25%              |                               |                |                  |                   | 11,30%             |        |                    | 50%                            |                |
|      | 16-jul-07  |                |                 |                  |                               |                | 29%              |                   |                    | 71%    |                    |                                |                |
|      |            |                |                 |                  |                               |                |                  |                   |                    |        |                    |                                |                |
|      | 4-Apr-08   |                | 14,32%          |                  |                               |                | 4,08%            | 12,07%            |                    | 63,36% |                    | 4,17%                          |                |

# **10.11 ANALISIS DE RESULTADOS.**

La realización de la practica Empresarial en Occidental Andina fue de gran importancia para el desarrollo del proyecto del campo la Cira Infantas aportando información geológica para la disposición del equipo, de entidades asociadas con la compañía y encargadas de revisar los procesos llevados a cabo para la correcta explotación del campo.

Por otra parte la realización de este trabajo es importante en el desarrollo profesional del estudiante de geología pues le permitió interactuar en un ambiente multidisciplinar donde su aporte es valioso y enriquecedor pues le ayuda a complementar las actividades académicas para enfrentarse al trabajo profesional y a los quehaceres propios de su carrera dándole la oportunidad también de generar un proyecto de impacto para la compañía soportado por el equipo de profesionales del proyecto y que pone a prueba todas sus habilidades técnicas y científicas.

Se espera que este informe sea una valiosa fuente de información a disposición de la comunidad universitaria y sirva para complementar las actividades académicas de futuros profesionales así como lo fue para el autor.

### **11. CONCLUSIONES**

En el desarrollo de la práctica empresarial se cumplieron las expectativas del estudiante de Geología pues las actividades realizadas fueron un soporte importante para el equipo de yacimientos del Campo La Cira Infantas en el área de geología.

Se reconoció el manejo de un campo maduro importante en la historia del País a partir de muchos puntos de vista gracias el trabajo multidisciplinar y al apoyo constante de todos los miembros que hacen parte del proyecto del campo La Cira Infantas.

La información procesada durante la práctica es un pilar muy importante para los trabajos a desarrollar en el campo por el equipo de ingeniería y son un requisito para dar a conocer a entidades gubernamentales como la ANH y el Ministerio de Minas y Energía todos los procesos que lleva a cabo la compañía en el campo.

A través del proyecto realizado durante la práctica se identificaron 11 nuevas sub unidades en la zona C del área estudiada que permiten tener una mayor claridad de la distribución espacial de las capas productoras y su conectividad hidráulica para el monitoreo de la inyección de agua.

Se generaron mapas de Kh para cada subunidad que se disponen para el soporte del equipo de yacimientos de La Cira Infantas en las decisiones futuras con respecto al manejo de la inyección de agua.

#### **12. RECOMENDACIONES**

Se recomienda tener en cuenta este trabajo para la realización de prácticas empresariales en el futuro que involucren el trabajo de geología en un campo maduro como La Cira Infantas pues le permitirán al estudiante conocer los procesos que se llevaron a cabo durante la práctica e implementarlos en otros proyectos según corresponda.

Implementar el monitoreo de la inyección de agua en los completamientos iniciales que se realicen sobre el área estudiada en el proyecto empresarial y de esta forma aumentar el volumen de petróleo producido y disminuir el corte de agua total.

Se recomienda llevar a cabo el tipo de estudio realizado en el proyecto empresarial en otras zonas del campo donde la inyección de agua sea critica para tomar las acciones correctas tanto en pozos productores como inyectores

# **13. BENEFICIOS PARA LA COMPAÑIA**

El Mejoramiento de los procesos de inyección de agua permitirán aumentar el volumen total de petróleo producido y disminuir el corte de agua en pozos que lo requieran.

Se Optimizará la utilización del recurso hídrico favoreciendo al medio ambiente, a través de un uso más razonable del agua.

Se reducen costos por tratamiento del agua de producción

# **BIBLIOGRAFÍA**

ANH. (http://www.anh.gov.co/html/i\_portals/index.phz).

BARREO, D. PARDO, A. Colombian Sedimentary Basins, Nomenclature, Boundaries and Petroleoum Geology, a New Proposal. Agencia Nacional de Hidrocarburos (ANH). 2007.

BARRERO, Darío; PARDO, Andrés; VARGAS, Carlos A.; MARTÍNEZ, Juan F. Colombian sedimentary Basins: Nomenclature, Boundaries and Petroleum Geology, a New proposal. Agencia Nacional de Hidrocarburos. 2007. [en línea]. Disponible en en Internet en: http://oilproduction.net/cms/files/colombian\_sedimentary\_basins.pdf. Consultado en: Noviembre de 2010.

CARRILLO, C. Rodrigo.; LEON, R. Helmet. Predicción del Comportamiento de los Yacimientos Sometidos a Inyección de Agua Mediante el Método CGM. Tesis-UIS, 2001.

CASTILLO, L. E. SANTACRUZ, R. Evaluación Geológica de la Cira Norte. Empresa Colombiana de Petróleos. División de Exploración. Departamento de Geología. 1968.

DENGO, C.A, and COVEY, M.C. Structure of the Eastern Cordillera of Colombia: Implications for Trap Styles and Regional Tectonics: American Association of Petroleum Geologist Bulletin. v. 77. 1993.

ECOPETROL. Carta Petrolera. Nº 108. Abril-Mayo. El Regreso de La Cira. [en línea]. Disponible en Internet en:

http://www.ecopetrol.com.co/especiales/carta\_petrolera108/rev\_produccion2.htm. Consultado en: Octubre de 2010.

ECOPETROL. Evaluación Integrada De Yacimientos Del Campo La Cira Infantas. Divisiónde Yacimientos GCO. Informe Técnico. 2005.

GOMEZ, E., JORDAN, T., ALLMENDINGER, R. Syntentonic Cenozoic Sedimentation in the northern middle Magdalena Valley Basin of Colombia and implications for exhumation of the Northern Andes. Geological society of America Bulletin. 2005.

LLINAS, J. C. La luna del petróleo, informe Interno. ECOPETROL. 2001.

LOBO ÁLVAREZ, Adriano. Importancia de la Definición de la Arquitectura de las Rocas Almacenadotas en al Evaluación de los Procesos Secundarios, Gerencia de Exploración – Ecopetrol, Bogotá. No. 015. Octubre de 1992.

PARKE A. Dickey. La Cira- Infantas Field- Colombia, Middle Magdalena Basin, Consultant Owasso, Oklahoma. 1960.

Registros Geofísicos. Ien líneal. Disponible en Internet en: http://www.scribd.com/doc/20115383/Registros-Geofisicos. Consultado en: Noviembre de 2010

RESTREPO, P. A. Late Precambrian to early Mesozoic tectonic evolution of the Colombian Andes, based on new geochronological, geochemical and isotopic data [Ph.D thesis]: Tucson, University of Arizona. 1995.

ROLON, L.F, LORENZO, J.M, LOWRIE, A., and BARRERO, D. Thrust, Kinematics and Hydrocarbon migration in the Middle Magdalena Basin, Colombia (S.A.) 21<sup>st</sup> Annual GCS-SEPM Conference. Houston, December 2001. 2001.

SCHAMEL, S. Middle and Upper Magdalena Basins, Colombia, in Biddle, KT., ED., Active Margins Basins: American Association of Petroleum Geologist Memoir 52. 1991.

SCHLUMBERGER. ( http://www.slb.com/services/evaluation/wireline open hole/ insitu fluid/modular formation dynamics tester.aspx)

SMITH, J.T and COBB, W.M. Waterflooding, Dallas, EEUU. 1990.

WARD, D.E, GOLDSMITH, R., JIMENO, A., CRUZ, J., RESTREPO, H., and GÓMEZ, E. Mapa geológico del cuadrángulo H-12. Bucaramanga, Colombia: US Geological Survey and Ingeominas, scale 1:100.000, 1 Sheet. 1977.